# ЎЗБЕКИСТОН РЕСПУБЛИКАСИ ОЛИЙ ВА ЎРТА МАХСУС ТАЪЛИМ ВАЗИРЛИГИ БУХОРО МУХАНДИСЛИК - ТЕХНОЛОГИЯ ИНСТИТУТИ

 Қўлѐзма ҳуқуқида УДК: *664 047*

## **Отанапасов Шерзод Орифович**

### **Температурани ўлчовчи интеллектуал датчиклар сигналларини комютер ѐрдамида тадқиқ қилиш**

5А321701- "Технологик жараёнларни бошқаришнинг ахбороткоммуникация тизимлари" мутахассислиги бўйича

магистрлик даражасини олиш учун ѐзилган

# **ДИССЕРТАЦИЯ**

 Илмий раҳбар: техника фанлари доктори, профессор Х.Ф. Джураев

Бухоро 2016

#### **Аннотация**

Мазкур диссертация иши интеллектуал датчик сигналларини тадқиқ қилишга қаратилган бўлиб, бошқариш объекти сифатида ЭЛОУ қурилмаси танланган. Жараѐннинг тўла таҳлили асосида тизимдаги параметрларни автоматик ростлашнинг структуравий схемалари, объектнинг модели ҳамда замонавий дастурлаш тиллари асосида жараѐннинг дастурий таъминоти ишлаб чиқилган. ЭЛОУ қурилмасида температура ўзгаришларини назорат қилувчи, сигналларни рақамли, аналогли кўринишга ўтказувчи интелектуал датчикларнинг характеристикалари, модуллари батафсил ѐритилган. Қурилмада, температура ўзгаришларини вақт давомийлиги бўйича аниқлаш имкониятини берувчи комплексли дастурий таъминот яратилган.

#### Annotation

The thesis shows the research outputs of intelligent temperature sensors. For the control object ELOU has been selected. On the basis of the full analysis process is designed block diagram of automation of technological parameters of the object model and software technology with the help of a web of modern programming languages. Characteristics and broadly described smart sensor modules applied to ELOU for temperature control, conversion of the analog and digital signals. A software system for temperature control time slots on the unit.

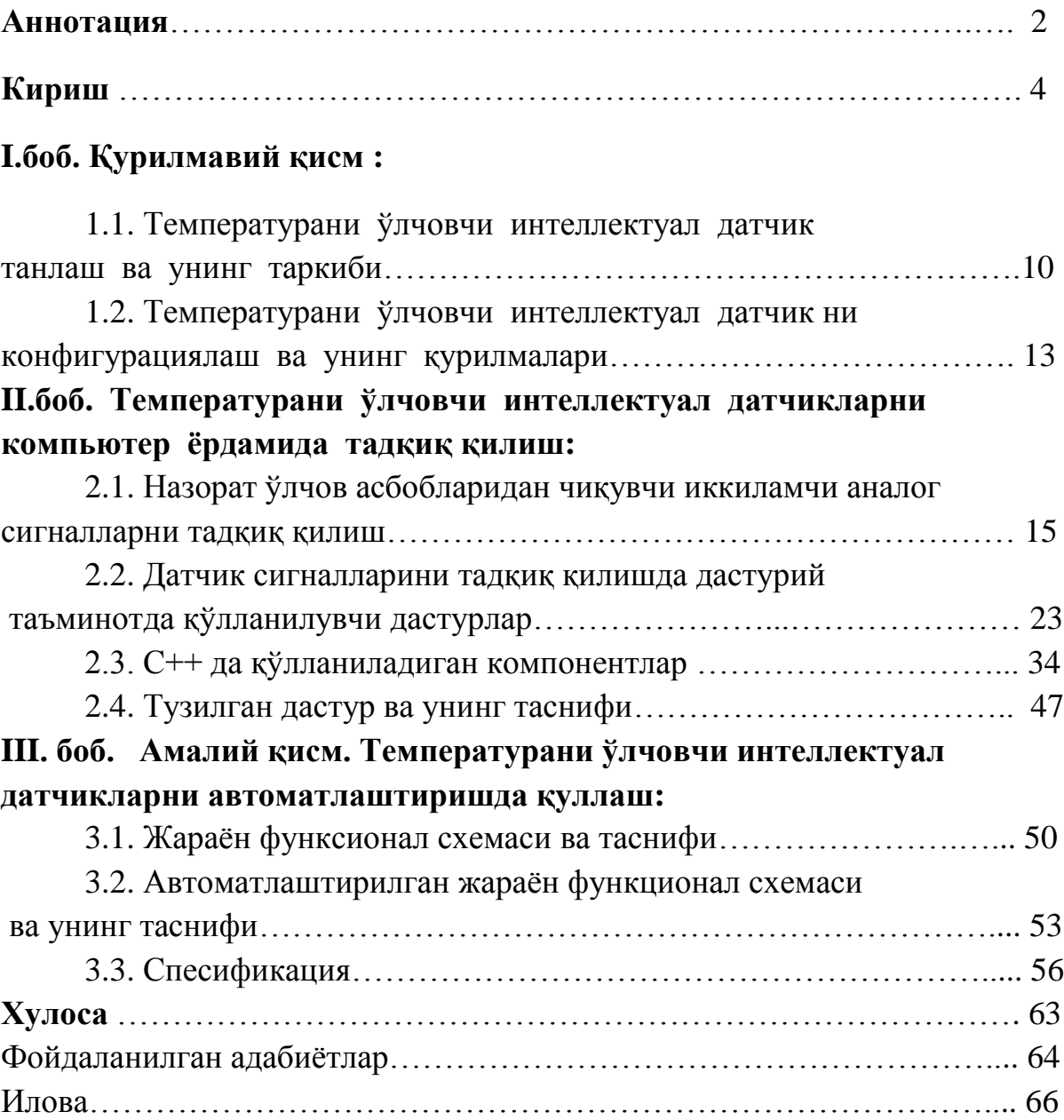

# **Мундарижа**

#### **КИРИШ**

**Магистрлик диссертацияси мавзусининг асосланиши ва долзарблиги**. Бугунги кунда саноатнинг деярли ҳар бир жабҳасида, жумладан нефт газ, озик-овкат, кимё ва бошка саноатлар замонавий мураккаб тузилмаларга эга бошқариш тизимлари йўлга қўйилган. Ишлаб чиқаришда замонавий технологияларни қўллашкираѐтган хом-ашѐни исрофини камайтирган ҳолда, ишлаб чиқариладиган махсулотни сифат кўрсаткичларини оширишга қаратилган.Бунда биз нафақат сифатни балки, замонавий ахборот тизимлари такомиллашган сўнг, бошқариш системасининг мураккаб интерфейси яъни инсон-манина интерфейсининг қулай ва оддийлашганини кўришимиз мумкин.

Технологик жараѐнларни боқваришда технологик параметрларни жумладан ҳарорат, босим, сарф, сатҳ, ва шунга ўхшаган параметрларни керакли қийматда сақлаб туриш асосий аҳамиятга эга. Бу параметрларни бошқариш ўз навбатида бажарувчи механизмларнинг ҳолатини ўзгартириш билан амалга оширилади.

Менинг магистрлик диссертация ишим худди шу параметрларнинг энг асосийларидан бири бўлган ҳарорат бўйича, ҳароратни ўлчовчи интеллектуал датчиклар сигналларини компютер ѐрдамида тадқиқ қилиш.

Ҳозирги кунда компьютерлар фақат ишлаб чиқариш корхоналарида эмас, балки халқ хўжалигида ҳам ўз ўрни ва вазифасини топган. Компьютер ѐрдамида назорат қилиш ва бошқариш ишлаб чиқариш жараѐнида юқори самара, иқтисодий ютуқлар, хавфсизлик холатларини яратиш, аниқликларни ошириш имкониятлари ва қулайликларни яратиб бермоқда.

Ишлаб чиқариш корхоналаридаги технологик жараѐнлар стрелкали аналог ўлчов асбоблари ва қўлда бошқарилувчи механизмлар билан амалга оширилиши ишлаб чиқариш жараѐнини тезкор, аниқ, ишончли давом этишига тўсқинлик қилар эди. Ишлаб чиқариш корхоналаридаги технологик

жараѐнларни компьютер ѐрдамида бошқариш юқоридаги камчиликларни тўғрилаб, иқтисодий самара, хавфсизлик имкониятларини яратиб берди.

Дастлабки компьютер 1945 йил АҚШ нинг Пенсилвания университетида ЭНИАК номи билан яратилган. У электрон лампалардан иборат бўлиб, математик ҳисоблаш амалларини бажариш учун мўлжалланган. Маълумотларни сақлаш перфокарталарда амалга оширилган.

1948 йил компьютерларда электрон лампалар ўрнини транзисторлар эгаллади. 1958 йилда интеграл микросхемалардан тузилган учинчи авлод компьютерлари яратилди.

1961 йил компьютерлар телефон тармоғига код орқали уланди. 1973 йилда универсал дастурлаш тили "С" ва UNIX операцион системаси яратилди.

1975 йилда Microsoft компанияси яратилди. 1976 йилда Apple компьютери яратилди. 1981 йил IBM фирмасининг 8086 микропроцессорли шахсий компьютери яратилди.

Ҳозирги ишлаб чиқариш жараѐнларини компьютерлаштириш учун мўлжалланган ТРЕЙС МОУД® дастурлаш комплекси 1992 йилда AdAstra Research Group, Ltd (Россия) фирмасида 7000 инсталли билан яратилган

Ишлаб чиқариш корхоналарида аналог ўлчов асбобларидан рақамли ўлчов асбобларига ўтиш ўлчаш натижаларини аниқлик даражасини оширди ва компьютерларга уланишни имкониятини кенгайтирди.

Компьютерга уланган ишлаб чиқариш жараѐни завод ва корхоналарни сифатли махсулот чиқариши, махсулот таннархини камайиши ҳисобига муҳсулот нархини арзонлашига олиб келади. Бу эса ўз навбатида халқнинг эхтиѐжини қондиради. Халқнинг эҳтиѐжи колндирилиши билан давлат тарраққиѐти илгарилаб боради.

**Тадқиқод объекти ва предмети**. Нефтни электр тузсизлантириш ва сувсизлантириш қурилмаси ва шу қурилмада ишлатиладиган хом-ашѐ нефт, сув ва ишқор моддалари. Технологик тизимдаги параметрларни назорат

ҳамда ростлаш учун қўлланиладиган ўлчов асбоблари ҳамда замонавий бошқаришни ташкил этишда мантикий дастурловчи контроллерлар.

**Тадқиқоднинг мақсади.** Температурани ўлчовчи интеллектуал датчиклар архитектурасини ва ишлаш принципини ѐйиб бериш. Интеллектуал датчикларни амалиѐтда қўллаш учун технологик жараѐнни танлаш ва шу жараённи интеллектуал датчиклар ёрдамида автоматлаштирилган технологик тизимини ишлаб чиқиш. Сигналларни компютер ѐрдамида тадқиқ қилиш учун дастурий таъминотни тузиш.

**Тадққод вазифалари.**

- Интеллектуал датчикларни ўрганиш
- Температурани ўлчовчи интеллектуал датчикни танлаш

 Технологик тизимда бошқарилиши зарур бўлган параметрларни аниқлаш;

 Назорат ва ростлаш учун зарурий ўлчов асбобларининг характеристикаларини ўрганиш ва танлаш;

 Технологик тизимнинг автоматлаштирилган функционал схемасини ишлаб чиқиш;

Бошқариш объектининг моделини қуриш;

 Интеллектуал датчикдан келаѐтган cигналларни компютер ѐрдамида тадқиқ қилиш учун қурилмавий таъминот архитектурасини тузиш.

> Интеллектуал датчикдан келаѐтган cигналларни компютер ѐрдамида тадқиқ қилиш учун дастурий таъминотни тузиш.

### **Тадқиқоднинг илмий янгилиги.**

 С++ дастурлаш тилида интеллектуал датчиклар сигналларини кайта ишловчи дастур тузилди.

 Нефтни электро тузсизлантириш ва сувсизлантариш жараѐни давомида ҳосил бўладиган температура ўзгаришларини автоматик бошқариш асослаб берилди

 Автоматик бошқариш системасининг математик модели тузиилиб, модел асосида бошқариш объектининг узатиш функциялари тузилди

**Тадқиқоднинг асосий масалалари ва фаразлари.** Температурани ўлчовчи интеллектуал датчиклар сигналларини компютер ѐрдамида тадқиқ этишда, шу датчикка мос дастурий таъминотни ишлаб чиқиш ва параметрни дастур алгоритми асосида ростлаш.

**Тадқиқод мавзуси бўйича адабиѐтлар шарҳи.** Температурани ўлчовчи интеллектуал датчиклар сигналларини компютер ѐрдамида тадқиқ қилиш учун мавжуд технологиялар дастурлар ва қурилмалар таҳлил қилинди. Интеллектуал датчиклар тузилмасига қараб турли хил усулларда ишловчи интеллектуал датчиклар мавжуд каталогларидан ўзимизга керакли интеллектуал датчик танлаб олинди. Нефт газ энциклопедиясидан нефт газни қайта ишлаш жараѐнларидан бири нефтни электро туссизлантариш жараѐни танланди. Адабиѐтларда тайѐр автоматлаштирилган тизимлар мавжуд, аммо биз бу ЭЛОУ тизимини интеллектуал датчиклар ѐрдамида автоматик бошқаришни ишлаб чиқсак, яъни иккита бирламчи ва иккиламчи датчиклар ўрнига 1 та интеллектуал датчик талаб этилган вазифпни бажаради. Бу бошқариш системасида қулайликни оширади. Шу жумладан С++ дастурлаш тилида тузилган дастурий таъминотни тузиш шартли адабиѐтлар таҳлили асосида ишлаб чиқилди.

**Тадқиқодда қўлланилган методиканинг тавсифи.** нефтни электро туссизлантириш ва сувсизлантириш технологик тизимини ўрганиш, махсулот сифатига таъсир этувчи параметрларнинг мутаносиб қийматларини ростлаб туриш учун технологик тизимни интеллектуал датчиклар бошқаришни ташкил этишга қаратилган дастурий таъминотни таклиф этиш.

**Тадқиқод натижаларининг назарий ва амалий аҳамияти.**  Бошқариладиган объектнинг моделини ишлаб чиқиш орқали объектнинг узатиш функциясини ҳамда частотали характеристикаларини қуриш. Бошқариш тизимини ташкил этишда дастурий таъминотни қўллашга эришиш.

**Тадқикод иши тузилмасининг тавсифи.** Диссертация иши кириш, аннотация, 3 та боб, хулоса хамда фойдаланилган адабиѐтлар рўйхатини ўз ичига олади. Биринчи бобда технологик жараѐннинг батафсил тавсифи, бошқариш объектининг модели хамда объектнинг характеристикалари ҳақида маълумотлар келтирилган. Иккинчи бобда ростловчи назорат қилувчи ҳамда ижрочи механизмларни танлаш, объектнинг дастурий таъминоти бўйича материаллар ўз ифодасини топган. Учинчи бобда технологик тизимни АКТ асосида бошқариш масалалари юзасидан маълумотлар келтирилган.

### **Диссертация мавзуси бўйича чоп этилган илмий ишлар**

- 1. **Джураев Х.Ф., Усмонов А.У., Отанапасов Ш.О. "Расчет динамических характеристик системы управления процесса экстракции СО сжижением СО<sup>2</sup> " -**ПРОГРЕССИВНЫЕ ТЕХНОЛОГИИ И ПРОЦЕССЫ. Сборник научных статей 2-й Международной молодежной научно-технической коференции 24- 25 сентября 2015 года. ТОМ 1. Курск 2015. 291-бет
- 2. **Расулов Ш.Х., Отанапасов Ш.О., Тураева Г.Ш. "Математическое моделирование процесса сушки протекающего на уровне квазислоя высушиваемого материала"** -ПЕРСПЕКТИВЫ РАЗВИТИЯ ТЕХНОЛОГИЙ ОБРАБОТКИ И ОБОРУДОВАНИЯ В МАШИНОСТРОЕНИИ. Сборник научных статей Международной молодежной научно-технической коференции 25-26 феврвля 2016 года. Курск 2015. 73-бет.

- 3. Отанапасов Ш.О.-магистр, руководители: Х.Ф.Джураев, З.О. Шодиев "РАСЧЕТ ДИНАМИЧЕСКИХ ХАРАКТЕРИСТИК УПРАВЛЯЕМОГО ОБЪЕКТА" - ЗАМОНАВИЙ ИШЛАБ ЧИҚАРИШНИНГ МУҲАНДИСЛИК ВА ТЕХНОЛОГИК ИЛМИЙ-АМАЛИЙ МУАММОЛАРИ. Мавзусида профессор-ўқитувчилар, катта илмий ходим-изланувчилар ва магистрлар илмий-амалий анжуман материаллари. (2015 йил 7-10 апрел) БУХОРО 2015 30-бет.
- 4. M9-14TJBAKT guruhi magistranti OTANAPASOV SH.O. Ilmiy rahbar –prof.Jo'rayev X .F. ―OB'YEKT PARAMETRLARINI AVTOMATIK BOSHQARISHDA AKT NING ROLI" - ЗАМОНАВИЙ ИШЛАБ ЧИҚАРИШНИНГ МУҲАНДИСЛИК ВА ТЕХНОЛОГИК ИЛМИЙ-АМАЛИЙ МУАММОЛАРИ. Мавзусида профессор-ўқитувчилар, катта илмий ходим-изланувчилар ва магистрлар илмий-амалий анжуман материаллари. (2015 йил 7-10 апрел) БУХОРО 2015 63-бет.

# **I-БОБ. ТЕМПЕРАТУРАНИ ЎЛЧАШГА АСОСЛАНГАН ИНТЕЛЛЕКТУАЛ ДАТЧИКЛАРНИ БОШҚАРИШДА ҚЎЛЛАШНИ АСОСЛАШ**

# **1.1.Температерани ўлчовчи интеллектуал датчикларнинг хусусиятларини ўрганиш ва бошқаришда танлаш.**

Бажарилаѐтган магистрлик диссертацияда нефт хом-ашѐларини бирламчи қайта ишлаш,жумладан тузсизлантириш технологик тизими мисолида кечадиган параметрларни, яъни температурани назорат қилиш ҳамда бошқаришнинг дастурий таъминотини ишлаб чиқиш асос қилиб олинган. Ушбу масалани таҳлил қилиш учун мен адабиѐтлар таҳлили ҳамда ҳозирги замон технологик тизимларида қўлланлаѐтган датчикларни тўла ўрганиб чиқдим. Қуйида нефтни сувсизлантириш технологик тизимида қўллашнинг имконияти мавжуд бўлган интеллектуал датчикларнинг қўлланилиш соҳаси, характеристикалари келтирилган

Температурани ўлчовчи МЕТРАН-2700 типдпги интеллектуал датчикнинг умумий кўриниши (1.1-расм) да келтирилган. Сезгир элементдан келувчи сигналлар микропроцессорли қурилма орқали рақамли сигнал кўринишга алмаштирилади. Қисқача қилиб унификациялашган чиқиш сигналли микропроцессорли сигнал алмаштирувчи температура датчиги деб аталади.

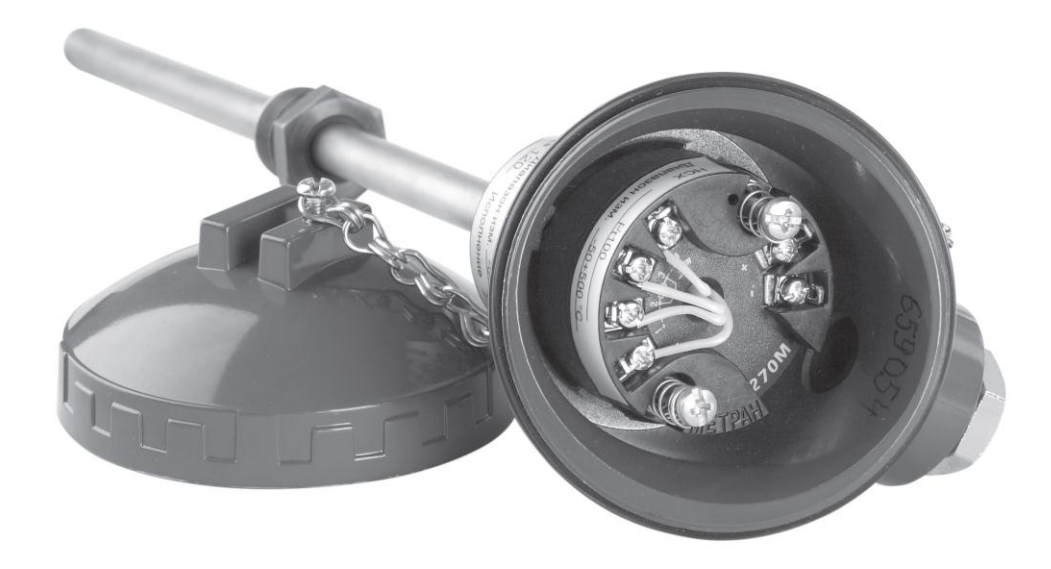

1.1-расм. Метран 2700 типидаги интеллектуал датчик

Ушбу датчикларда унификациялашган сигналли термоалмаштиргич мосламаси бўлиб, у сезгир элементдан келган сигналларни узлуксиз равишда рақамли сигналга айлантириш имкониятига эга. Бундай характеристикага эга бўлган датчиклар нефт газ саноатида, энргетика, металл заводларда ва бошқа саноатларда кенг қўлланилади.

Бу интеллектуал датчикда бирламчи ўзгартиргич сифатида МЕТРАН-2000 ни қўллаймиз. Яъни бирламчи температура ўзгартиргич МЕТРАН-2000 билан биргаликда микропроцессорли сигнал ўзгартирувчи асбоб Метран-270М уланган ҳолда биз учун керакли бўлган Интеллектуал датчик Метран-2700 ни ташкил этади.

Бирламчи ўзгартиргич турлари:

- Термоэлектрик ўзгартиргич;
- Мисли қаршилик термометрлари;
- Платинали қаршилик термометрлари.

Сезгир элемент термоэлектрик ўзгартиргичдан иборат бўлса бу холда бирламчи ўзгартиргич термоэлектрик ўзгартиргич сифатида Метран-270М ҳисобланади. Метран-270М термо электр юритувчи кучни температурани

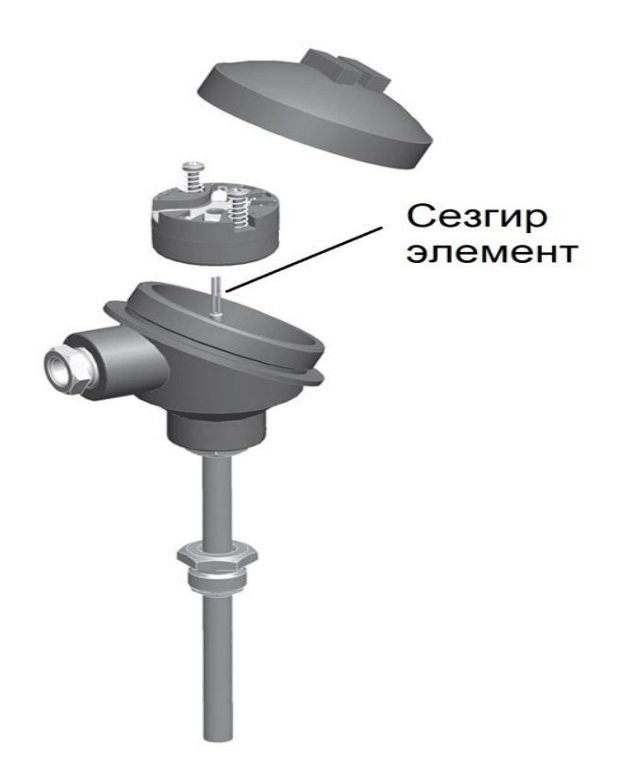

## 1.2-расм Метран 2700 типидаги интеллектуал датчик

ўзгариши билан ўзгаришини компенсациялайди.

Бирламчи ўзгартиргичдаги сезгир лемент қайси моддаданлигига қараб датчигимизнинг ўзлчов чегараси қуйидагича бўлади:

- Термоэлектрик ўзгартиргич ( ТХА , ТНН, ТПП, ТПР) бунда температура 1200<sup>0</sup>С гача
- Мисли қаршилик термометрлари(ТСМ 50М 100М) бунда температура 500 $^{\mathrm{o}}$ C гача
- Платинали қаршилик термометрлари (ТСП: НСХ 100П) бунда температура 1600°С гача

# **1.2 Температурани ўлчовчи интеллектуал датчикни конфигурациялаш ва унинг курилмалари**

Интеллектуал датчик Метран-2700 ни конфигурациялари компютер орқали созланади. Бу датчикни созлаш учун уни тўғридан тў0ри компютерга улаб бўлиайди. Бунинг учун махсус қурилма конфигуратор Метран-6700 қўлланилади. Конфигуратор эса компютерга USB порт ѐки COM порт орқали уланади.(3-расм)

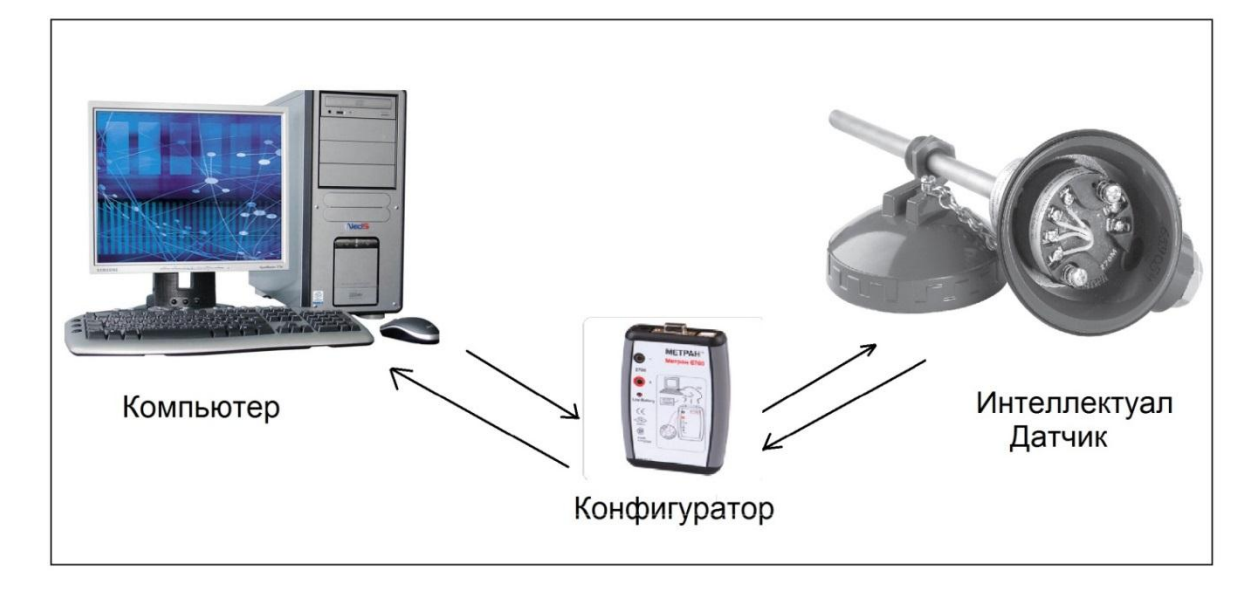

1.3-расм. Метран 2700 нинг конфигуратор Метран-6700 орқали компютерга уланиши.

Prog-Master дастури эса Интеллектуал датчик Метран-2700 ни конфигурацияларини компютерда созлаш учун махсус дастур.

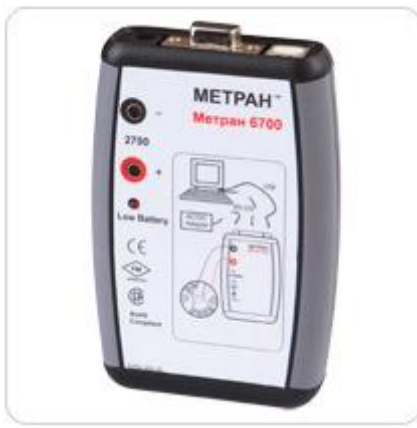

1.4-расм. Конфигуратор Метран-6700.

Конфигурациялаш имкониятлари:

- Ўлчашнинг минимал ўлчов диапазони;
- Юқори ва пастки огоҳлантирувчи сигнал чегаралари;
- Температура ўлчов катталикларини ўзгартириш ва кайта киритиш мумкин
- Помехдан ҳимоялаш учун электрон филтр ўрнатиш мумкин

Конфигуратор билан ишлаѐтганда Метран-2700 қўшимча электр истемоли талаб қилмайди. Конфигуратор Метран-6700 пласмасса корпусга маҳкамланган бўлиб у компютерга компютерга USB порт ѐки COM порт орқали уланади(1.5-расм).

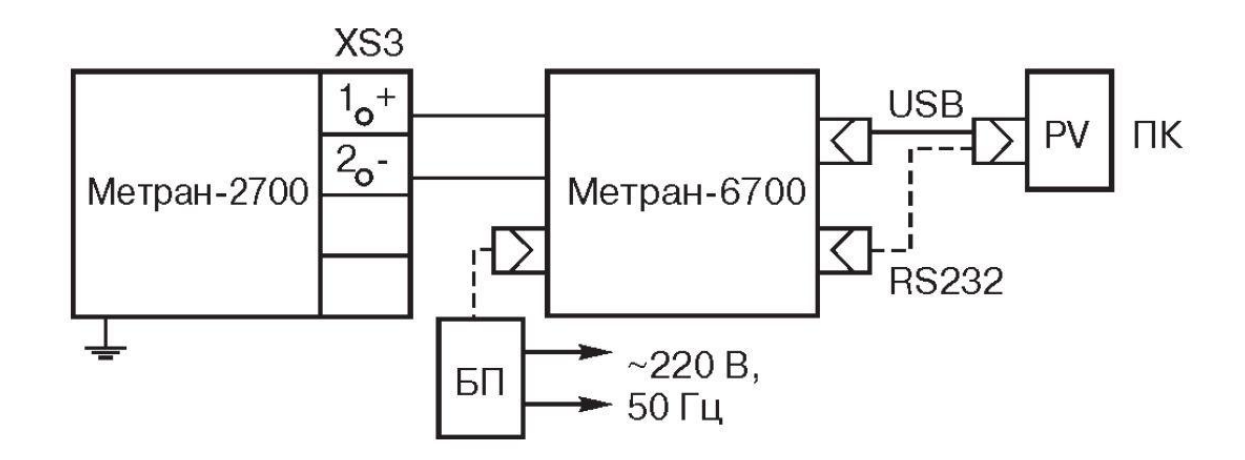

1.5-расм. МЕТРАН-2700 ва МЕТРАН-6700 ни компьбтерга уланиш

### принципиал схемаси

БП 9±5 В чиқиш кучланишига эга бўлган блопитания.

USB портдан конфигуратор, компютердан 5 В кучланиш олади.

RS232 USB портдан маълумот алмашиниш.

# **II-БОБ. ТЕМПЕРАТУРАНИ ЎЛЧОВЧИ ИНТЕЛЛЕКТУАЛ ДАТЧИКЛАРНИ КОМПЬЮТЕР ЁРДАМИДА ТАДҚИҚ ҚИЛИШ.**

# **2.1. Назорат ўлчов асбобларидан чиқувчи иккиламчи аналог сигналларни тадқиқ қилиш.**

Назорат ўлчов асбобларида ўлчаш натижаларини узатиш имкониятлари мавжуд. Улар қуйидаги икки турга бўлинади:

- Аналогли чиқиш сигналлари;
- Рақамли чиқиш сигналлари.

Аналогли чиқиш сигналлари асосан токли ѐки кучланишли бўлади. Ўлчов асбобларидан чиқаѐтган токли ва кучланишли чиқишлар ўлчанаѐтган параметрга (температурага, кучланишга) пропорционал бўлади.

Рақамли чиқиш чигналлари кетма-кет ва параллел холатда бўлиб, улар қуйида батафсил ѐритилади.

### **Аналог чиқиш сигналлари.**

Айрим назорат ўлчов қурилмаларида назорат олиб борилаѐтган объект характеристикалари (объект параметрлари температура, хажм, босим )даги маълумотни қўшимча қурилмаларга узатиш ва уларда қайта ишлаш учун махсус иккиламчи чиқишлари мавжуд. Бу чиқишлар токли ва кучланишли (ўлчанаѐтган параметрга тўғри пропорционал бўлади) бўлиши мумкин.

Токли чиқишлар одатда 0—5 мА, 0—20 мА, 4—20 мА ли оралиқларда бўлади.

Кучланишли чиқишлар эса, 0-100 мВ, 0-1В, 0-10 В ли оралиқларга эга бўлган асбоблар мавжуд.

Токли чиқишга эга бўлган ўлчов асбобларидан бири кўп каналли Ш-711 ўлчов асбобидир. Бу асбоб асосан объектни температурасини ўлчаш учун хизмат қилади. Назорат қилинувчи объектга датчиклар ўрнатилади ва ўлчов асбобига уланади. Ўлчов асбоби киритилган дастур бўйича ўлчашларни олиб боради. Дастур киритилишида датчик тури белгиланади (ТХК –05, ТХА—06)

ва чиқиш сигнали ҳам ўлчанувчи температурага мос равишда бўлади, жадвал-1.

Жадвал-1

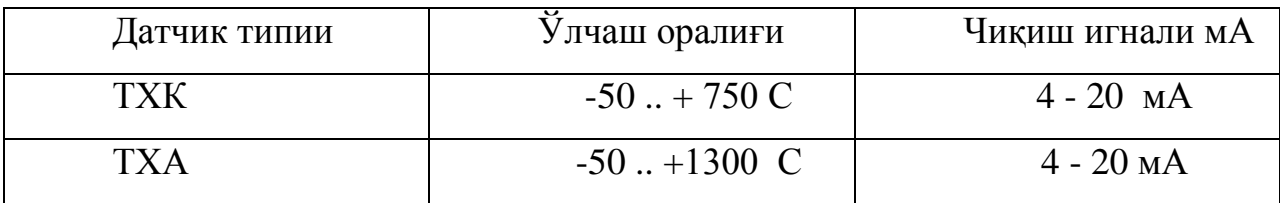

Ўлчов асбоблари чиқишидаги сигналларни компьютер ѐрдамида қайта ишлаш учун биз аналогл—рақамли ўзгартиришлардан фойдаланамиз.

Аналогли—рақамли ўзгартиргичлар киришларига токли сигналлар шунтловчи қаршилик (100 Ом) билан уланади. Айрим қўшимча ўлчов асбобларига токли сигналларни кучланишли сигналларга ўзгартирилиб олиб кирилади.

#### **Рақамли сигналларни тадқиқ қилиш.**

Рақамли сигналлар 1 ѐки 0 кўринишларга эга бўлиб, унинг аналог сигналларга нисбатан ишончлилик ва аниқлик даражаси юқори. Аналог сигналар ташқи таъсирларга сезгирлиги юқори, ракамли сигналларда эса ушбу халақитлардан халос бўлинади. Рақамли сигналлар бир қанча турли бўлиб улардан энг кўп учрайдиганлари RS485 ва RS232лардир.

Ўлчов асбоблари натижалари бошқа ўлчов асбоблари ва компьютерга узатилишининг рақамли кўринишда бўлиши бир қанча ютуқларга олиб келади. Компьютерлардаги кетма-кет сигнал порти RS232 шаклида бўлиб, унинг тезлиги RS485 га нисбатан юқори. Лекин ахборот жўнатиш масофаси кичик.

Ўлчов асбобларида асосан RS485 рақамли сигнали кенг тарқалган, унинг асосий сабаби ўлчов асбоби ва узатилиши керак бўлган компьютерлар

ораси узоқ бўлиш холлари кўп учрайди. Ушбу рақамли сигнал компьютерга конвертор (RS232 дан RS485 га конвертловчи қурилма) орқали қиритилади.

RS485 рақамли сигналлар учун иккита ўтказгич етарли бўлиб, ахборот узатиш ва қабул қилиш навбатма-навбат шу икки ўтказгичда амалга оширилади. RS232 рақамли сигналида кириш ва чиқиш сигналлари алохида бўлиб, бу унинг тезлиги ошишига имконият яратади.

Рақамли чиқиш сигналлари мавжуд ўлчов асбобларига қуйидагиларни мисол қилиш мумкин:

- ТРМ138;
- ◆ ТРМ101;
- $\triangleleft$  AC2:
- ◆ СИ8;
- $\triangleleft$  AC3;
- УТ1 ва бошқалар.

Юқоридаги ўлчов асбоблари ўлчанган қийматларни иккиламчи ўлчов воситасига узатиб, ўзидаги холатни унда тиклаш имкониятлари мавжуд.

### **Компьютернинг сигнал ўқиш портлари.**

Компьютерни ташқи қурилмалар билан боғловчи асосий восита портлар ҳисобланади. Портлар ахборот узатишига қараб икки турли бўлади:

- Кетма-кет сигналлар;
- Параллел сигналлар.

Сигналларни кетма-кет узатувчи портларга қуйидагилар киради:

- COM port;
- USB port;
- $\triangle$  Audio port ва бошқалар

Сигналларни параллел узатувчи портларга қуйидагилар киради:

- LPT port;
- $\div$  Video (RGB);
- MIDI ва бошқалар.

Компьютер ташқи қурилмалар билан боғланишда қуйидаги вазифаларни кетма-кет бажаради:

> Порт ѐрдамида сигнал узатиб қурилма ишга тайѐр эканлиги аниқланади;

> Портдан адрес ва узилишлар ѐрдамида қурилмадан сигнални ўқиб олади;

> Махсус драйвер ѐрдамида олинган сигнални қайта ишлаб маълум кўринишга келтириб олади;

> Тайѐр сигнални керакли ўзгарувчига ѐки физик катакларни ѐзади;

Ўзгарувчи қиймати қайта ишланади.

Ўлчов асбоблари сигналларини компьютер ѐрдамида тахлил қилиш учун ушбу сигналларни портдан махсус ўзгартиргичлар ва драйверлар орқали ўқиб олиш лозим. Ҳозирда ўлчов асбобларининг компьютерда сигнал ўқиш учун мўлжалланган рақамли сигналли чиқиш портлари мавжуд.

Компьютернинг ташқи қурилмалар билан маълумот алмашинуви портлар ѐрдамида амалга оширилади.

Сигналлар икки турли бўлиб, улар параллел ва кетма-кет сигналлардир. Бир вақтнинг ўзида бир нечта сигналлар узатилиши параллел сигналлар ҳисобланади. Берилган сигнал ўзидан кейинги буйруқ келмагунига қадар ўз қийматни сақлайди. Кетма-кет сигналлар деганда - бир вақтнинг ўзида бир нечта қиймат узатилмасдан, вақт оралиғида муайян сигналлар узатилиши тушинилади.

Компьютерда параллел сигналлар билан ишловчи махсус порт LPT порт ҳисобланади.

**LPT порт** - бу принтер уланадиган портдир. Лекин унга бошқа кўп қурилмалар улаш мумкин.

LPT портнинг оѐқчаларининг вазифаси қуйидаги кўрсатилган.

1-чиқиш. Ушбу чиқиш принтер ва бошқа қурилмаларда ишлатилади. Агар унга сигнал берилмаса, принтер бошқа чиқишлардаги хеч қандай буйруқни бажармайди.

2 – 9 – сигналли чиқишлар. Асосан чиқиш сигналларини ушбу чиқишлар ѐрдамида амалга оширамиз.

18 – 25 – ерга улаш (минус). Одатда (ҳар доим эмас) улар компьютер корпусига уланган бўлади.

Маълумотлар киритиш учун 10-13, 15 чиқишлардан фойдаланилади

Дастур ѐрдамида сигналлар чиқариб учун энг содда схема қуйидагичадир, (2.1.расм.)

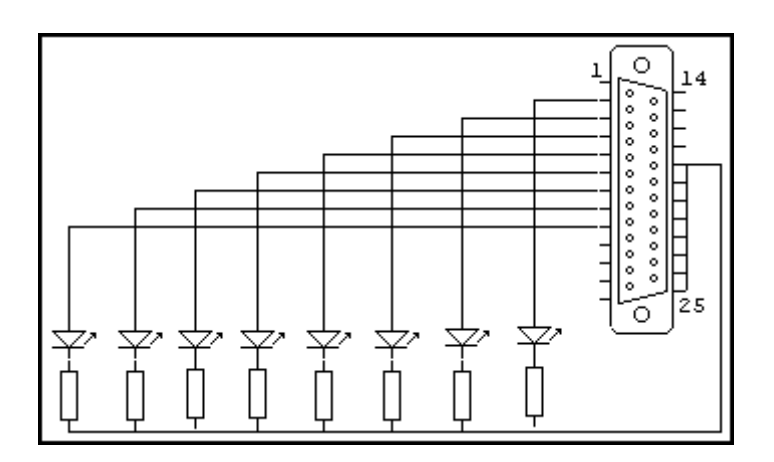

2.1.Расм. Дастур ѐрдамида сигналлар чиқариб учун энг содда схемаси.

18-25 чиқишларни бир-бирига улар шарт эмас , резисторларни 18-25 дан ихтиѐрий биттасига улаш мумкин. Схемада 470 Ом ли резисторлардан фойдаланилган.

Бу ерда резисторлар токни чегаралаб туради. Сигнал чиқишлари ва ер орасидаги кучланиш 2, 4 В, токи 2, 6 мА дан ортиқ бўлмаслиги керак.

LPT порт (худди COMга ўхшаб) ортиқча юкламаларни кўтара олмайди. Шунинг учун порт билан ишлаѐтганда уни эхтиѐт қилиш талаб этилади. Қуйида реле улашнинг оддий схемаси кўрсатилган, (2.2.расм.)

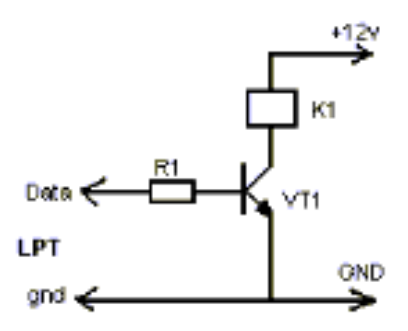

2.2.Расм. Реле улашнинг оддий схемаси.

Бу ерда : data – LPT портнинг чиқишларидан бири;  $\text{gnd} - \text{ep}$  (корпус); К1 - реле; R1 – резистор;

Схемада транзистор параллел портга тўғридан-тўғри уланган. Бу холат LPT порт учун хавф туғдиради. Химоя қилиш учун галваник ажратувчидан фойдаланилади.

Галваник ажратувчиларнинг турларидан оптоизалятор ишончлироқдир, (2.3.расм.)

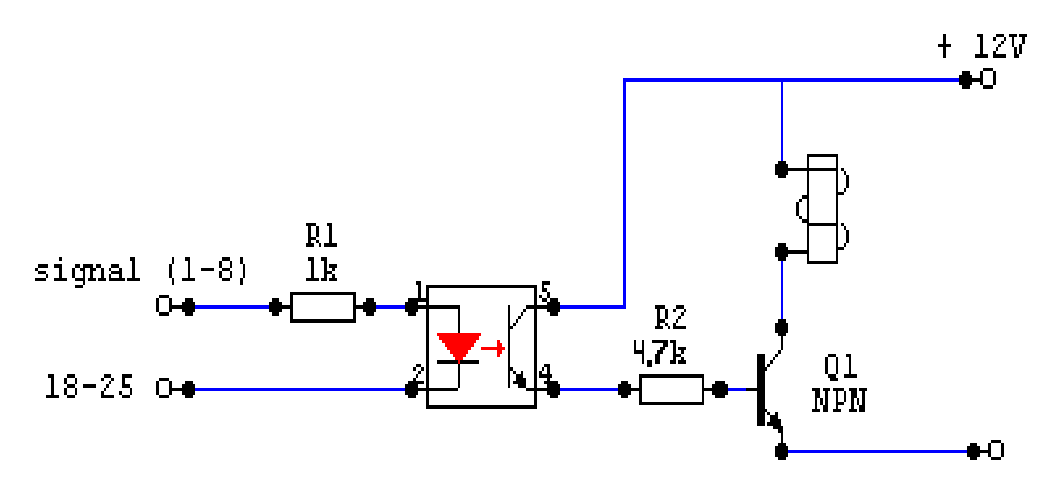

2.3.Расм. Оптоизаляторли схема.

Ушбу схемада порт юқори кучланишли қисмдан ажратилган, унда хавфсизлик холати яратилди. Схемада 4N25 оптоажратгичдан фойдаланилган.

Схемадаги реленинг чўльамига 12 В кучланиш берилади. Реленинг уловчи қисми орқали юқори кучланиш ўтказиб, бирор ишни бажариш мумкин (масалан, чироқни ѐқиб-ўчириш).

Махсус микросхемадан фойдаланиб LPT порт дан сигнал олиш мумкин. Ушбу микросхема галваник ажратувчи ва инверт вазифасини ўтайди.

74ALS373 каби микросхемаларда галваник ажратиш ва сигнал ўтказиш вазифасини асосан оптопара+транзистор, оптопара+симисторларн ташкил этади

Оптопара+симистор боғланиш қуйидаги схемада кўрсатилган,(2.4.расм.)

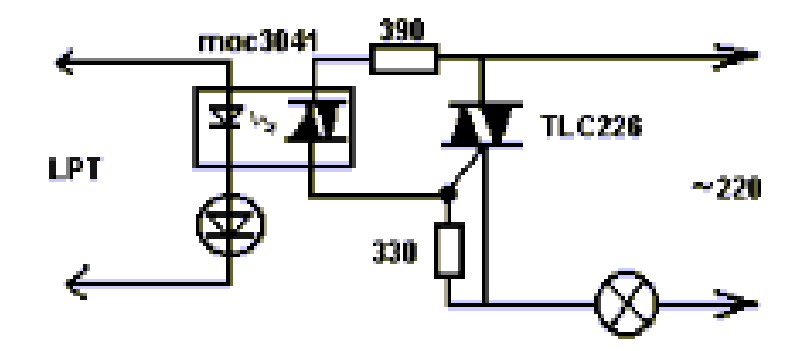

2.4.Расм Оптопара+симистор боғланишли схема.

Компьютернинг ривожланиб бориши билан бир қаторда, у билан бошқариладиган қурилмалар кўп ривожланиб бормоқда. Асосий талаблардан бири тезкорлик бўлгани учун маълумот алмашиниш портлари ҳам тезкорларига ўзгартирилаяпди. USB портлар кенг қўлланилиб, СОМ порт ўрнини эгаллаб бормоқда. Ушбу портда тўртда уланиш контактлари мавжуд бўлиб, улар: кучланиш ва сигналлар (data+, data-) дир.

**PCI ва ISA** слотларга уланувчи бир қанча платалар мавжуд. Уларга қуйидагиларни мисол қилиш мумкин:

 7122 дискрет сигналлар билан ишловчи плата. 144 та канал мавжуд. Каналларни дискрет кириш ѐки дискрет чиқиш вазифаларини ўрнатиш мумкин.

8112 PG аналог ва дискрет сигналлар билан ишловчи плата;

 L783 юқори частотали (3 МГц) аналог сигналлар билан ишловчи плата ва бошқалар;

#### **2.2. Датчик сигналларини улашдаги дастурий таъминот.**

Ҳозирги кунда ўлчов қурилмалари ишлаб чиқариш жараѐнидаги юз бераѐтган катталикларни аниқлашда катта имкониятларга эга. Ушбу ўлчов қурилмалари айнан бир катталикни ўлчаш учун мўлжалланиб қолмай, улар қайта дастурлаш ѐрдамида бир неча хил катталикларни ўлчаш учун хам мўлжаллангандир. Олинган кўрсаткичларни қайта ишлаш, бошқа қурилмаларга узатиш имкониятлари мавжуд.

Компьютер ѐрдамида ўлчов қурилмасидан маълумот ўқиш, олинган қийматлар асосида ишлаб чиқариш жараѐнини бошқариш бир қанча қулайликлар, ютуқлар ва имкониятлар яратиб беради.

Қулайликлар: бир вақтни ўзида экранни ишлаб чиқариш жараѐни тасвири туширилган расмда керакли катталикларни турган жойи бўйича кўриш мумкин. Жараѐндаги харакатлар анимация шаклида бўлади. Бошқариш ва назорат қилиш қулай.

Ютуқлар: Ишлаб чиқариш жараѐнини тезлаштиради, самарадорлик, аниқлик ва ишончлилик даражасини оширади, маълумотларни узоқ муддат сақлай олади ва бошқалар.

Имкониятлар: компьютер автоматик тарзда жараѐнни назорат қилади ва бошқаради, айрим носозликлар юз берганда уни бартараф этади, телефон ѐки интернет тармоғи орқали хабар беради ва бошқаради.

Юқоридагилардан алохида тарзда шуни кўрсатиш лозимки, компьютер ѐрдамида бошқаришда инсон фактори камайтирилади, бу эса хавфсизлик даражасини оширади.

### **Пакетлар. Трейс Моуд пакетининг қўлланилиши.**

Ишлаб чиқариш жараѐнларини компьютер ѐрдамида назорат қилиниши махсус дастурлаш пакетларидан фойдаланиб амалга оширилади. Ушбу дастурлаш пакетлари туркумига Трейс Моуд ҳам киради, (2.5.расм.)

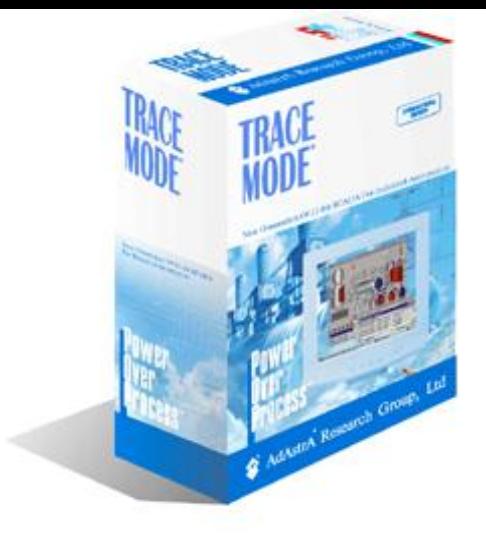

2.5-Расм. Трейс Моуд пакети.

ТРЕЙС МОУД® - бу Россияда энг харидоргир SCADA-тизим, йирик ТЖТАБ бўлимларини автоматлаштиришга мўлжалланган кенг қамровли ластурлаш комплекси. ТРЕЙС МОУД® 1992 йилда AdAstra Research Group, Ltd (Россия) фирмасида 7000 инсталли билан яратилган.

ТРЕЙС МОУД® да ишлаб чиқилган тизимлар энергетика, металлургия, нефт, газ, кимѐвий, озиқғовқат, космик ва бошқа ишлаб чиқариш ҳамда коммунал хўжаликларда ишлатилади.

## *TRACE MODE вазифалари*

 Бошқарув бўлимлари учун маълумотлар базаси билан маълумот алмашиниш имкониятини яратиш

 Бўлим ва цех бошлиқларни иш жойларини қайта ишлаш

 $\mathbf{\hat{P}}$  Диспетчер ва оператор АРМ сини ташкил килиш

 Маълумотларни қабул қилиш ва технологик жараѐнларни бошқариш

 ТРЕЙС МОУД бошқарув тизимларини бир қанча мураккаб жараѐнларини ҳам автоматлаштиради

Ва бошқалар.

Трейс Моуд 6 ни нормал ишлаш талаблари:

 Процессор PENTIUM-100 ѐки унинг аналоги (PENTIUM-200MMX) дан юқори бўлиши лозим;

 Операцион система Windows 95 (4.00.950В) ѐки Windows NT (4.0) дан юқори;

- $\bullet$  Оператив хотира 32 Мб дан юкори;
- $\div$  Каттик дискда 55 Мб сиғим бўлиши лозим;
- $\bullet$  Видеохотира 1 Мб дан кам бўлмаган;
- $\cdot \cdot$  Экран кенгайтмаси 800х600 дан кам бўлмаган;
- $\cdot \cdot$  Ранглар кенгайтмаси 65536 дан кам бўлмаган

Ўлчов қурилмалар сигналларини қайта ишлаш учун қулай дастурий комплекси Трейс Моуд 5 нинг қуйидаги имкониятлари мавжуд:

- Ташқи қурилмалар билан ишлаш;
- График анимациялар яратиш;
- Архивда маълумотларни сақлаш (СПАД)
- Чоп этиш;

 Масофадаги бир нечта компьютердан локал ва глобал тармоқ орқали лойихани бошқариш;

 WEB сахифалар тайѐрлаш ва у ѐрдамида ташқи қурилмаларни назорат қилиш ва бошқариш;

 Уяли алоқа тизими ѐрдамида лойихани бошқариш ва натижалар қабул қилиш ва бошқалар;

Трейс Моуд 5 қуйидаги қисмлардан иборат:

- Каналлар базасини тахрирлаш қисми;
- Маълумотлар график намойишини тайѐрлаш қисми;
- Лойихани ишга тушириш қисми.

ТРЕЙС МОУД дунѐдаги биринчи интеграллашган SCADA системаси ҳисобланади. ТРЕЙС МОУД ѐрдамида бир вақтнинг ўзида маълумотлар олиш, узатиш, қайта ишлаш, чоп этиш, масалани дастурлаш ва шахсий компьютерга (ШК) уланган контролерларни назоратчи ишчи столи орқали бошқариш мумкин бўлади. Барча ишланмалар IEC-1131 халқаро стандартига асосан график редакторлар ѐрдамида амалга оширилади ва мухандис –

технологларга функционал блоклар тили (*Техно FBD*) ѐки кўрсатмалар тили (*Техно IL*) тушинчаларни кириб келишига сабаб бўлади.

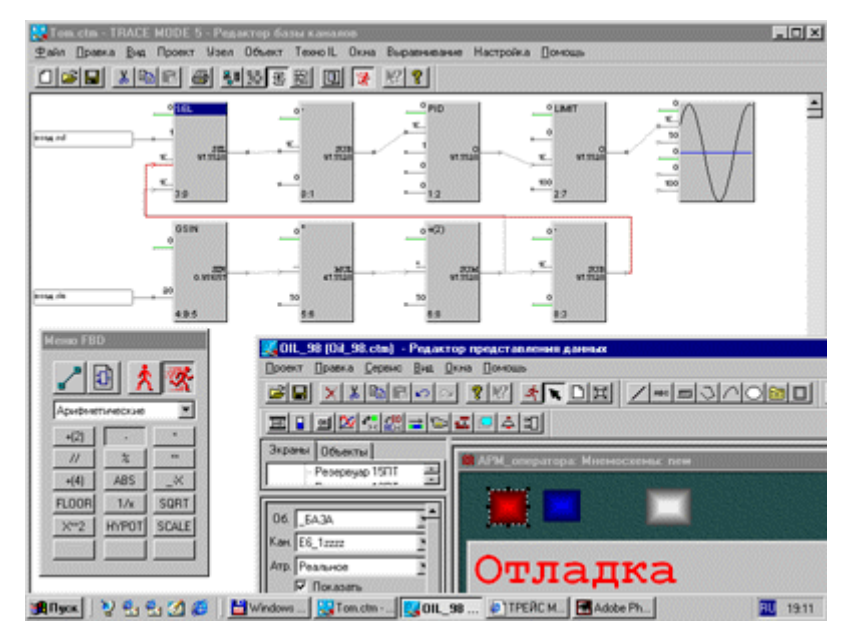

2.6-Расм. Ягона лойихали тақсимланган АБТ

ТРЕЙС МОУДда тарқатилган АБТ, рахбар АИТ, оператор станцияси, архив серверлари ва контроллерлар, битта лойиха сифатида кўрилади. Реал вақтдаги маълумотлар базаси тақсимланган ва бир вақтнинг ўзида лойиха учун ягона ҳисобланади. Шунинг учун ТРЕЙС МОУД да ишловчи тақсимланган АБТнинг хар бир тугуни (ШК ѐки контроллѐр) система бошқа тугунлар хақида маълумотларга эга бўлади агарда ўзгариш юз берса система автоматик тарзда бошқа тугунлардаги мос базаларни янгила туради. Бу эса ТРЕЙС МОУД да хар қандай катта тақсимланган АБТ ларни ишлаб чиқиш ва уни ривожлантириш имконини беради.

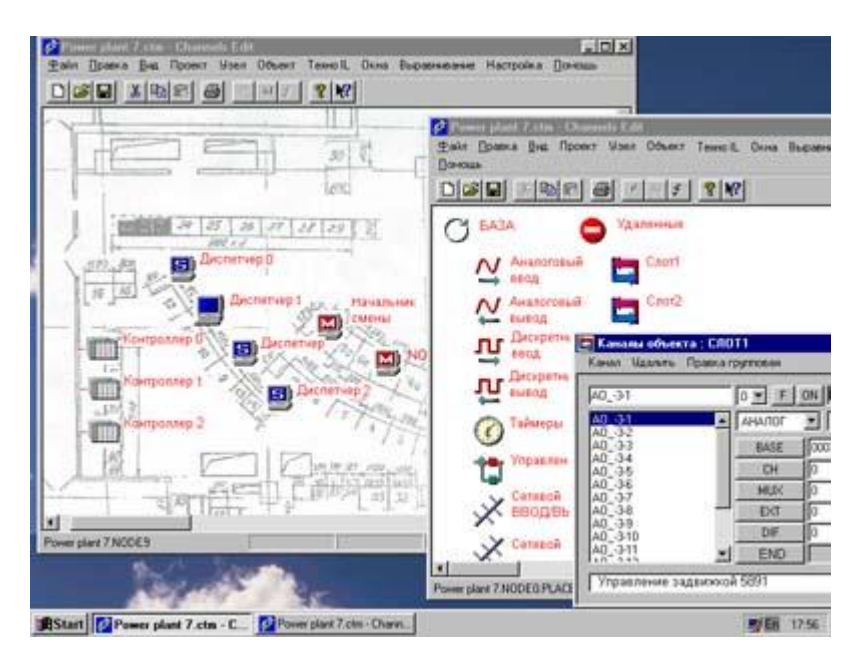

2.7-Расм. Графикаси

Лойихани оператор график интерфейсини ишлаб чиқиш объектга мўлжалланган махсус тахрирчи ѐрдамида яратилади.

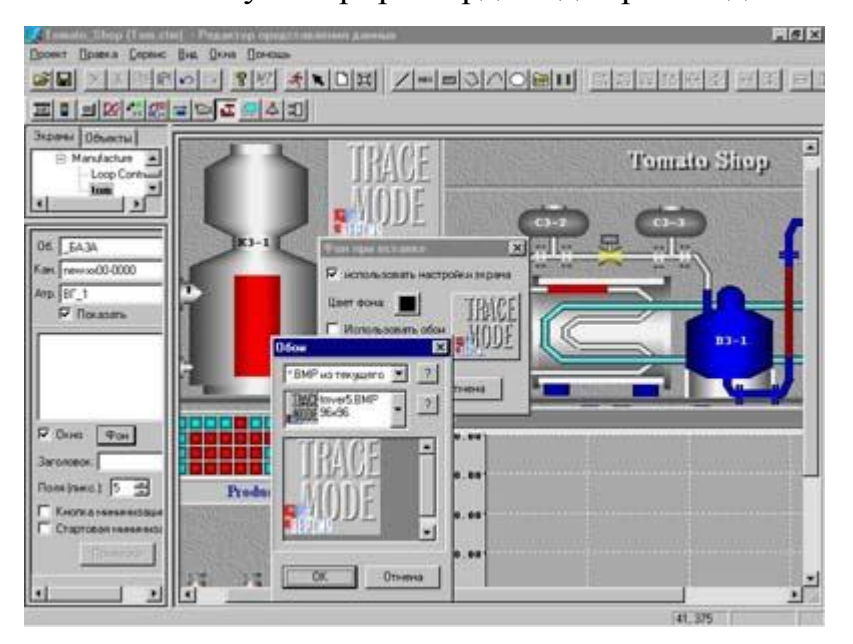

2.8-Расм.Объектга мўлжалланган график редакторида ишланган

### мнемосхема

График тасвирлар вектор форматида **DBG** яратилади, лекин растрли **BMP** форматидаги тасвирлардан хам фойдаланиш имкони мавжуд. Тахрирчи мнемосхемалар яратишда керак бўладиган бир қатор тайѐр тасвирлар техналогик объектлар, трубалар, баклар ва хар хил кесишишлар кутубхонасига эга. Харакат формалари хамма керакли график, рангли ва

овозли гистограммалар, харакатдаги йўлакчалар ва анимацияланган роликлардан ва х.к. лардан ташкил топган. Тасвирларнинг хохлаган қисми объектга уланган ва анимацияланган бўлиши мумкин. Windows бошқа тасвир тахрирчиларидан "импорт" қила олиш мүмкин бўлишлиги максадида WMF **ва EMF форматларини ҳам қўллайди.** График мнемосхемани реал вақтда тахрирлаш имкони ҳам мавжуд.

Дастур очиқ боғланиш интерфейсига эгалиги учун чэт эл ва ўзимизда ишлаб чиқарилган исталган контроллер билан боғланиш имкониятига эга. ТРЕЙС МОУД нинг бошқа иловалар билан биргаликда ишлай олиши уларни умумий стандартлар асосида яратилганлигидир. Оралиқ топшириқларни бажариш механизимлари DDE, OPC, ODBC/SQL ва DCOM қўллаб қувватлайди.

ТРЕЙС МОУД да таниқли технологиялардан бўлган OLE, OLE Automation, OCX ва кўп компонентли объектлар COM/ DCOM лар ни қўлловчи Active-X технологиясси жорий этилган. Visual Basic, Visual C++ тиллари билан таниш бўлган исталган дастурчи ActiveX дастурини тузиши ва уни ТРЕЙС МОУД созлаши мумкин.

Биринчи оператор станциясидан корхона ахборот масштабигача

ТРЕЙС МОУД – тармоқ операцион тизимларидаги NetBios, NetBEUI, IPX/SPX, TCP/IP протоколари ѐрдамида кўп даражали захираланган корхона масштабидаги АБТлар яратиш имконини беради. Тармоқ комплекслари қуйидаги даражаларга бўлинади: Контроллерлар, Диспетчер, Администратор, (5.расм.)

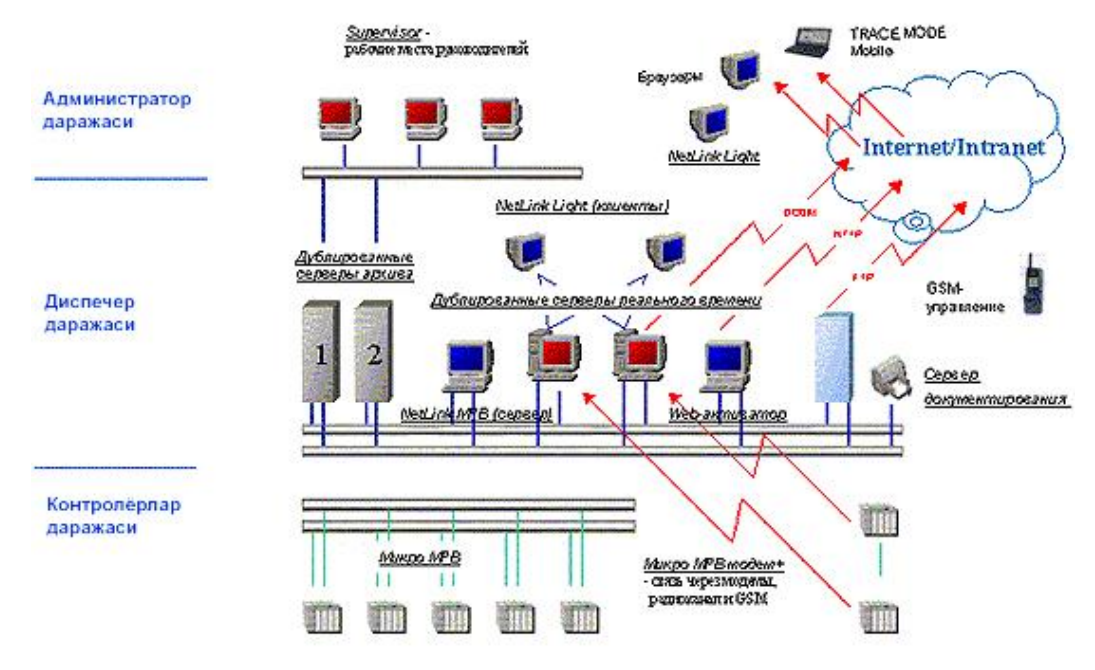

2.9-Расм. АБТ ни ТРЕЙС МОУД да тезкор ва администратор даражали тақсимланиши.

DDE/, SQL/ODBC, OPC, ActiveX, TCP/IP каби кенг йўналишли стандартни қўллаши натижасида ТРЕЙС МОУД базасида яратилган АБТлар корхона масштабида ахборот тизимида интеграцияланади.

AdAstrA Research Group компанияси томонидан реал вақтда ишловчи

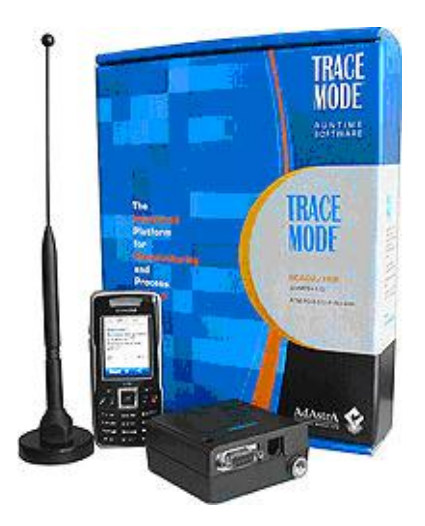

2.10-Расм. SCADA системаси.

TRACE MODE® - **GSM МРВ+** GSM-бошқариш SCADA системаси ишлаб чиқилган,3.6.расм.

Янги дастур SCADA системасини бошқариш, диспетчерлик хизмати, ишлаб чиқариш корхоналарида сигнализация ва телемеханика, транспорт тизиммида, қўриқлаш ва ѐнғинга қариши тизимларда, қишлоқ хўжалигида ва бошқа сохаларда масофадаги технологик қурилмалардан ва хизматчилардан реал вақтдаги маълумот олишга мўлжалланган.

Дастурга қуйидаги қурилмалар билан ахборот алмашина олиши мумкин бўлган **32- GSM-модем** улаш имкони мавжуд.

- **Мобил фойдаланувчи уяли алоқа телефони**;
- **GSM МРВ+ ѐрдамида бошқарилувчи** SCADA ШК;
- график консоллар **NetLink Light** TRACE MODE®;

 Micro TRACE MODE GSM+ ѐрдамида бошқарилувчи **ишлаб чиқариш контроллерлари,(2.11-расм.)**

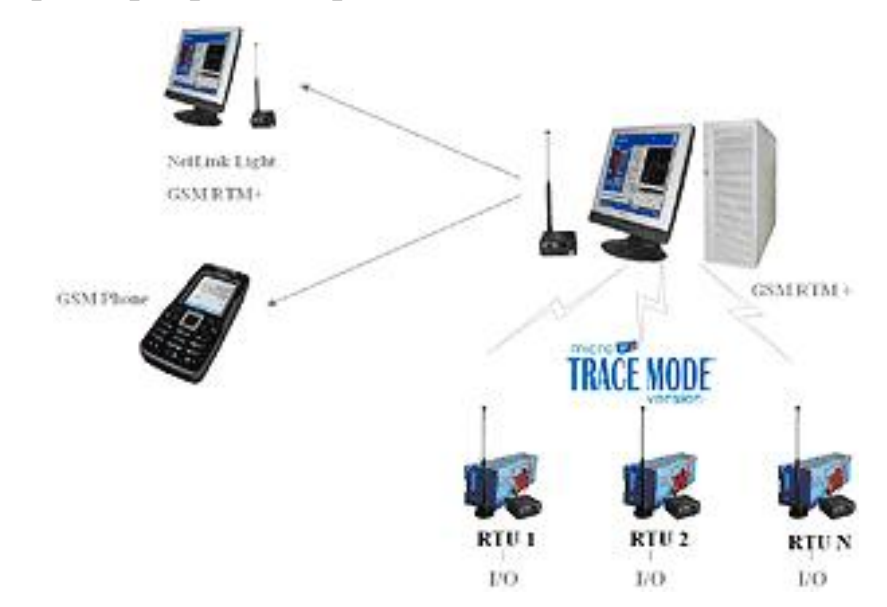

**2.11-Расм. Ишлаб чиқариш контроллерлари.**

ТРЕЙС МОУДда ахборотлар оқими каналлар ѐрдамида созланади. Каналларнинг тип, ички тип ва бошқа характеристикаларини манбалар ѐки берилганларни қабулқилгич белгилаб беради. (контроллерлар, УСО платлар, масофадаги тугунлар, система ўзгарувчилари ва бошқалар).

Каналларда бошланғич ва чиқишда малумотларни қайта ишлаш кўзда тутилган. Қолган барча қайта ишлаш ва бошқариш амаллари алохида дастурлар кўринишида ишлаб чиқилади. Бунинг учун **Техно FBD** ва **Техно**  **IL** тилларидан фойдаланилади. Улар МЭК-1131 стандартини жорий қилади ва кўпгина қўшимча функцияларга эга.

**Техно FBD** тили алгаритмларни функциянал блокли диаграммалар кўринишида ишлаб чиқишга мўлжалланган. Унда дастур тузиш канал процедураларидан келиб чиқади.

**Техно IL** да дастурлар инструкциялар кетма-кетлиги кўринишида тузилади. Бу тил Техно FBD тилига функционал блокларни дастурлаш ва база канлларни ҳисобга олган холда паралел ишга тушириладиган метопрограммалар яратиш имконини беради.

ТРЕЙС МОУД да ишлатилган дастурлаш тилларига бағишланган. У икки бўлимга эга.

Функционал блоклар тили

Қўлланма тили

Биринчи бўлимда гап Техно FBD тили хақида боради. Бунда FBD дастурларни яратиш, тахрирлаш ва откладка қилиш масалалари кўриб чиқилади. Шу бўлимни ўзида ҳамма стандарт функциянал блоклар ва улар ишлатадиган алгоритимларнинг берилишилари келтирилади.

*Иккинчи бўлим Техно IL тилига бағишланган. Бўлим берилган тилнинг асосий маъносини хамда IL- дастурларни яратиш қурилмалари, тахрирлаш ва откладка қилишларни ўз ичига олаган. Бу ерда IL- дастурларни функционал блоклар ёки метапрограммлар кўринишида тизимга улаш ва ишлаб чиқиш кўриб чиқилади.*

*Функционал блоклар тиллари - Техно FBD ва Техно LD, Ladder Diagram алгаритмларни визуал дастурлаш тили ҳисобланади. Бутилда тузилган дастур FBD-дастур деб номланади.*

FBD дастурларни ишлаб чиқиш учун каналлар базаси тахрирчисида иккита **FBD дастурлар ва LD дастурлар ойнаси мавжуд.** Улардан биринчисини ичига кириш учун **Окна** менюсидан **FBD-дастур** ни танлаш керак ѐки **ALT-3** тугмаларини босиш керак ѐки қурилмалар панелидаги

иконкага чертиш керак. Иккинччи ойнага кириш учун **Окна** менюсидан **LD программы** бўлимини танлаш керак ѐки **ALT-6** тугмаларини босиш керак. Иккала ойна хам қуйидаги 2.12- расмда берилгандагидек кўринишга эга:

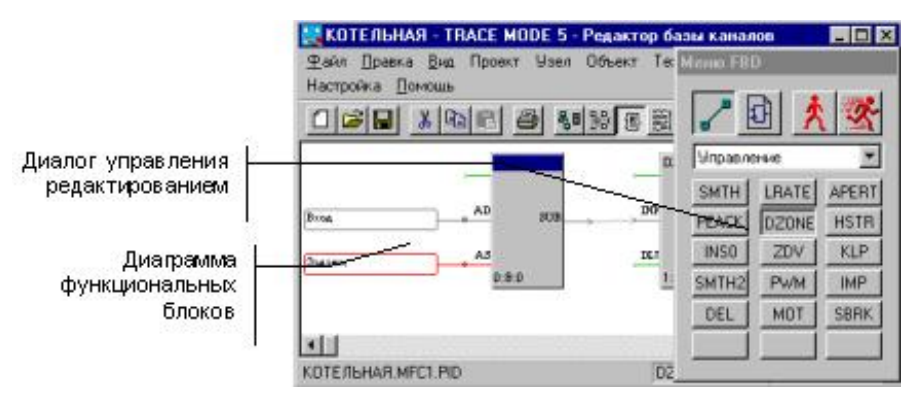

2.12-Расм. FBD дастурлар ва LD дастурлар ойнаси

**LD дастурлар** ойнаси фарқи шундан иборатки унда тахрирлаш интерфейси фойдаланувчига **Ladder Diagram (LD**) тили учун ўрнатилган IEC1131-3 стандартида берилади.

### **Дастурлар тиллари. C++ дастурлаш тилининг қўлланилиши.**

Дастурлаш тиллари ўз имкониятларига қараб бирор бир мақсад учун йўналтирилади. Маълумотлар базаси билан ишлаш учун FoxPro, КАРАТ, Clipper ваш у каби дастурлаш тилларидан фойдаланилади.

Универсал дастурлаш тиллари қаторига С++, java , C# ва бошқа тиллар киради. Қуйида C++ дастурлаш тили тўғрисида маълумотлар берилган.

C++ дастурлаш тилида ташқи қурилмалар билан ишлаш учун махсус драйерлардан фойдаланилади. ICP 6000 маркадаги адамлардан сигнал ўқиш учун Nds-Dll6 драйвер ва библеотекасидан фойдаланилади. Улардан сигнал ўқиш кетма-кетлиги қуйидагича бўлади;

1 – порт параметрлари берилади (адрес, сигнал ўқиш тезлиги, стоп-бит, битлар сони);

2 – Адам адреси ва канали кўрсатилади ва ундан маълумот ўқиб олинади;

3 – Олинган сигнал сатрли бўлганлиги сабабли, уни сон қийматга айлантирилиб қайта ишланади.

Nds-Dll6 библиотекасидан фойдаланиб сигнал ўқиш учун СОМ порт параметри қуйидагича ўрнатилади.

ND\_InitialComm (com\_port : Word; baud\_rate : Word; data\_bits :

Word; parity : Word; stop\_bits : Word) : Smallint

**comm\_port : СОМ порт номери;** 

**baud rate :** ахборот алмашиниш тезлиги. Бу ерга қуйидагиларни қўйиш мумкин BAUDRATE\_1200, BAUDRATE\_2400, BAUDRATE\_4800, BAUDRATE\_9600, BAUDRATE\_19200, and BAUDRATE\_38400.

**data\_bits :** бир байтдаги битлар сони, Бу ерда 4 ѐки 8 бўлиши мумкин; **parity :** Жуфтлик. Бу ерга қуйидагилар қўйилиши мумкин NOPARITY, ODDPARITY ва EVENPARITY.

**stop\_bits :** Тўхталиш бити. Бу ерда ONESTOPBIT, ONE5STOPBITS ва TWOSTOPBITS бўлиши мумкин

8112 PG аналог ва дискрет сигналлар билан ишловчи платадан сигнал ўқиш АСД-Dll2 драйвери ва библеотекасидан фойдаланилади.

## **2.3. С++ ДА ҚЎЛЛАНИЛАДИГАН БУЙРУҚЛАР**

### **C / C++ тилида массивлар.**

#### **Бир ўлчовли массивлар.**

Массив бу бир типли номерланган маълумотлар жамланмасидир. Массив индексли узгарувчи тушунчасига мос келади. Массив таърифланганда типи, номи ва индекслар чегараси курсатилади. Мисол учун long int a[5]; char w[200];double f[4][5][7]; char[7][200]. Массив индекслар хар доим 0 дан бошланади. Си тили стандарти буйича индекслар сони 31 тагача булиши мумкин, лекин амалда бир улчовли ва икки улчовли массивлар кулланилади. Бир улчовли массивларга математикада вектор тушунчаси мос келади. Массивнинг int z[3] шаклдаги таърифи, int типига тегишли z[0],z[1],z[2] элементлардан иборат массивни аниклайди. Массивлар таърифланганда инициализация килиниши, яъни бошлангич кийматларлари курсатилиши мумкин.

Мисол учун: float  $C[\equiv \{1, -1, 2, 10, -12.5\}]$ ; Бу мисолда массив чегараси автоматик аникланади. Агар массив инициализация килинганда элементлар чегараси курсатилган булса , руйхатдаги элементлар сони бу чегарадан кам булиши мумкин, лекин ортик булиши мумкин эмас.

#### **Икки ўлчовли массивлар.**

Икки улчовли массивлар математикада матрица еки жадвал тушунчасига мос келади. Жадвалларнинг инциализация килиш коидаси, икки улчовли массивнинг элементлари массивлардан иборат булган бир улчовли массив таърифига асослангандир.

Мисол учун икки катор ва уч устундан иборат булган хакиикий типга

тегишли d массив бошлангич кийматлари қуйидагича курсатилиши мумкин:

float  $d[2][3] = {(1,-2.5,10),(-5.3,2,14)}$ ;

Бу езув қуйидаги киймат бериш операторларига мосдир:

d[0][0]=1;d[0][1]=-2.5;d[0][2]=10;d[1][0]=-5.3;d[1][1]=2;d[1][2]=14;

Бу кийматларни битта руйхат билан хосил килиш мумкин:

float d[2][3]= $\{1, -2.5, 10, -5.3, 2, 14\}$ ;

Инициализация ердамида бошлангич кийматлар аникланганда массивнинг хамма элементларига киймат бериш шарт эмас.

Мисол учун: int x[3][3]= $\{(1,-2,3),(1,2),(-4)\}.$ 

Бу езув қуйидаги киймат бериш операторларига мосдир:

 $x[0][0]=1; x[0][1]=-2; x[0][2]=3; x[1][0]=1; x[1][1]=2; x[2][0]=-4;$ 

Инициализация ердамида бошлангич кийматлар аникланганда массивнинг биринчи индекси чегараси курсатилиши шарт эмас, лекин колган индекслар чегаралари курсатилиши шарт.

Мисол учун:

Double  $x[1]2 = \{(1.1, 1.5), (-1.6, 2.5), (3,-4)\}\$ 

### **Функциядан фойдаланиш асослари.**

Функцияларни таърифлаш ва уларга мурожаат килиш. Функция таърифида функция номи, типи ва формал параметрлар руйхати курсатилади. Формал параметрлар номларидан ташкари типлари хам курсатилиши шарт. Формал параметрлар руйхати функция сигнатураси деб хам аталади. Функция таърифи умумий куриниши қуйидагичадир: Функция типи функция оми(формал параметрлар таърифи) Формал параметрларга таъриф берилганда уларнинга бошлангич кийматлари хам курсатилиши мумкин.

Функция кайтарувчи ифода киймати функция танасида return <ифода> ; оператори оркали курсатилади.

Мисол: Float min(float, float b)  $\{$  if  $(a< b)$  return a; return b; }

Функцияга мурожаат килиш қуйидагича амалга оширилади:

Функция номи (хакикий параметрлар руйхати) Хакикий параметр ифода хам булиши мумкин. Хакикий параметрлар киймати ҳисобланиб мос формал параметрлар урнида ишлатилади.

 Мисол учун юкоридаги функцияга қуйидагича мурожаат килиш мумкин:

Int x=5,y=6,z; z=min(x,y) еки int z=Min(5,6) еки int x=5; int z=min(x,6)

Функция таърифида формал параметрлар инициализация килиниши, яъни бошлангич кийматлар курсатилиши мумкин. Функцияга мурожаат килинганда бирор хакикий параметр курсатилмаса, унинг урнига мос формал параметр таърифида курсатилган бошлангич киймат ишлатилади.

**Функцияга параметрлар узатиш.** Функцияга параметрлар киймат буйича узатилади ва қуйидаги боскичлардан иборат булади:

1. Функция бажаришга тайерланганда формал параметрлар учун хотирадан жой ажратилади, яъни формал параметрлар функцияларнинг ички параметрларига айлантирилади. Агар параметр типи float булса double типидаги объектлар хосил булади, char ва shortint булса int типидаги объектлар яратилади.

2. Хакикий параметрлар сифатида ишлатилган ифодалар кийматлари ҳисобланади.

3. Хакикий параметрлар ифодалар кийматлари формал параметрлар учун ажратилган хотира кисмларига езилади. Бу жараенда float типи double типига, char ва shortint типлари int типига келтирилади.

4. Функция танаси ички объектлар – параметрлар ердамида бажарилади ва киймат чакирилган жойга кайтарилади.

5. Хакикий параметрлар кийматларига функция хеч кандай таъсир утказмайди.
6. Функциядан чикишда формал параметрлар учун ажратилган хотира кисмлари бушатилади.

# **Функция параметрлари кийматларини ўзгартириш. Процедуралар.**

Кўрсаткичлардан фойдаланиш. Функцияга параметрлар кийматлари ўзатилиши хакикий параметрлар кийматларини функция танасида ўзгартириш имконини бермайди. Бу муаммони хал килиш учун курсаткичлардан фойдаланиш мумкин.

Мисол учун тўртбурчак юзи ва периметрини берилган томонлари буйича ҳисоблаш функциясини қуйидагича тасвирлаш мумкин.

```
void pr(float a,float b, float* s, float* p) 
\{ *_{p=2}(a+b) :*_{s}=a*_{b}:
}
```
Бу функцияга қуйидагича мурожаат килиниши мумкин pr(a,b,&p,&s). Функцияга p ва s ўзгарувчиларнинг адреслари узатилади. Функция танасида шу адреслар буйича 2\*(a+b) ва a\*b кийматлар езилади.

Кейинги мисолда берилган икки ўзгарувчининг кийматларини ўзаро алмаштириш функциясидан фойдаланилади:

```
Include <iostream.h> 
Void swap(float* b,float* c); 
{float e; 
e=*b;
*b = \, *c;*c=e:
}
```
void main() {float x,z;  $Cin>>x$ ;  $Cin>>z$ ;  $swap(\&x,\&z);$ Cout<<'\n'<<x<<'\n'<<z; }

Иловалардан фойдаланиш. Иловалардан функция параметрлари сифатида фойдаланиш хакикий параметрлар кийматларини ўзгартиришга имкон беради. Курсаткичлардан устунлиги шундан иборатки адрес буйича киймат олиш автоматик бажарилади. . Натижада юлдузча (\*) амалидан фойдаланилмайди.

### **Рекурсия**.

Рекурсив функциялар. Рекурсив функция деб ўзига ўзи мурожжат килувчи функцияга айтилади. Мисол учун факториални ҳисоблаш функциясини келтирамиз:

Long fact(int  $k$ )  $\{$ if (k<0) return 0; if  $(k=0)$  return 1; return  $k$ \*fact( $k-1$ ); }

Манфий аргумент учун функция 0 киймат кайтаради. Параметр 0 га тенг булса функция 1 киймат кайтаради. Акс холда параметр киймат бирга камайтирилган холда функциянинг узи чакирилади ва узатилган параметрга купайтирилади. Функциянинг уз узини чакириш формал параметр киймати 0 га тенг булганда тухтатилади.

Кейинги мисолимизда ихтиерий хакикий соннинг бутун даражасини ҳисоблаш рекурсив функциясини келтирамиз.

Double expo(double a, int n)

18

{ if  $(n == 0)$  return 1; if  $(a == 0.0)$  return 0; if  $(n>0)$  return a\*expo $(a,n-1)$ ; if(n<0) return  $expo(a,n+1)/a$ ; }

Мисол учун функцияга expo(2.0,3) шаклда мурожаат килинганда рекурсив равишда функциянинг иккинчи параметри камайган холда мурожжатлар хосил булади: Expo(2.0,3),expo(2.0,2),expo(2.0,1),expo(2.0,0). Бу мурожаатларда қуйидага купайтма ҳисобланади: 2.0\*2.0\*2.0\*1 ва керакли натижа хосил килинади.

Шуни курсатиб утиш керакки бу функциямизда ноаниклик мавжуддир яъни 0.0 га тенг соннинг 0 чи даражаси 0 га тенг булади. Математик нуктаи назардан булса бу холда ноаниклик келиб чикади. Юкоридаги содда мисолларда рекурсиясиз итератив функциялардан фойдаланиш максадга мувофикдир.

Масалан даражани ҳисоблаш функцияни қуйидагича тузиш мумкин:

Double expo(double a, int n) { if  $(n == 0)$  return 1; if  $(a == 0.0)$  return 0; int k= $(n>0)$ ?n:-n; for(double s=1.0,int i=0;i<k;i++,s\*=a); if (n>0) return s else return 1/s; }

Рекурсияга мисол сифатида сонни сатр шаклида чикариш масаласини куриб чикамиз. Сон ракамлари тескари тартибда хосил булади. Биринчи усулда ракамларни массивда саклаб сунгра тескари тартибда чикаришдир. Рекурсив усулда функция хар бир чакирикда бош ракамлардан нусха олш учун уз узига мурожаат килади, сунгра охирги ракамни босибчикаради.

printd(n) int n;  $\{$  int i; if  $(n < 0)$  cout $<<$ '-';  $n = -n$ ; if  $((i = n/10) != 0)$ printd(i);  $\text{cout} \ll \text{n} \% 10;$ 

PRINTD(123) чакирикда биринчи функция PRINTD  $N = 123$  кийматга эга. У 12 кийматни иккинчи PRINTD га узатади, бошкариш узига кайтганда 3 ни чикаради.

## **С/С++ тилининг график режимида ишлаш асослари**

 С/C++да график режимида ишлаш учун махсус graphics.h файли мавжуд. Бу директива узгармаслар, узгарувчилар ва турли кисм дастурлардан ташкил топган булиб, улар ѐрдамида турли график адаптерлар билан хар хил тасвирлар чизиш мумкин. Адаптер компьютерда graphics.h файли билан ишлаш имкониятини яратадиган махсус курилмадир. График режимига утилганда экран алохида-алохида нукталарга булинади. Хар бир нукта уз координатасига эгадир.

Энг куп ишлатиладиган адаптерлар:

1. CGA - color graphics Adapter

2. MCGA - multi color graphics array

3. EGA - enhenced graphics Adapter

4. VGA - video graphics array .

Драйверларни курсатиш учун қуйидаги узгармаслар ишлатилади:

Detect =  $0 \text{ CGA} = 1$ ;  $MCGA = 2$ ;  $EGA = 3$ ;  $VGA = 9$ .

Матн режимидан график режимига утиш учун махсус процедурадан фойдаланилади: initgraph  $(\&$ gd,  $\&$ gm, "path "); бу ерда:

gd - драйвер номи;

gm - режим номи;

Path - керакли драйвер файлининг йули. Купинча gd=0 деб олинади. Драйверлар .bgi файлларида сакланади. Агар драйвер ишчи каталогнинг узида жойлашган булса, у холда Path = " " (буш белгиси) булади.

График режимидан яна матн режимига утиш керак булса, closegraph( )

функцияси ишлатилади.

## **Чизмаларни хосил килиш учун ишлатиладиган процедура ва функциялар**

1. putpixel (x, y, color) - x ва y координатадаги нуктани color рангда чизиш;

2. getpixel (x, y) - x ва y координатадаги нуктанинг рангини аниклайди;

3. line  $(x1, y1, x2, y2) - x1$  ва y1 координатадаги нуктадан  $x2$ ва y2 координатадаги нуктагача кесма чизиш;

4. circle (x, y, r) - маркази x ва y координатада ва радиуси R булган айлана чизиш;

5. rectangle  $(x1, y1, x2, y2)$  - юкори чап нуктаси x1 ва y1 координатада, унг пастки нуктаси x2 ва y2 координатада булган тугритуртбурчакни чизиш;

6. setbkcolor (color) - орка фонга ранг бериш;

7. setcolor (color) - чизиш рангини урнатиш (рангли калам); Бу ерда color - ранг номери ѐки номи. Агар ранг номи ѐзиладиган булса, уни катта харфларда ѐзилади.

8. bar (x1, y1, x2, y2) - жорий ранг ва чизиклар ѐрдамида ичи буялган тугритуртбурчак чизиш;

9. fillellpse (x, y, xr, yr) - маркази x ва y да, xr кенгликда ва xr баландликда ичи буялган рангли эллипс чизади;

10. getmaxx - жорий режим ва драйверлар учун нукталар сонини аниклаш; getmaxy - жорий режим ва драйверлар учун вертикал нукталар сони. Бу процедура ѐрдамида компьютернинг узи экрандаги максимал нукталар сонини аниклайди.

11. linerel (x, y) - x ва y координатали нуктадан жорий нуктагача кесма чизиш; lineto (x, y) - жорий нуктадан x ва y координатали нуктагача кесма чизиш;

12. bar3D (x1, y1, x2, y2, h, top) - параллелопипед чизади. Бу ерда h - параллелопипеднинг узунлиги; top - юкори кисмини чизиш учун керак. Агар topоn - булса томи бор, агар topoff - булса томи йук.

13. arc (x, y, a, b, r) - ѐй чизиш учун. Бу ерда x ва y марказнинг координаталари, a - бош бурчак, b - охириги бурчак, r ѐй радиуси. Бурчаклар градусда кабул килинади.

14. ellipse (x, y, a, b, xr, yr) - худди шу тартибда эллипс ѐйини чизади.

15. drawpoly  $(n, p)$  - купбурчак чизиш учун. Бу ерда - n купбурчакнинг учлари сони; p -. Купбурчак учларининг координаталари.

#### **Бўяш ва чизиш усуллари ҳамда стиллари ҳақида**

1. setfillstyle (style, color) - буяш усул ва рангни урнатиш. Бу ерда style узгармас катталик булиб, у қуйидагича булиши мумкин:

0 - сохани фон ранги билан тулдириш;

1- сохани ранг билан узлуксиз тулдириш;

24

- 2 калик горизонтал чизиклар
- 3 ингичка огма чизиклар
- 4 йугон огма чизиклар
- 5 йугон огма чизиклар (бошка стил)
- 6 огма йуллар
- 7 туртбурчакли чизиклар
- 8 огма туртбурчаклар
- 9 зич огма шртихлар
- 10 сийрак нукталар (у ер бу ерда)
- 11 зич нукталар билан

2. floodfill (x, y, color) - жорий ранг ва усулдан фойдаланган холда чегараланган сохани буяш. Бу ерда x ва y - шу сохага тегишли булган бирор нукта координатаси. Аввал ранг, кейин стили курсатилади. Масалан:

setcolor  $(4)$ ;  $\{$  кизил рангли калам, чегара ранги $\}$ 

setfillstyle  $(1, 2)$ ; {1-стиль билан яшил ранг билан буяш}

circle (50, 50, 35); {радуси 35 булган айлана чизиш}

floodfill (50, 50, 4); {айлана ичига ранг тукиш, буяладиган чегара ранги рангли калам билан бир хил булиши керак}

3. setlinestyle (s, a, b) – турли стилдаги чизикларни чизиш учун; Бу ерда s- style номери; a –фойдаланувчи стилини яратиши мумкин булган параметр, одатда а=1 деб олинади; b- чизикнинг калинлигини курсатадиган параметр

0 – оддий чизик;

1 – майда пунктир чизик;

2 – калин ва узунчок пунктир чизик

3 – юпка ва узунчок пунктир чизик;

4 – сийрак нуктали чизик.

#### **Динамик хотира ҳақида**

 $\#$  include  $\le$ grahpics.h> директивасининг яна шундай процедуралари мавжудки, улар ѐрдамида чизмаларни экран буйлаб харакатга келтириш мумкин. Фигураларни харакатга келтиришнинг бир неча усуллари бор.

Улардан бири харакатни такрорланиш буйруги оркали ташкил килишдир. Иккинчи усул экранда чизилган чизма жойлашган сохани массив куринишида эслаб колиб, уни махсус процедура ѐрдамида экраннинг керакли нуктасига кучиришдир. Бунда динамик хотирадан фойдаланилади.

Катта микдордаги маълумотлар ишлатиладиган масалаларни ечишда, компьютернинг график имкониятларидан фойдаланганимизда хотира хажми етишмаслиги мумкин. Бундай холларда динамик хотира жуда кул келади.

Динамик хотира бу компьютернинг дастурга маълумотлар сегментидан ташкари юклатилган тезкор хотирадир. Бу хотира тахминан 200-300 Кбни ташкил килади. Динамик хотирадан фойдаланиш учун курсаткичлар ишлатилади. Бу узгарувчиларни (курсаткичларни) хотирада жойлаштиришни компилятор амалга оширади. Курсаткич шундай узгарувчики, унинг киймати узгарувчи кийматига эмас, балки шу узгарувчи жойлашган хотира адресига тенгдир.

Динамик хотира сохасидан жой ажратиш учун new оператори

ишлатилади. Бу суздан кейин хотирага жойлаштириладиган объект типи аникланади. Масалан: new int; деб ѐзсак, динамик хотирадан 2 байт жой ажратган буламиз. Масалан: int \*p;

 $p = new int$ ;

 $\ddot{e}$ ки int \*p = new int;

Ажратилган хотира сохасига бирор кийматни жойлаштириш мумкин:  $*_{p}$  = 750 ;

Бу ѐзувни қуйидагича укилади: « р курсаткичида адреси сакланаѐтган хотирага 750 сонини ѐзинг ».

 Динамик хотира сохаси чегараланган, у тулиб колганда new оператори оркали жой ажратиш хатоликка олиб келади. Бу холни биз хотиранинг тулиб кетиши ѐки окиб кетиши деймиз (утечка памяти). Шунинг учун хотира бошка керак булмаса уни бушатиш зарурдир. Буни delete оператори ѐрдамида бажарилади. Масалан: delete p;

### **Экранда чизмаларни харакатлантириш**

Экранда чизмаларни харакатлантириш учун керак буладиган процедуралар:

1.imagesize (x1, y1, x2, y2) – экраннинг чап юкори нуктаси ва унг пастки нуктаси координаталаридан тугритуртбурчакли сохани саклаш учун керак буладиган хотиранинг улчами (байтларда олинади);

2. getimage  $(x1, y1, x2, y2, p)$  – динамик хотиранинг берилган р майдонида тугритуртбурчакли тасвирни саклаш. Бу ерда р – тасвир сакланадиган жойнинг адресини саклайдиган узгарувчи, яъни курсаткич.

3. putimage (x, y, p, m) – экраннинг берилган жойига тасвирни чикариш; бу ерда x ва y – хотиранинг p майдонидаги тасвирдан нусха кучириладиган экран майдонининг чап юкори нуктаси; m – тасвирни

экранга чикариш режими. Агар:

 m = 0 (NormalPut) - тасвирни кучириш. Бунда эскиси учиб, янгиси пайдо булади (худди юриб кетаѐтгандек)

 $m = 1$  (XorPut)

 $m = 2$  (Orput) –

 $m = 3$  (AndPut)

## **2.4. Тузилган дастур ва унинг таснифи**

Дастур температурани ўлчовчи интеллектуал датчиклар сигналларини компьютер ѐрдамида тадқиқ қилиш мақсадида тузилган бўлиб, бу дастур температура ва тизимда ўрнатилган ижрочи механизмни бошқарув асосида ўзгарувини интерфейс кўринишида кўрсатиб беради.

Технологик жараѐн давомида ҳар бир ўзгарадиган ѐки ўзгармайдиган технологик параметрларга ички ва ташқи факторлар таъсири мажуд бўлиб, бу тизимни берилган қонуният билан ишлашига ҳалақит беради. Технологик жараѐнларда биз муоммоларни автоматик бошқарув орқалиб керакли параметрларнинг аниқ қийматлари сақланиб волишини биламиз. Бу тузган интерфейсли дастуримизда шундай параметрлардан асосийларидан бири бўлган температуранинг бошқарувсиз, яъни ички ва ташки факторлар таъсири остида ўзининг муқобил қийматлар оралиғини йўкотишини, бошқарув ўрнатилганда эса, температурани сон қиймати ижрочи механизм ѐрдамида керакли қийматлар оралиғида сақланишини кўришимиз мумкин. Биз бу дастурда нафақат параметрни ўзгаршини кўришимиз мумкин балкиб унинг вақт бўйича ўзгаришини маълумотлар базасига регистрация қилиб боришимиз мумкин.

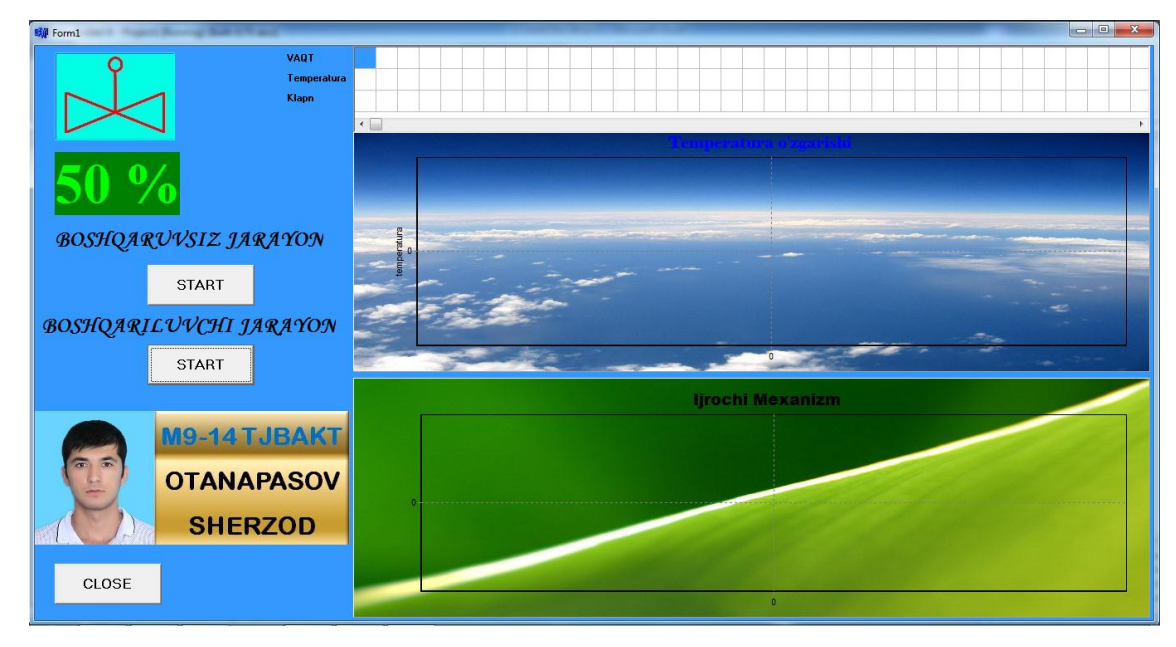

2.13-расм. Дастурнинг умумий кўриниши

Дастурни ишга тушишириб биз визуал режимда тузилган бошқарув интерфейсини кўришимиз мумкин.(2.13-расм). Биз температурани ўлчовчи интеллектуал датчикдан келаѐтган сигнални модул орқали компьютернинг USB ѐки COM портидан олишимиз мумкин.

Дастурда иккита START тугмаси мавжуж бўлиб, улардан бири бошварувсиз жараѐн учун иккинчиси эса автоматик бошқарилувчи жараѐнда температурани ўзгаришини кўриш учун қўйилган.

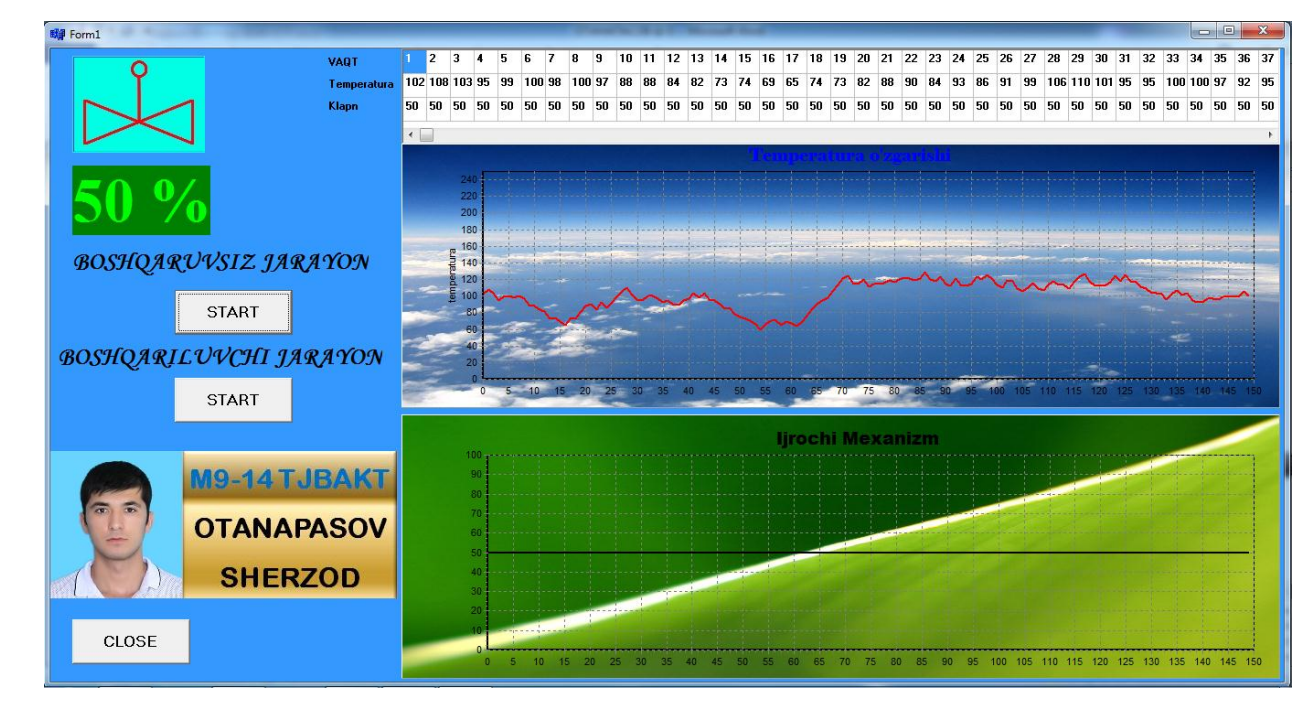

2.14-расм. Бошқарувсиз жараѐнда температура ўзгариши.

Думак биз бошқарувсиз жараѐн учун START тугмасини босганимизда шуни кўришимиз мумкинки, юқорида кўрсатилган ижрочи механизм ҳолатини ўзгартармайди яъни технологик тизим бошварилмайди, вақт ўтиши билан 1-диаграммада температура ўзгаришини график ҳаракти кўринади (2.14-расм). Температура секин ўзгариб боради лекин аниқ бир қоидага амал қилмаган холда белгиланган чегарадан чиқиб кетади, клапан ҳолатини ўзгартирмайди юкори жадвалда эса биз бу сон қийматларни янада аниқроқ ҳолда кўришимиз мумкин. Бу жадвал вақт ўтиши билан тўлиб бориб олинган натижавий қийматлар компьютер хотирасига жойлаштирилади.

Иккинчи бошқарувгв эга START тугмасини босганимизда эса вақт ўтиши б илан ьиринчи диаграммадаги температуранинг қиймати шўгара бошлайди, ва шу ўзгаришга қараб ижрочи механизм хам ўз холатини ўзгартирган ҳолда, температурани бир меъѐрда сақлаб туради (2.15-расм). Ижрочи механизмни харакатини иккинчи диаграммада график тарзда кўришимиз мумкин юкорида алоҳида жойлашган қисмда эса ижрочи механизмнинг оний қийматини рақамли кўринишда кўрамиз.

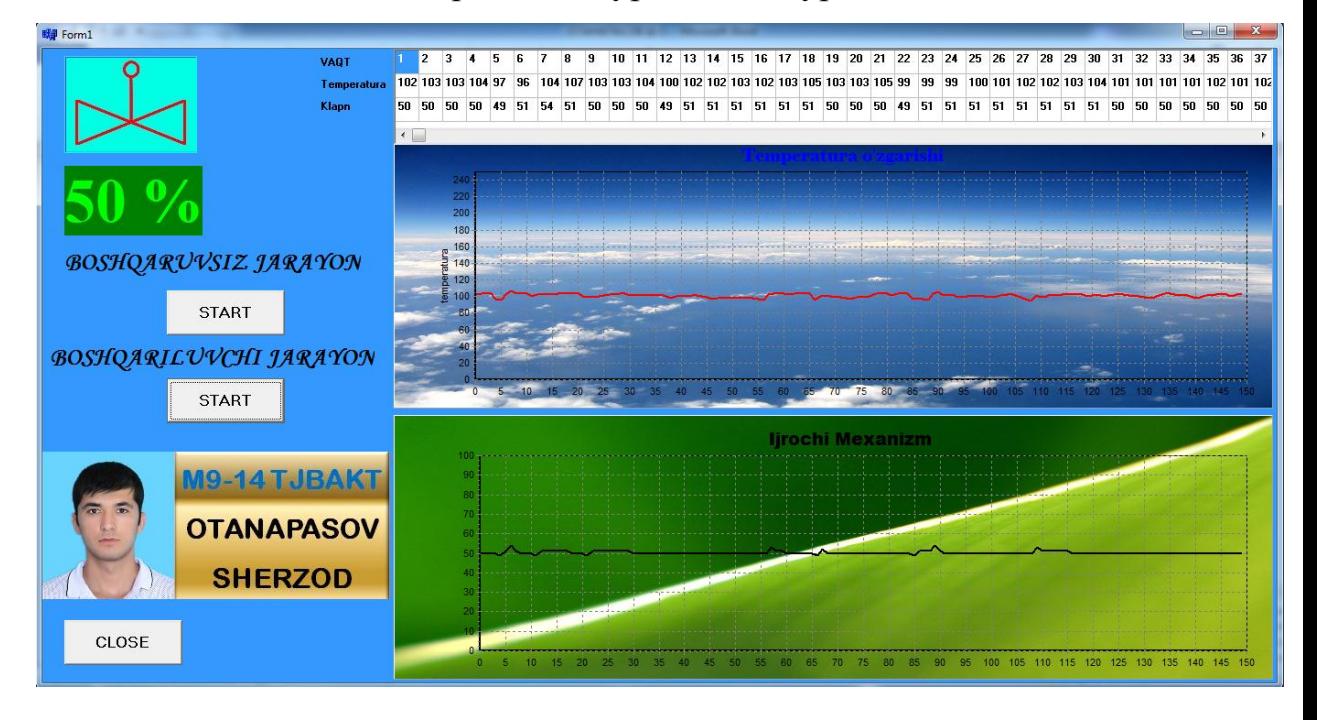

2.15-расм. Бошқарилувчи жараѐнда температура ўзгариши.

# **III. БОБ. АМАЛИЙ ҚИСМ. ТЕМПЕРАТУРАНИ ЎЛЧОВЧИ ИНТЕЛЛЕКТУАЛ ДАТЧИКЛАРНИ АВТОМАТЛАШТИРИШДА ҚУЛЛАШ.**

## **3.1 Жараѐн функсионал схемаси ва таснифи.**

Нефтни Электр тузсизлантириш жараѐни таснифи Нефтни Электр тузсизлантириш қурилмаси икки босқичли тозалашдан иборат, биринчи босқичда электродегидратор 75-80% шўр сувни ва 95-98% тузни тозалайди, иккинчи босқичда эса 60-65% қолдиқ сувни ва тахминан 92% қолдиқ тузларни чиқариб ташлайди. Электродегидратордаги ўрнатилган электродлар сони икки босқичли тузсизлантиришда неятни қайта ишлашда унинг ҳажмига ва сифатига, ва қурилманинг ишлаб чиқариш қувватига боғлиқ.

Замонавий қурилмаларда электродегидраторлар горизонтал шаклда ўрнатилади. Бунда қўшимча қулайликлар яратилади электродлар юзаси катталашади, ва нисбий ишлаб чиариш қуввати катта бўлади. Нефтнинг вертикал тезликдаги ҳаракати кичик бўлади, бундан сувнинг сизиб чиқиш яхшиланади, жараѐнни юқори температура ва юқори босимда боришига имкон беради.

Нефт махсулоти 1-насос орқали сўрилиб 2-иссиқлик алмаштиргич ва 3 буғли иситгич орқали оқиб ўтади, ва  $110-120^{\circ}$ С температурада биринчи босқичли 4-электродегидраторга келиб қуйилади. 1- насосдан олдин нефтга диэмулгатор қуйилади, 3-иситгичдан кейин эса 7-насос орқали келувчи ишқор қуйилади(3.1-расм). Булардан ташқари нефтга иккинчи босқич электродегидратордан қолган сув келиб тушади ва 5- аралаштиргичда аралаштирилади. 8-насос орқали тоза сув ҳам қўшилади. Аралашмага ишқор олтингўгурт коррозиясидан сақланиш ва кислотани нейтраллаштириш учун қўшилади. Сув эса туз кристалларини ювиш учун қўшилади.

Сув 4-электродегидратор юқорисидаги трубали қисмдан ўтиб пастги исмдан чиқиб кетади. Тузсизланган нефт электродегидраторда юқоридаги коллектор орқали чиқиб схема бўйича тарқалади. Қурилманиниг горизонтал жойлашгани ҳисобига кириш ва чиқиш нефт оқимлари кесим бўйича тенг тақсимланиши таъминланади. Сўриб олинган чиқинди сувлар канализацияга юборилади ѐки 12-тиндиргичга юборилади.

4,11-электродегидратор; 5-аралаштиргич; 7,9-буғли иситгич;<br>10-диафрагмали аралаштиргич; 12-тиндиргич; 1, 7, 8, 13, 14-насос; 2-иссиклик алмаштиргич; 3-иситгич;

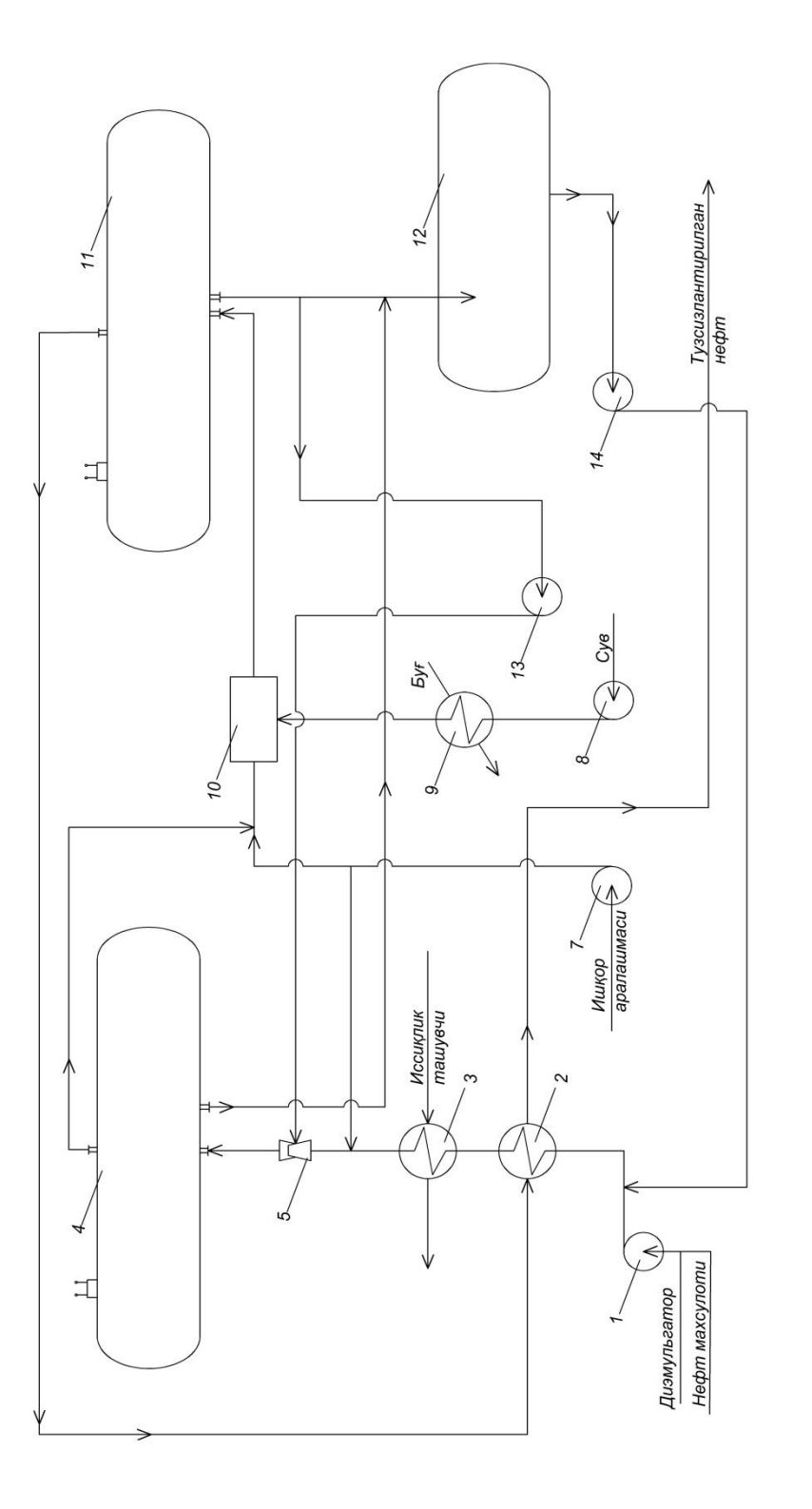

## **3.1-расм нефтни электр тузсизлантириш жараѐни**

**3.2 Автоматлаштирилган жараѐн функционал схемаси ва унинг таснифи.**

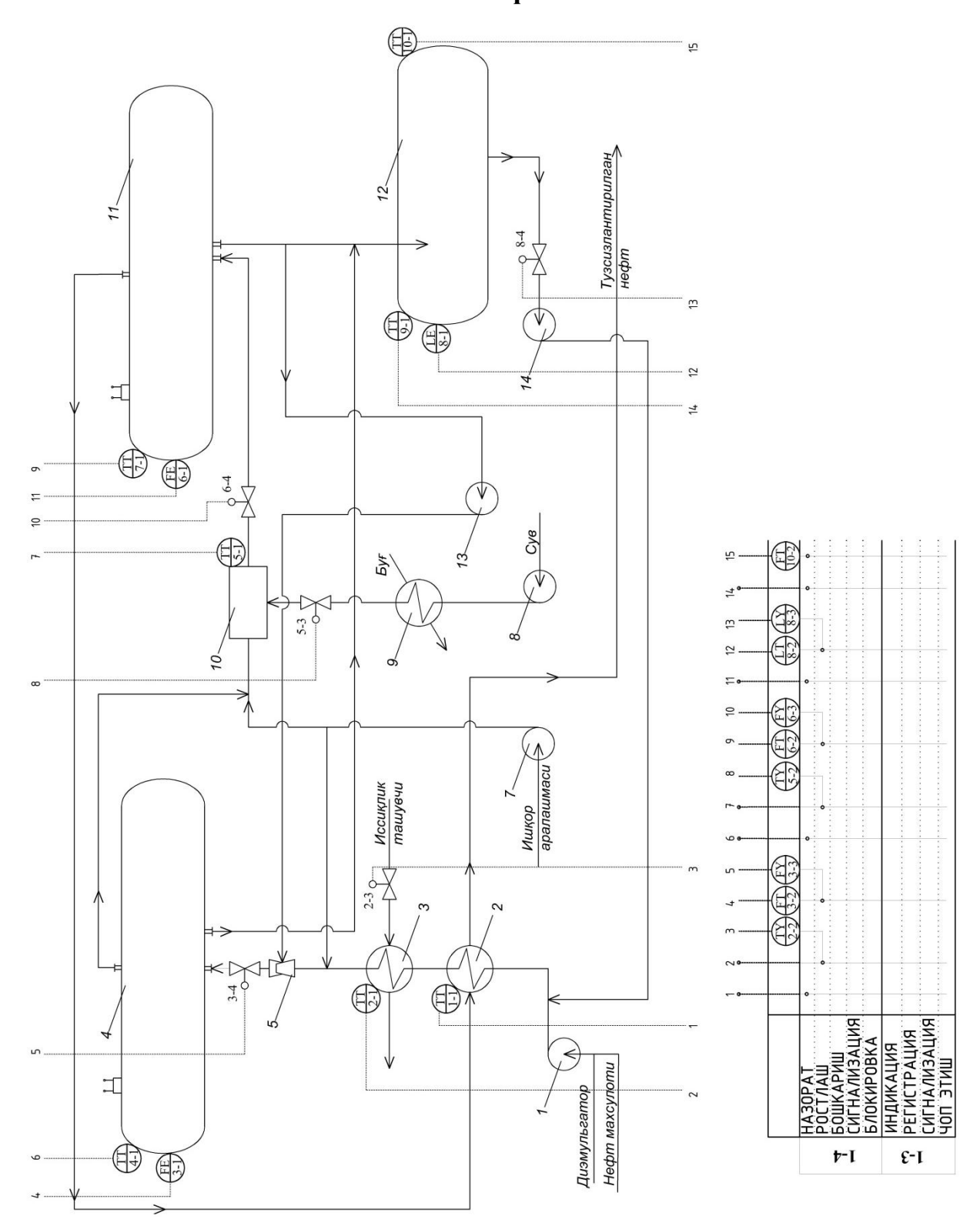

3.2-расм. Автоматлаштирилган нефтни электр тузсизлантириш жараѐни

- 1. 2-иссиқлик алмаштиргич температурасини назорат қилиш. 1-1 позициядаги температурани ўлчовчи интеллектуал датчик билан ўлчаб температура қиймати марказий бошқарув компютерига регистрацияланади
- 2. 2-иссиқлик алмаштиргич температурасини ростлаш. Ўрнатилган 2-1 позитциядаги температурани ўлчовчи интеллектуал датчик ва 2-3 позитциядаги клапан билан ростланади ва марказий бошқарув компютерига регистрацияланади.
- 3. 4-электродегидратор сарфини ростлаш. Бунда электродегидратор ўрнатилган сарф ўлчагич(3-1 поз.) ва клапандан(3-4) фойдаланамиз. Сарф ўлчагичдан сигнал электро-пневмо ўзгартиргичга жўнатилади(3-2 поз). Сарфнинг қийматини марказий бошқарув компютерига регистрацияланади.
- 4. 4-электродегидратор температурасини назорат қилиш. 4-1 позициядаги температурани ўлчовчи интеллектуал датчик билан ўлчаб температура қиймати марказий бошқарув компютерига регистрацияланади
- 5. 10-диафрагмали аралаштиргич температурасини ростлаш. Ўрнатилган 5-1 позитциядаги температурани ўлчовчи интеллектуал датчик ва 5-3 позитциядаги клапан билан ростланади ва марказий бошқарув компютерига регистрацияланади.
- 6. 11-электродегидратор сарфини ростлаш. Бунда электродегидратор ўрнатилган сарф ўлчагич(6-1 поз.) ва клапандан(6-4) фойдаланамиз. Сарф ўлчагичдан сигнал электро-пневмо ўзгартиргичга жўнатилади(6-2 поз). Сарфнинг қийматини марказий бошқарув компютерига регистрацияланади.
- 7. 11-электродегидратор температурасини назорат қилиш. 7-1 позициядаги температурани ўлчовчи интеллектуал датчик билан ўлчаб

температура қиймати марказий бошқарув компютерига регистрацияланади

- 8. 12-тиндиргич ичидаги газнинг сатҳини ростлаш. Бунда тиндиргичга ўрнатилган сатҳ ўлчагич(8-1 поз.) ва клапандан(8-4) фойдаланамиз. Сатҳ ўлчагичдан сигнал электро-пневмо ўзгартиргичга жўнатилади(8-2 поз). Сатҳнинг қийматини марказий бошқарув компютерига регистрацияланади.
- 9. 12-тиндиргич температурасини назорат қилиш. 9-1 позициядаги температурани ўлчовчи интеллектуал датчик билан ўлчаб температура қиймати марказий бошқарув компютерига регистрацияланади
- 10.12-тиндиргич нинг сарфини назорат қилиш. Бунда тиндиргич чивишига ўрнатилган сарф ўлчагич(10-1 поз)дан сигналь ўзгартиргичга юборилиб(10-2 поз) ундан назорат қилинади ва қиймати марказий бошқарув компютерига регистрацияланади.

# **3.3 СПЕЦИФИКАЦИЯ**

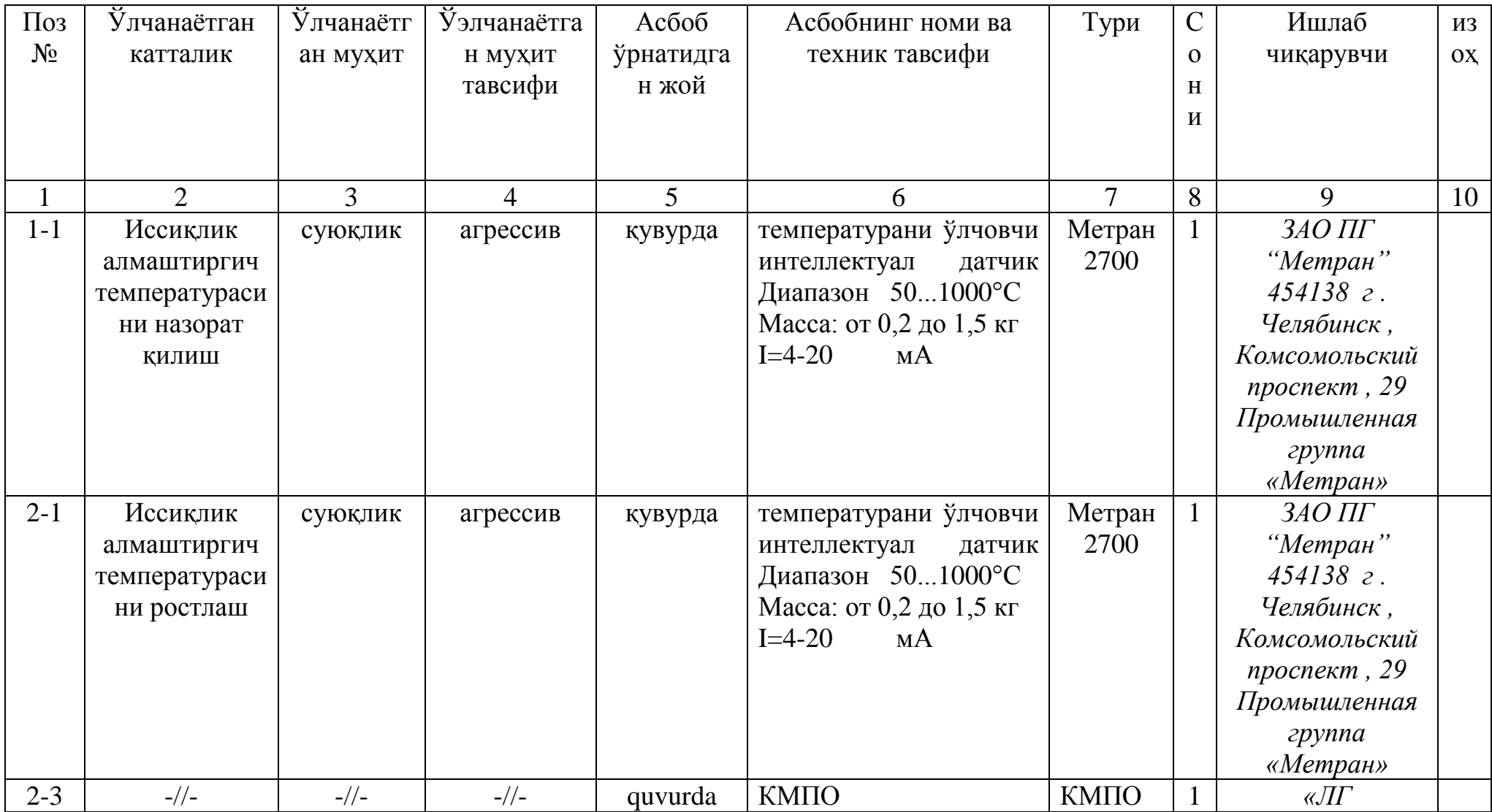

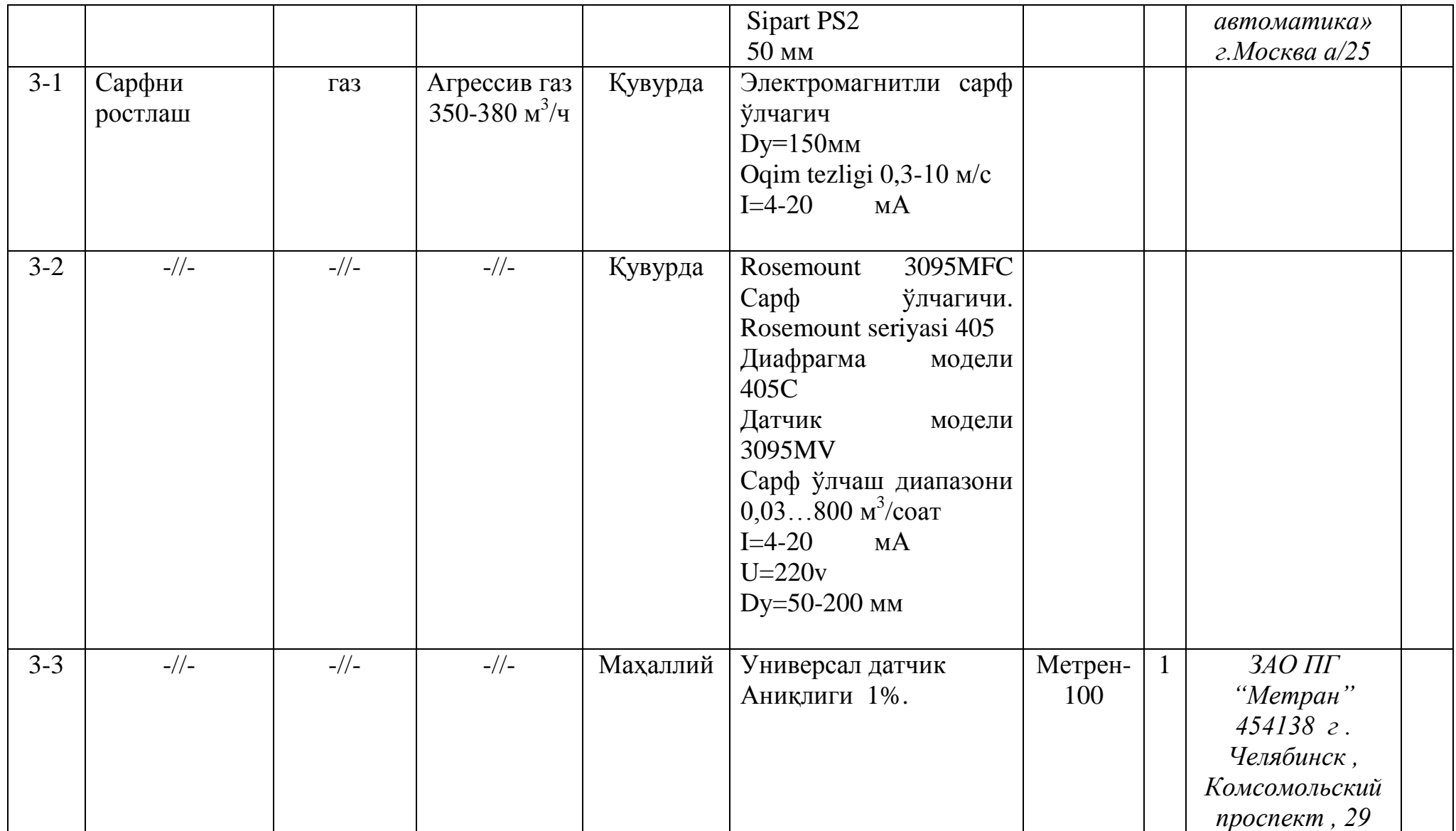

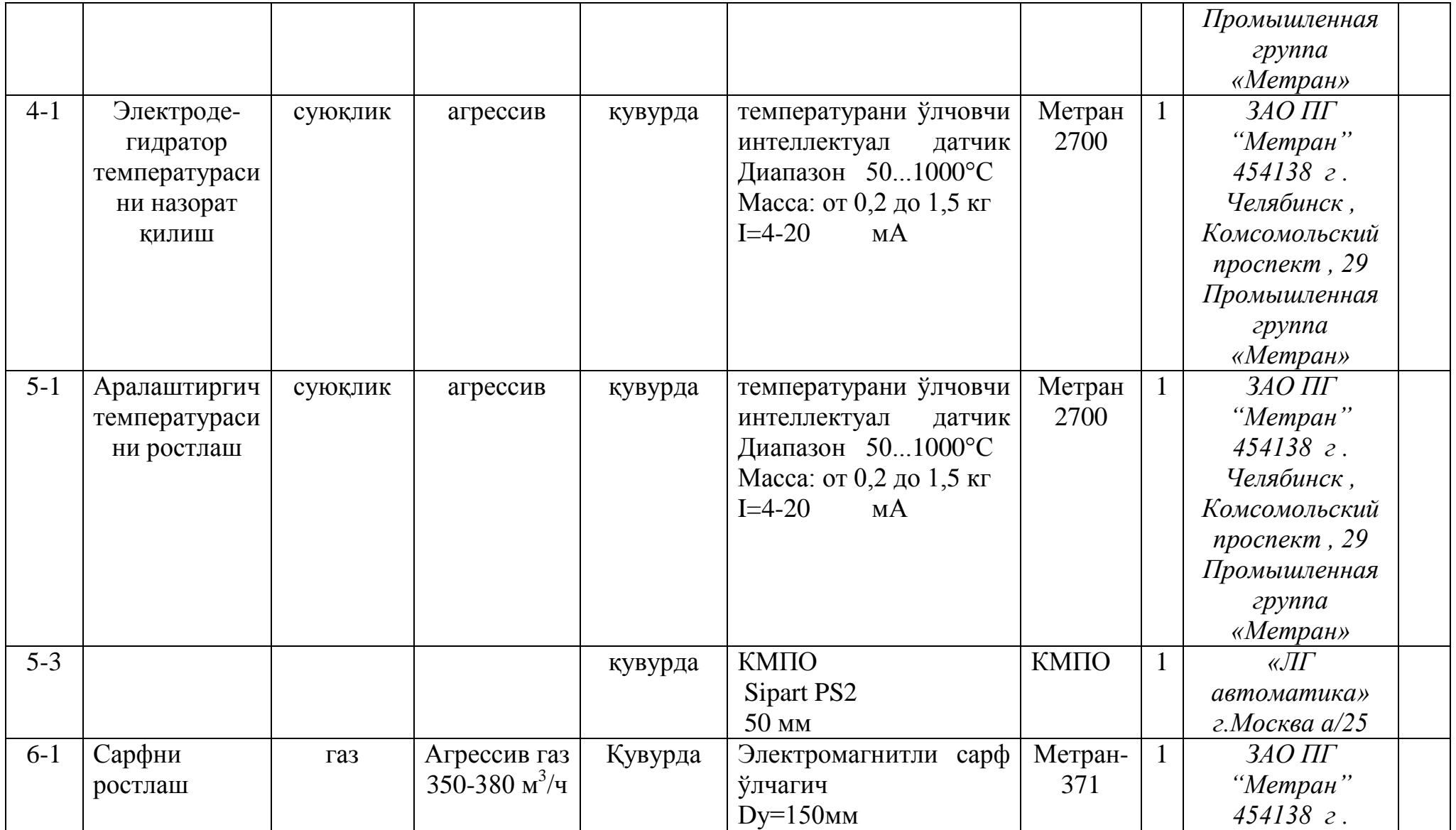

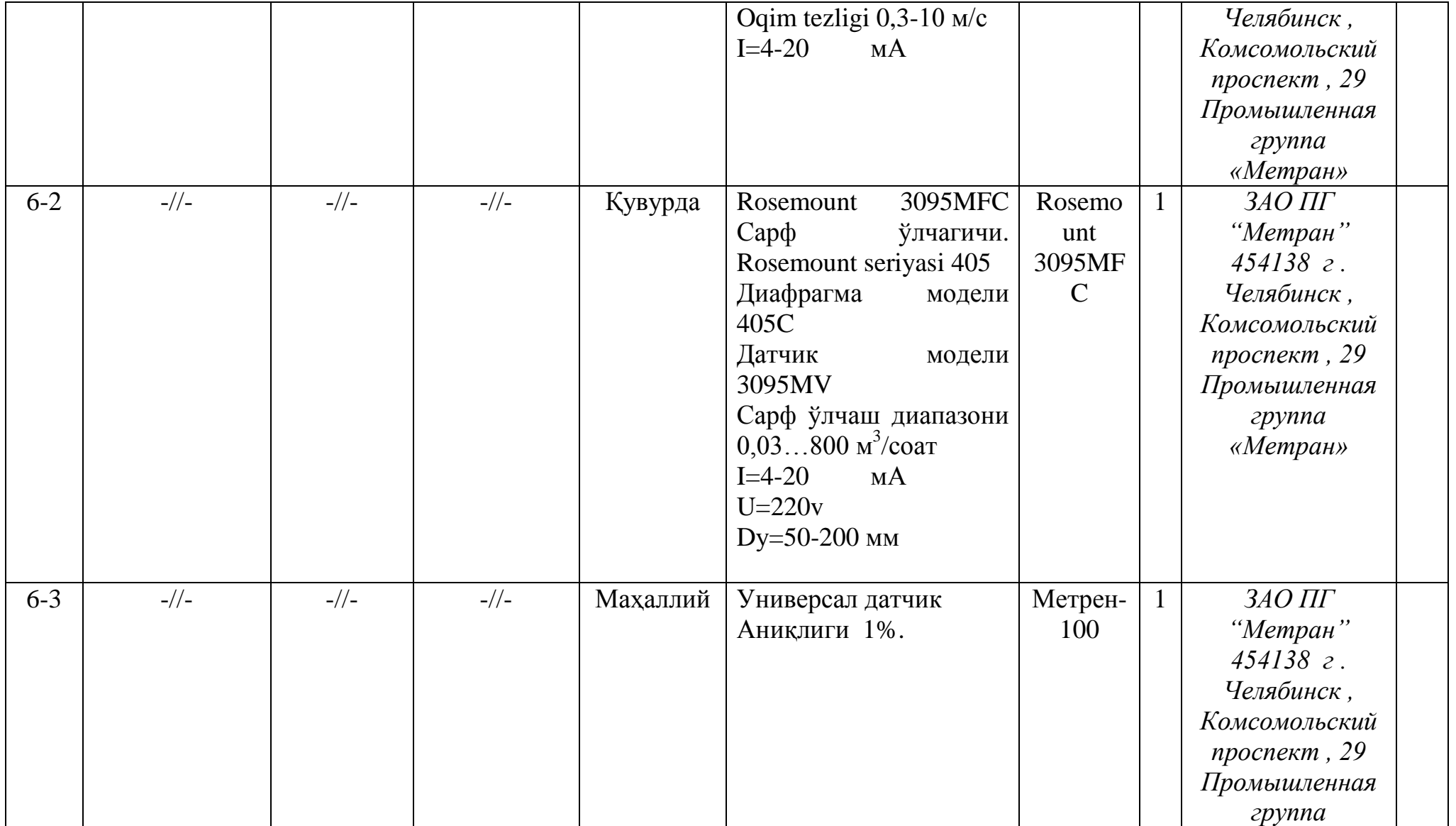

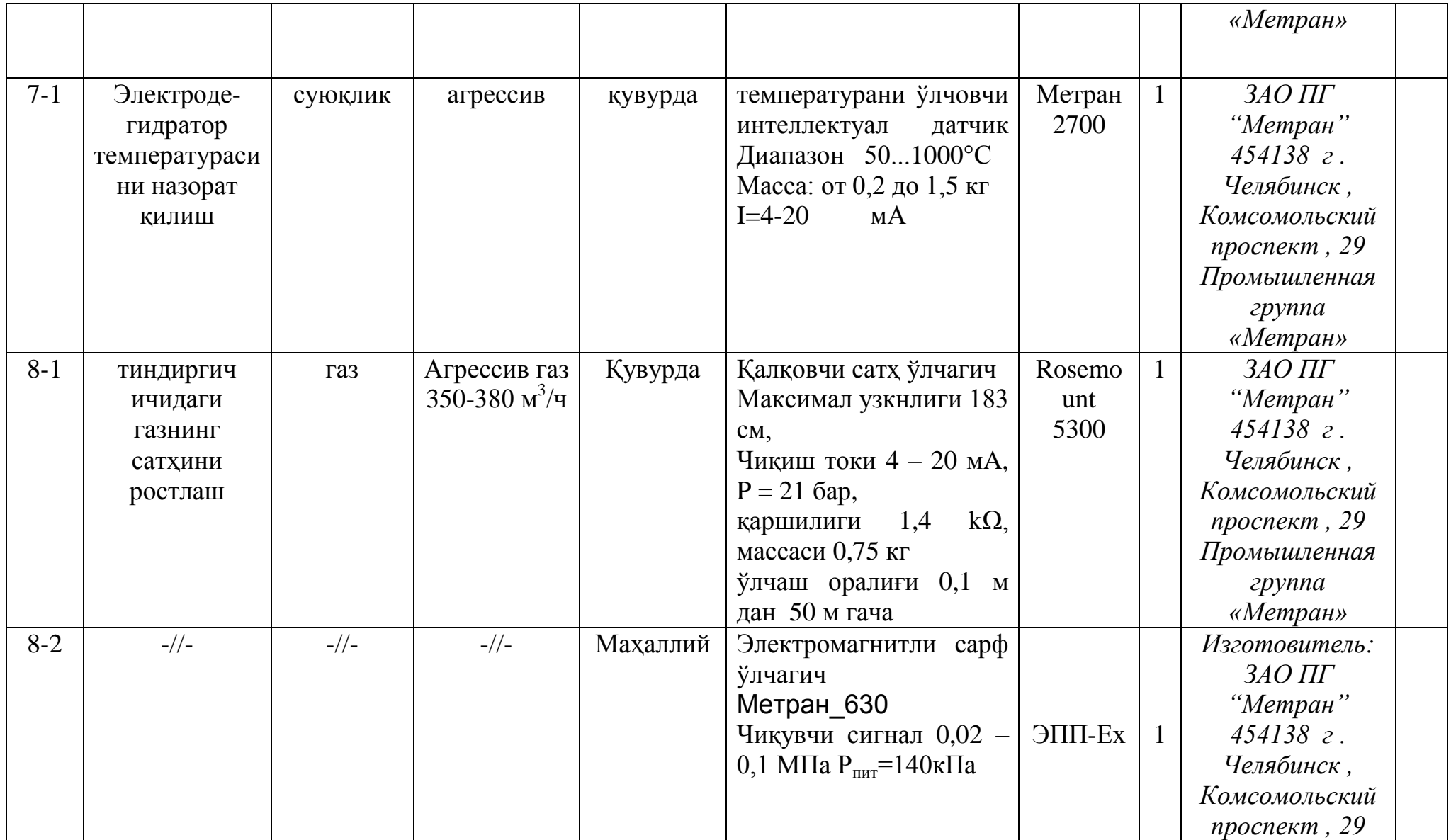

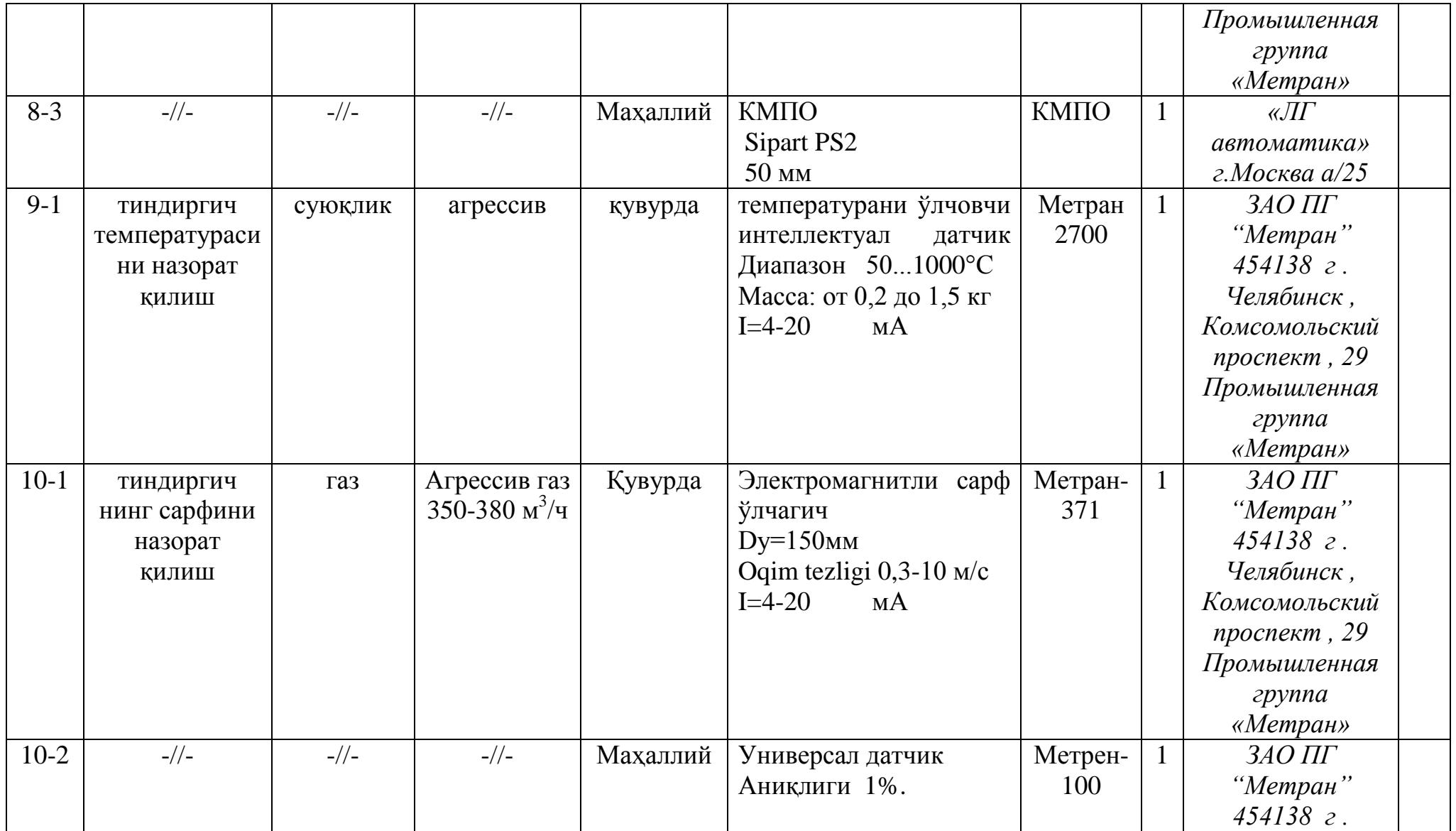

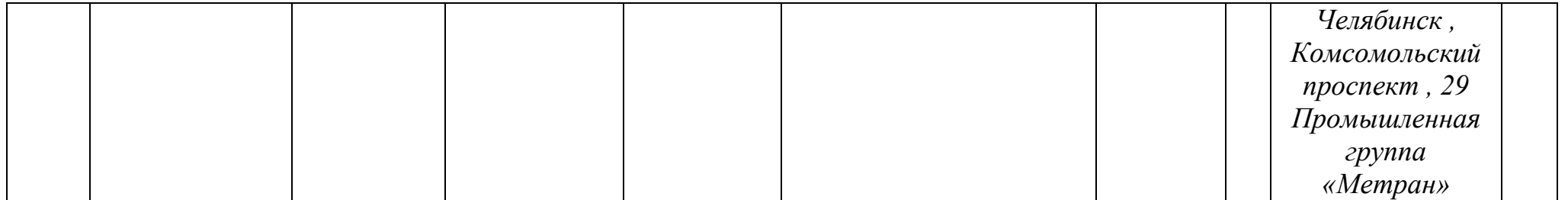

## **ХУЛОСА**

Температурани щлчовчи интеллектуал датчиклар сигналларини компютер ѐрдамида тадқиқ қилиш мавзусида бажарилган магистрлик диссертация иши мобайнида қуйидаги натижаларга эришилди:

- 1. Интеллектуал датчиклар тузилиши, архитектураси ва ишлаш принципи билан танишилди.
- 2. Температурани ўлчовчи интеллектуал датчик танланиб, датчик билан бирга қўлланувчи курилмалар ва уларнинг конфигурациялари таҳлил килинди
- 3. Танланган интеллектуал датчикни қўллаган ҳолда нефтни тузсизлантириш ва сувсизлантириш технологик тизими автоматлаштирилди.
- 4. Ишлаб чивилган компьютерга уланиш архитектурасига асосланган ҳолда температурани вақт ўтиши билан ўзгаришини кузатувчи дастурий таъминот ишлаб чиқилди

#### **Фойдаланилган адабиѐтлар.**

1.Н.Юсуфбеков, Б.Муҳамедов, Ш.Ғуломов. Технологик жараѐнларни бошқариш системалари.- Тошкент: Ўқитувчи,1997.-704 б.

2. Полоцкий Л.М., Лапшенков Г.И. Автоматизация химических производств. - М.: Химия, 1982.- 295 с.

3. Учеб пособие для вузов по спец. «Автоматизация технологических процессов и производств» / Под ред. Л.Н. Плужникова. - 2-е изд., перераб. и доп. - М.: Легпромбытиздат, 1984.- 366с.

4. Мамиконов А.Г. Проектирование АСУ.- М.: Высшая школа, 1987.- 303 с.

5. Стефани Е.П. Основы построения АСУ ТП.- М.: Энергоиздат, 1982.- 352с.

6. Пиггот С.Г. Интегрированные АСУ химических производств. - М.: Химия, 1985.- 410 с.

7. Кафаров В.В., Макаров В.В. Гибкие автоматизированные системы в химической промышленности: Учебник для вузов. - М.: Химия, 1990.- 320с.

8. Плютто В.П. Управление химико-технологическими процессами. Процессы массообмена: [Учеб. пособие].- М.: МХТИ, 1984.-48с.

9. Плютто В.П. и др. Автоматизированные системы управления периодическими пролцессами химической технологии. – М.: МХТИ, 1985.- 48с.

10. Информационный каталог по продукции SIMATIC SIEMENS «Компоненты для комплексной автоматизации». 2007.

11. Моделирование систем автоматического регулирования уровня: Методические указания к лабораторной работе. НГТУ; Сост.: С.А. Добротин, А.В. Масленников. Н.Новгород, 1997.

12. Параметрическая оптимизация линейной системы автоматического регулирования. Ч. 2: Расчет оптимальных настроек промышленных

регуляторов. Метод, указания к лаб. работе по дисциплине «Теория управления». НГТУ; Сост.: А.А. Попов , Н.Новгород, 2000.

13. Клюев А.С. Наладка средств автоматизации и автоматических систем регулирования: Справочное пособие. - М.: Энергия, 1989.

14. Примеры и задачи по курсу процессов и аппаратов химической технологии: учеб. Пособие. Под ред. П.Г. Романкова, -Л.: Химия,1981.

15. Полный каталог по продукции SIMATIC SIEMENS «Компоненты для комплексной автоматизации ST70». 2007.

16. Технология и техно-химический контроль хлебопекарного производства. Автор: Л. Ф. Зверева, 3. С.Немцова, Н. П. Волкова. Издательство: Легкая и пищевая промышленность. Год издания: 1983.

17. Новицкий П.В. «Оценка погрешностей результатов измерений», Ленинград, ЭНЕРГОАТОМИЗДАТ, 1991г.

18. КАТАЛОГ ДАТЧИКИ ТЕМПЕРАТУРЫ Москва 2007 г

19. [www.metran.nt-rt.ru](http://www.metran.nt-rt.ru/)

## **ИЛОВА**

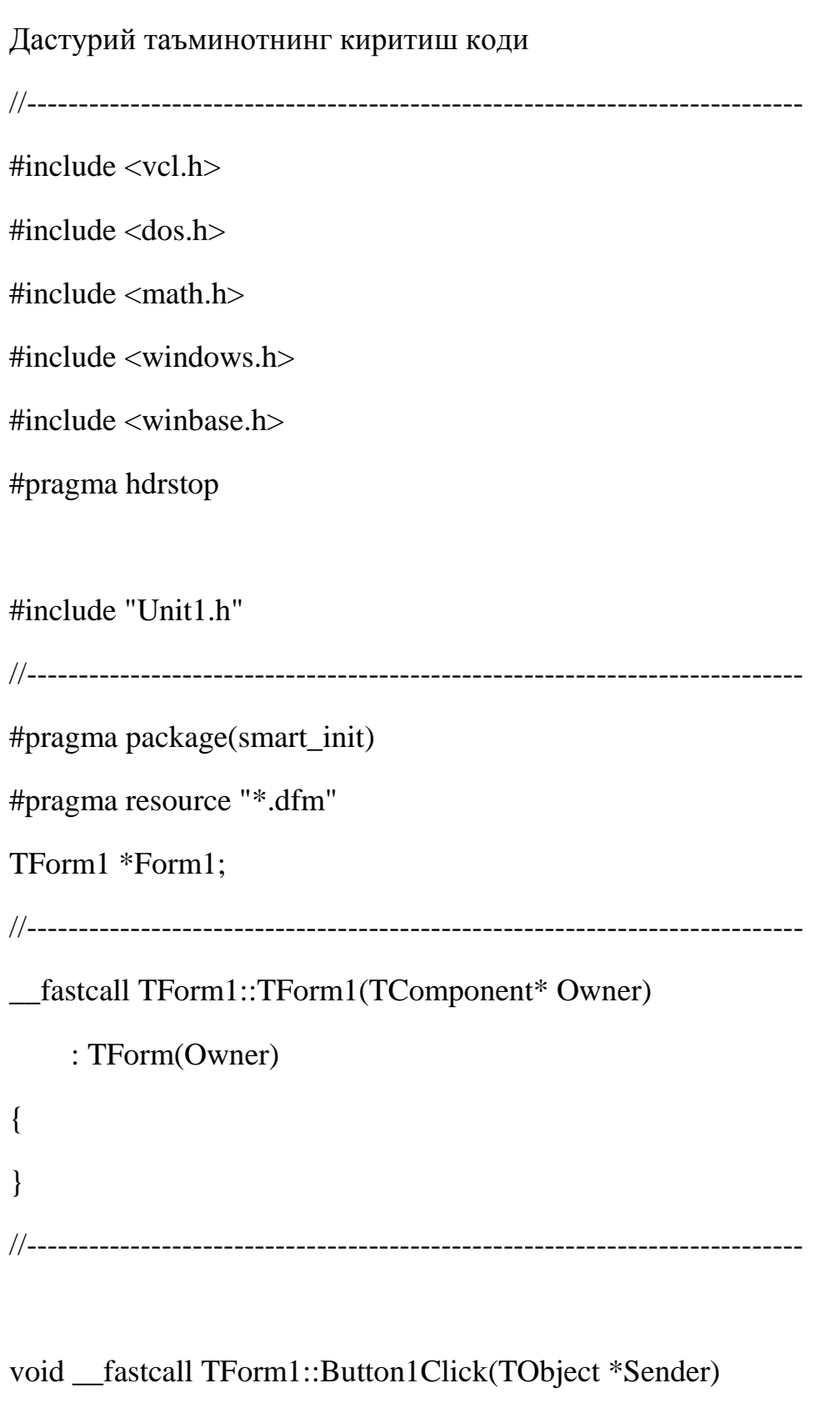

{

int x;

int y;

int r;

 $y=0$ ;

 $x=0$ ;

int  $k=50$ ;

Series2->AddXY(150,0);  $\frac{1}{2}$  vaqt

Series3->AddXY(0,250); //temperatura

Series4->AddXY(150,0);  $\frac{1}{2}$  vaqt

Series5->AddXY(0,100);

 $y=100;$ 

for(x=0; x<150; x++){

 $r = pow(-1, rand() \% 5);$ 

 $1/y=y+r*rand()$ %5;

if(y>103){k=k-3;y=y+(k-50)\*2;}

if(y<97){k=k+3; y=y+(k-50)\*2;} else{

 $if(k>50)$ {k=k-2;}

 $if(k<50)$ {k=k+2;}

 $y=y+r*rand()$ %3;}

Series1->AddXY(x,y);

Series6->AddXY(x,k);

StringGrid1->Cells[x][0]=IntToStr(x+1);

StringGrid1->Cells[x][1]=IntToStr(y);

StringGrid1->Cells[x][2]=IntToStr(k);

Label1->Caption=Int $ToStr(k)$ +" %";

```
Application->ProcessMessages();
sleep(1);
 }
 }
//---------------------------------------------------------------------------
void __fastcall TForm1::Button2Click(TObject *Sender)
{
Close();
}
//---------------------------------------------------------------------------
void __fastcall TForm1::Button3Click(TObject *Sender)
{
  int x;
int y;
int r;
y=0;
x=0:
int k=50;
Series2->AddXY(150,0); \frac{1}{2} vaqt
Series3->AddXY(0,250); //temperatura
Series4->AddXY(150,0); \frac{1}{2} vaqt
Series5->AddXY(0,100);
y=100;for(x=0; x<150; x++){
r = pow(-1, rand() \% 12);
```

```
y=y+r*rand()%10;
```

```
 Series1->AddXY(x,y);
```

```
Series6->AddXY(x,k);
```

```
Label1->Caption=IntToStr(k)+" %";
```

```
Application->ProcessMessages();
```
sleep $(1)$ ;

```
StringGrid1->Cells[x][0]=IntToStr(x+1);
```

```
StringGrid1->Cells[x][1]=IntToStr(y);
```

```
StringGrid1->Cells[x][2]=IntToStr(k);
```

```
}
}
//---------------------------------------------------------------------------
```
Юго-Западный государственный университет, (г.Курск, Россия) Харьковский автомобильно-дорожный национальный университет,  $(Y$ <sub>KDAHHA</sub>) Московский государственный машиностроительный университет (Россия) Сумский государственный университет (Украина) Костанайский государственный университет имени Ахмета Байтурсынова (Казахстан) Каршинский государственный университет (Узбекистан) Харьковский национальный экономический университет имени Семена Кузнеца (Украина)

## **ПРОГРЕССИВНЫЕ** ТЕХНОЛОГИИ И ПРОЦЕССЫ

Сборник научных статей 2-й Международной молодежной научно-технической конференции

24-25 сентября 2015 года

Ответственный редактор Горохов А.А.

**B** 3-х томах

TOM<sub>1</sub>

УДК 338: 316:34 ББК Ж.я431(0) **II78 MJI-09** 

Релакционная коллегия:

Горохов Александр Анатольевич, к.т.н., доцент, председатель организационного комитета:

Агеев Евгений Викторович, д.т.н., профессор кафедры АТСиП ЮЗГУ, заместитель председателя оргкомитета;

Куц Вадим Васильевич, д.т.н., профессор кафедры УКиМС ЮЗГУ. Малыхин Виталий Викторович, к.т.н., доцент кафедры МтиО ЮЗГУ.

ПРОГРЕССИВНЫЕ ТЕХНОЛОГИИ И ПРОЦЕССЫ [Текст]: Сборник научных статей 2-й Международной молодежной научно-практической конференции (24-25 сентября 2015 года), в 3-х томах, Том 1, Юго-Зап. гос. ун-т., ЗАО «Университетская книга», Курск, 2015, 392 с.

#### ISBN 978-5-9907371-3-6 (Tom 1)

Содержание материалов конференции составляют научные статьи отечественных и зарубежных молодых ученых. Излагается теория, методология и практика научных исследований.

Для научных работников, специалистов, преподавателей, аспирантов, студентов.

Материалы в сборнике публикуются в авторской редакции.

Мероприятие проведено при финансовой поддержке Российского фонда фундаментальных исследований, Проект 15-38-10229 мол\_с

ISBN 978-5-9907371-3-6 (Tom 1)

© Юго-Западный государственный университет © ЗАО "Университетская книга", 2015 © Авторы статей, 2015

**Курск 2015** 

24-25 сентября 2015 года

 $\mathbf{8}$ ПРОГРЕССИВНЫЕ ТЕХНОЛОГИИ И ПРОЦЕССЫ Том I

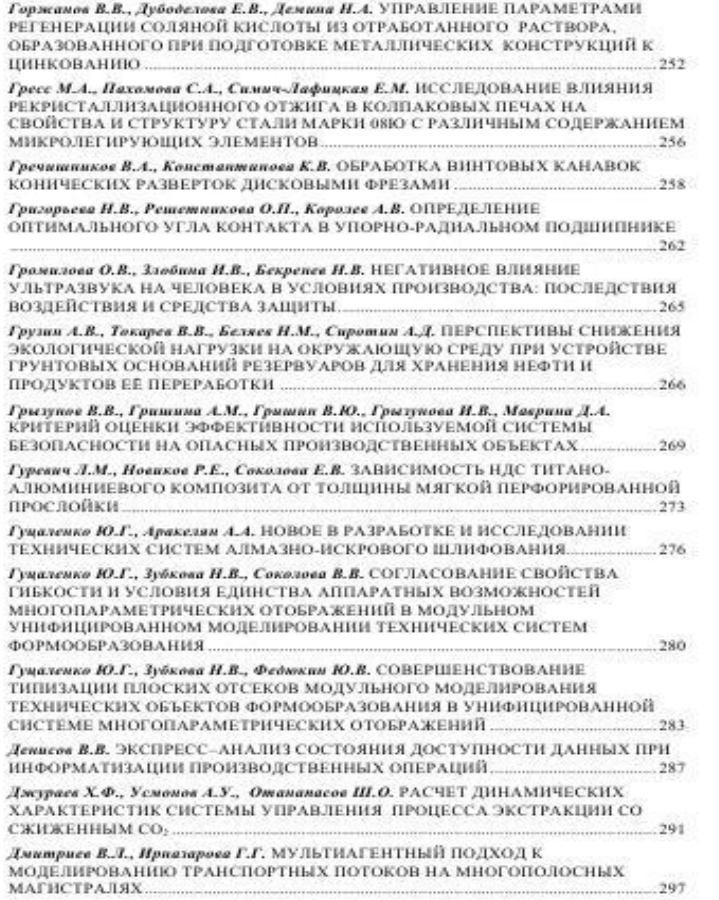

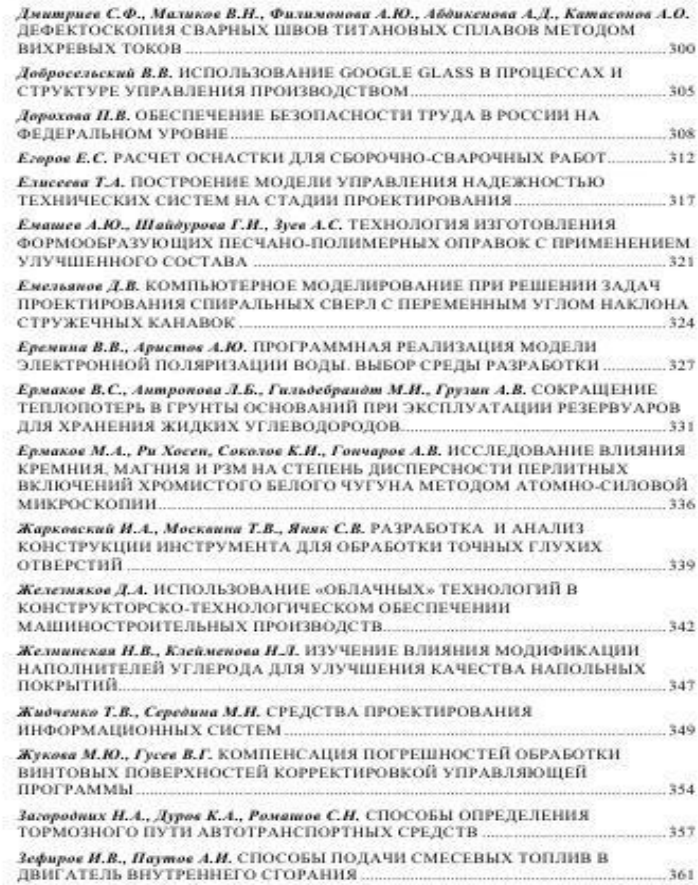

Этап анализа защищенности информационных элементов и состояния информационной безопасности в целом проводится по полученным данным. Возможно получение следующих характеристик:

1. Информационные элементы, подвергающиеся наиболее интенсивному предоносному воздействию.

2. Вредоносные воздействия (каналы утечки) наиболее слабо перекрытые.

3. Средства защиты наименее эффективно используемые.

4. Информационные элементы, слабо защищенные.

5. Состояние защиты доступности данных, используемых в производственных процессах:

• Наличие информационных элементов, уровень защиты которых меньше нормативного;

• Суммарный дефицит защищенности:  $\sum_i (Q - \sum_i Z_{ii})^* \phi$ ,  $\phi = 1$  для  $\sum_i Z_{ii} \le$ Q, o-0 для ∑,Z, > = Q, т.е. складываются величины превышений нормативного значения защищенности над текущими значениями.

Список литературы

1. Конеев И.Р., Беляев А.В. Информационная безопасность предприятия. - СПб.: БХВ-Петербург, 2003. - 752 с.: ил.

2. Денисов В. В. Матричный метод внадита состояния информационной безопасности /В. В. Денисов // Сборник трудов Международной научно-практической конференции "Устойчивое развитие экономики Казахстана: императивы модеринзации и бизнеснижнинринг\*, Алматы, 29-30 марта 2012 г.

3. Анализ состояния защиты данных в информационных системах: учеб.-метод. пособие / В.В. Денисов. Сост.- Новосибирск: Изд-во НГТУ, 2012. - 52 с.

#### УДК 681.511.5

#### РАСЧЕТ ДИНАМИЧЕСКИХ ХАРАКТЕРИСТИК СИСТЕМЫ УПРАВЛЕНИЯ ПРОЦЕССА ЭКСТРАКЦИИ со сжиженным со-Джураев Хайрулла Файзиевич, Усмонов Ахтам Усманович, Отанапасов Шерзод Орифович

Узбекистан, г. Бухара, Бухарский инженерно-технологический институт

Предложена адаптивная система регулирования давления сжиженного газа СО, в экстракционной установке, включающая ПИ-регулятор и корректирующие устройство. Включение устройства в составе автоматического регулирования позволяет уменьшить негативное влияние неконтролируемых возмущений, не стационарности объекта управления и улучшить динамические свойства системы. Проведено характеристик адаптивной системы регулирования давления экстрагируемого материала. На основании кривой разгона определена передаточную функцию объекта по каналу управления давлений СО-

Для достижения заданного качества регулирования в процессе работы

 $292$ ПРОГРЕССИВНЫЕ ТЕХНОЛОГИИ И ПРОШЕССЫ Том 1

систем автоматического регулирования (САР) нестационарных объектов необходимо обеспечить целенаправленное изменение динамических характеристик регулирующего устройства так, чтобы компенсировать нежелательные изменения свойств объекта управления [1,2].

О качестве управления технологическими процессами принято судить по виду динамических характеристик замкнутых систем управления, к которым относятся как частотные, так и временные характеристики этих систем [2].

Чтобы определить указанные характеристики необходимо вначале построить математическую модель управляемого объекта, для чего на его вход подается единичное ступенчатое воздействие  $\mathbb{1}(t)$ , а на выходе синмается кривая разгона  $h(t)$  (переходная характеристика объекта), представленная на рис. 1.

На основании кривой разгона можно определить передаточную функцию объекта по каналу управления давлений. Для этого в точке перегиба кривой разгона проводят касательную и определяют длины отрезков  $T$  и  $T$ , отсекаемые этой касательной от временной оси и от пунктирной линии соответственно.

Кроме того, по кривой разгона определяют также значение коэффициента передачи объекта по формуле.

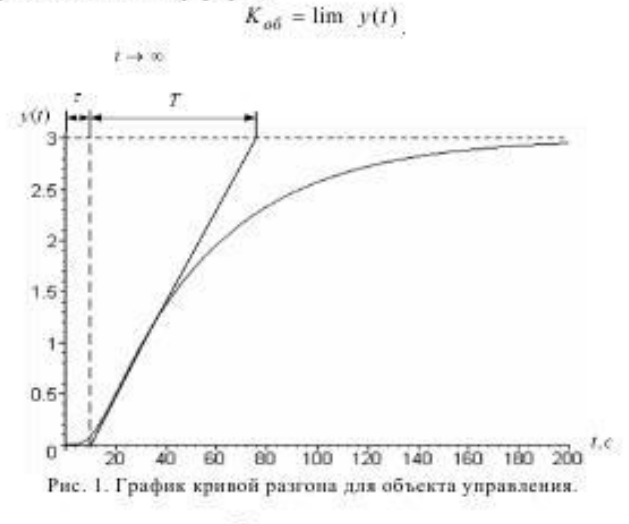

В рассматриваемом случае было установлено, что

$$
T = 67 \ c \cdot T = 9 \ c \cdot K_{\alpha\delta} = 3 \tag{1}
$$
На основания полученных значений параметров кривой разгона было определено искомое выражение для передаточной функции объекта для канала управления давлений.

$$
V_{\mu}(s) = K_{\mu} \frac{e^{-\mu}}{1 + Ps} \tag{2}
$$

Используя выражение (2) и равенства (1), а также полагая, что  $m_B=0.8_{\odot}$  получим графическое решение.

 $\eta = 0,06061 \ c^{-1}$ . Принимая во внима-В результате установим, что ние равенства выражений  $P = 67 c$ ;  $\tau = 9 c$ ;  $K_{.06} = 3 \frac{1}{11} \eta = 0,06061 c^{-1}$ определяем оптимальные значения параметров настройки ПИ регулятора

$$
K_p = 1,388 \t T_H = 28,74 \t c \t (3)
$$

На рис. 2. представлен график амплитудио-частотных характеристик

(АЧХ) замкнутой системы управления  $\left|W_{y_{33}y}(i\omega)\right|_{{\rm H}}\left|W_{y_{33}z}(i\omega)\right|_{{\rm H}^0\ {\rm K3s}}$  $y_{3,3} \rightarrow y(t)$  ,  $y_{3,3} \rightarrow \varepsilon(t)$ 

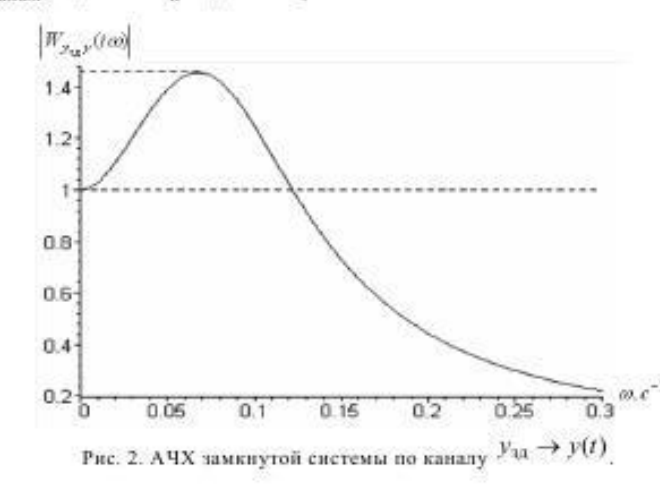

Согласно рис.2. установим, что показатель колебательности замкнутой системы  $M$ , определяемый равенством.

ПРОГРЕССИВНЫЕ ТЕХНОЛОГИИ И ПРОЦЕССЫ Том 1 294

принимает сл

$$
M = \max \left| \frac{W_{y_{3k}y}(i\omega)}{W_{y_{3k}y}(i0)} \right|,
$$
\n(4)  
\neayronice saavenne:  
\n
$$
M = 1.46.
$$
\n(5)

Поскольку для обеспечения требуемого запаса устойчивости системы показатель колебательности  $M$  должен удовлетворять неравенству:  $1.2871 \leq M \leq 1.6180$  $(6)$ 

то ввиду равенства (5) неравенство (6) выполняется, что свидетельствует

о правильном виборе значения 
$$
II
$$
 в соответстван с равенством (2).

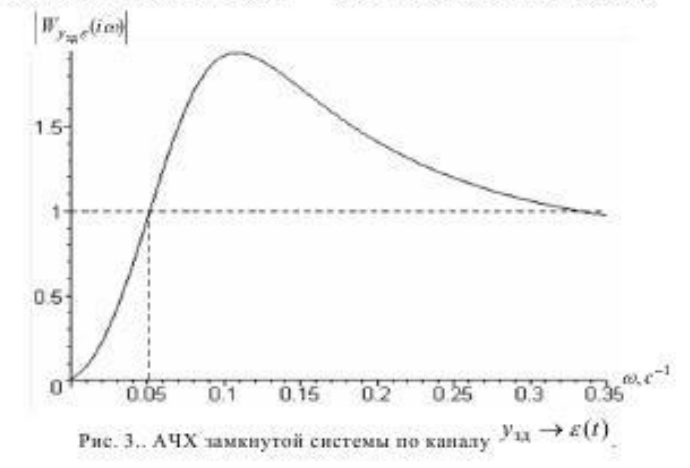

На основании рис. 3. приходим к выводу, что интервал частот  $\omega$ , в котором замкнутая система обладает фильтрующими свойствами, т.е. ослабляет действующее на нее возмущение  $\lambda(t)$ , определяется неравенством.  $0 \le \omega < 0.05 c^{-1}$  $(7)$ На рис. 4. представлен годограф комплексной частотной характеристики (КЧХ) разомкнутой системы  $W_{pc}(i\omega)$ , причем:

 $W_{pc}(i\omega) = W_{o6}(i\omega)W_{pec}(i\omega)$ 

где  $W_{\omega 5}(i\omega)$  и  $W_{\rho\varphi\varphi}(i\omega)$  - КЧХ объекта и регулятора соответственно.

По виду годографа КЧХ разомкнутой системы  $W_{pc}(i\omega)$  можно судить об устойчивости замкнутой системы, если воспользоваться критерием устойчивости Найквиста, который формулируется следующим образом: замкнутая система устойчива, если годограф КЧХ разомкнутой системы не охватывает на комплексной плоскости точку с координатами (-1, і 0).

Следовательно, замкнутая система управления, функциональная схема которой представлена на рис. 5. В схеме на рис.5 приняты следующие обозначения:

КБ - командный блок, вырабатывающий сигнал задания <sup>Узд</sup>:

- $\varepsilon(t)$  сигнал ошибки управления;
- $u(t)$  управляющее воздействие на объект;
- $y(t)$  выходной сигнал объекта (управляемая величина).

Отметим, что сигнал ошибки управления  $\varepsilon(t)$  задается следующим равенством:

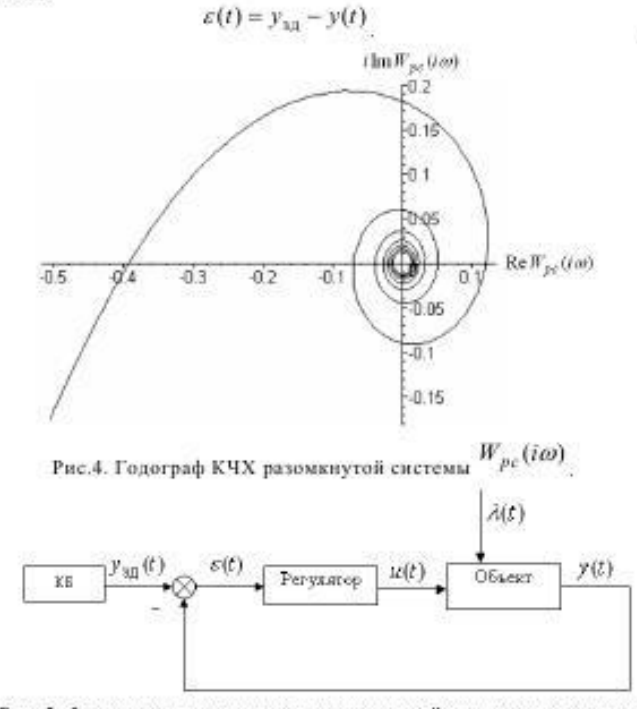

Рис. 5. Функциональная схема одноконтурной системы управления.

296 ПРОГРЕССИВНЫЕ ТЕХНОЛОГИИ И ПРОЦЕССЫ Том 1

Интенсификация процесса комплексной переработки масличных культур на современном этапе может быть осуществлена только с использованием управления их основными параметрами. Наиболее важным этапом технологического процесс экстракции, на котором необходимо особенно строгое поддержание влияющих параметров, т.е. давления СО, степен измельчённой продукты, и температура.

Исходя этого надо подчеркнут, что точность поддержания заданных параметров и их значений оценивается с помощью критериев качества управления, количественно выражающих степень успешности достижения цели управления. Часто эти критерии выбираются весьма произвольно, на основании опыта и интуиции разработчиков автоматических систем.

Поэтому весьма важно так выбрать критерии, чтобы при их оптимизации достигался минимум экономических потерь, обусловленных ошибкой управления. Учитывая выше изложенных для программного управления технологического процесса предлагаем следующую схему связи MATLAB и ПЛК (программируемые логические контроллеры) с помощью ОРС (OLE for Process Control).

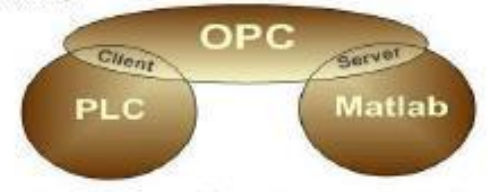

Схема связи Matlab и PLC при помощи ОРС

Список литературы

1. Итамбердиев Х.З., Юсупбеков А.Н., Зарипов О.О. Регулярные мтоды оценивания и управления динамическими объектами в условиях неопределённости. Т.:ТашГТУ.2002.-320с.

2. Игамбердиев Х.З., Севинов Ж.У., Зарипов О.О. Регулярные мтоды и алгоритмы синтеза адаптивных систем управления с настраиваемыми моделями. Т.: Таш-FTV.2014.-160c.

 $(8)$ 

Юго-Запалный государственный университет (Россия) Харьковский национальный автомобильно-дорожный университет (Украина). Сумской государственный университет (Украина) Костанайский государственный университет имени Ахмета Байтурсынова (Казахстан) Московский государственный машиностроительный университет (России) Бухарский инженерно - технологический институт (Узбекистан) Тяшкентский государственный технический университет (Узбекистан) Каршинский государственный университет (Узбекистан) Государственный университет имени Шакарима города Семей (Казахетан)

## ПЕРСПЕКТИВЫ РАЗВИТИЯ ТЕХНОЛОГИЙ ОБРАБОТКИ И ОБОРУДОВАНИЯ В МАШИНОСТРОЕНИИ

Сборник научных статей Международной научно-технической конференции 25-26 февраля 2016 года

Ответственный редактор Горохов А.А.

УЛК 621+658+685 ББК Ж.я431(0) **B27 MTO-25** 

Председатель организационного комитета - Кун Вадим Васильевич, д.т.н., профессор кафедры «Управление качеством, метрологии и сертификации», ЮЗГУ, г. Курск. Члены оргкомитета:

Горохов Александр Анатольевич, к.т.н., доцент кафедры Машиностроительных технелогий и оборудования. Юго-Западный государственный университет. Россия: Walery Okulicz-Kozaryn, doktor hab.; MBA, profesor Instytutu Administracji, Akademia im. Jana Długosza w Częstochowie, Polska;

Агеев Евгений Викторович, д.т.н., профессор кафедры АТСиП Юго-Западный государственный университет, Россия;

Латынов Рашит Аблудхакович, л.т.н., профессор, Московский государственный машиностроительный университет (МАМИ). Москва:

Яцуи Елена Ивановна, к.т.н., доцент, зав. кафедры Машиностроительных технологий и оборудования, Юго-Западный государственный университет, Россия;

Винокуров Олег Витальевич, к.т.н., доцент кафедры АТСиП, Юго-Западный государственный узиверситет. Россия:

Сторублев Максим Леонидович, к.т.н., доцент кафедры

«Управление качеством, метрологии и сертификации», ЮЗГУ, г.Курск.

ПЕРСПЕКТИВЫ РАЗВИТИЯ ТЕХНОЛОГИЙ ОБРАБОТКИ И ОБОРУДОВАНИЯ В МАШИНОСТРОЕНИИ [Текст]: сборник научных статей Международной научно-практической конференции (25-26 февраля 2016 года)/ редкол.: Горохов А.А. (отв. Ред.); Юго-Зап. гос. ун-т., ЗАО «Университетская книга», Курск, 2016. 104 с.

#### ISBN 978-5-9906195-4-8

Содержание материалов конференции составляют научные статьи отечественных и зарубежных ученых. Излагается теория, методология и практика научных исследований в области техники, машиностроения, механики, материаловедения.

Предназначен для научно-технических работников, ИТР, специалистов в области машиностроения и материаловеления, преподавателей, студентов и аспирантов вузов.

ISBN 978-5-9906195-4-8 УДК 621+658+685 ББК Ж.я431(0)

> © Юго-Западный государственный университет, 2016 © ЗАО «Университетская книга», 2016 © Авторы статей, 2016

Сборник научных статей 25-26 февраля 2016 года МТО-25  $\ddot{x}$ 

#### **ОГЛАВЛЕНИЕ**

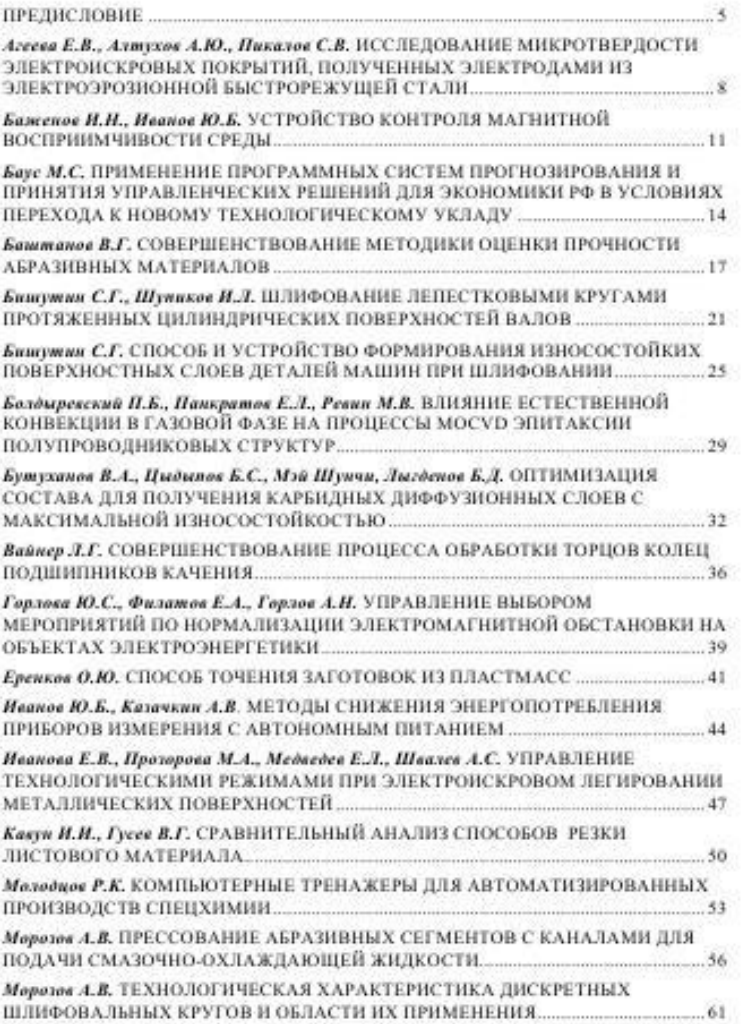

4 ПЕРСПЕКТИВЫ РАЗВИТИЯ ТЕХНОЛОГИЙ ОБРАБОТКИ И ОБОРУДОВАНИЯ В МАШИНОСТРОЕНИИ

Нестеров С.В., Нестеров А.В. ОЦЕНКА КОЛЕБАТЕЛЬНЫХ СВОЙСТВ ЭЛЕКТРОПРИВОДА ПОСТОЯННОГО ТОКА НА ОСНОВЕ РЕГРЕССИОННОГО Осадчий Ю.П., Пахотин Н.Е., Габелев Н.А. СТАБИЛЬНОСТЬ В СИСТЕМЕ МАСЛО  $-$ BOJA... 68 Перинский В.В., Перинская Н.В. ИОННО-ЛУЧЕВАЯ МОДИФИКАЦИЯ ТИТАНА ДЛЯ ПРИБОРОСТРОЕНИЯ\_ .70 Pacyroe III.X., Omananazoe III.O., Typacea F.III. MATEMATH4ECKOE МОДЕЛИРОВАНИЕ ПРОЦЕССА СУШКИ ПРОТЕКАЮЩЕГО НА УРОВНЕ КВАЗИСЛОЯ ВЫСУШИВАЕМОГО МАТЕРИЛА... .73 Савина Е.С., Гусев В.Г. СОКРАЩЕНИЕ ВРЕМЕНИ НА РАЗРАБОТКУ УПРАВЛЯЮЩИХ ПРОГРАММ ДЛЯ СТАНКОВ С ЧПУ НА ОСНОВЕ САМ-CHCTEMЫ ESPRIT... 76 Салиева О.К., Садиллаева С. ВНЕДРЕНИЕ КОМПЬЮТЕРНЫХ ТЕХНОЛОГИЙ ДЛЯ ОПИСАНИЯ ТЕХНОЛОГИЧЕСКИХ ПРОЦЕССОВ ....... .79 Саъдиев Л.М., Рассулов Ш.Х., Джураев Х.Ф. РАЗРАБОТКА СИСТЕМЫ АВТОМАТИЧЕСКОГО УПРАВЛЕНИЯ ПРОЦЕССА ПЕРЕРАБОТКИ СЕЛЬСКОХОЗЯЙСТВЕННЫХ ПРОДУКТОВ.  $82$ Телегин В.В., Коробов С.А. ОБЪЕКТНО-ОРИЕНТИРОВАННОЕ ПРЕДСТАВЛЕНИЕ МЕХАНИЗМА. ИССЛЕДОВАНИЕ ОБЪЕКТА "ВРАЩАЮЩИЙСЯ РЫЧАГ". 86 Фастов В.С., Атакитев О.И. ОСНОВНЫЕ ОСОБЕННОСТИ АЛГОРИТМА СЖАТИЯ 1.78 91 Флягии С.Е. РАСЧЕТ МОЩНОСТИ ДВС ГИБРИДНОЙ СИЛОВОЙ УСТАНОВКИ ПОСЛЕДОВАТЕЛЬНОЙ СХЕМЫ... .94 Шаринов М.Х., Гафуров К.Х. ОСНОВНЫЕ ВЛИЯЮЩИЕ ФАКТОРЫ НА ТЕХНОЛОГИЧЕСКИЙ ПРОЦЕСС СО .- ЭКСТРАКЦИИ КАК ОБЪЕКТА УПРАВЛЕНИЯ... 98 Шемет Н.А., Кушниров П.В., Ступин Б.А. ТОРЦОВЫЕ ФРЕЗЫ С КОНИЧЕСКИМИ КРЕПЕЖНЫМИ ВИНТАМИ. 101 Сборник научных статей 25-26 февраля 2016 года МТО-25  $73$ 

УДК 634.047

Для построения математической модели процесса сушки материала выбрана методика составления математической модели, начиная с нижнего уровня иерархической структуры. Составлены математические описания процесса протекающих в квазислоях материала. Разработана обобщенная компьютерная модель описывающей закон перемещения влаги и температуры материала.

Ключевые слова: процесс, материал, модель, поверхность сушка, скорость, распределения.

Для составления математического описания изменения температуры продукта рассматриваем тепловой баланс на элементарном слое высушиваемого материала. Разница между приходящим (Qxx) и уходящим теплом (Q<sub>sus</sub>) характеризуется скоростью накопления тепла в виде:

$$
Q_{\text{offm}} = Q_{\text{int}} - Q_{\text{max}} \tag{1}
$$
\n3aecu, приход темла для поверхностиого спон

$$
Q_u = \alpha \cdot F \alpha \cdot (t_s - t_s)
$$
\n
$$
u = \alpha \cdot \alpha \cdot (R \cdot \alpha^{20} \text{C}) \cdot F \alpha \cdot u = \alpha \cdot \alpha \cdot \alpha \cdot (2)
$$

где, а-коэффициент теплопередачи, (Вт/г сти материала,(м');  $t_{s}$ -температура воздуха, (°С);  $t_{s}$ - начальная температура изделия, (°С).

Уходящее тепло из слоя:

$$
Q_{\text{max}} = -\frac{A \cdot Fs}{h_i} \cdot (t_i - t_i) \tag{3}
$$

где, д-коэффициент теплопроводности, (Вт/м\*К) 1, температура слоя,  $(C)$ ;  $h_k$  -толщина слоя, (мм).

Подставляя значения  $Q_{\text{int}}Q_{\text{max}}$  в уравнение (2), и после математических преобразований получены описание для определения температуры в слоях изделий:

Для поверхностного слоя:

74 ПЕРСПЕКТИВЫ РАЗВИТИЯ ТЕХНОЛОГИЙ ОБРАБОТКИ И ОБОРУДОВАНИЯ В МАШИНОСТРОЕНИИ

$$
\frac{dt_{s}}{dt_{s}} = \frac{\left[a^{*}F_{s}^{*}(t_{s}-t_{k_{s}})-\frac{\lambda^{*}F_{s}}{\Delta h}^{*}(t_{k_{s}}-t_{k_{s}})\right]}{m_{s}^{*}c_{k}}+t_{k_{s}} = G^{*}u
$$
\n(4)

Для серединных слоев

$$
\frac{dt_{n \times n}}{dt} = \frac{\left[\frac{A + F_{n}}{dh} * (t_{i_{1}} - 2t_{i_{n-1}} + t_{i_{n-1}})\right]}{m * c} + t_{i_{n-1}} \tag{5}
$$

Для последнего слоя

$$
\frac{dt_{\text{cyc},ex}}{dt} = \frac{\left[\frac{\lambda + F_{\text{c}}}{\Delta h} + (t_{\text{c}} - t_{\text{a}})\right]}{m \cdot \epsilon} + t_{\text{c}} \tag{6}
$$

Для построения математической модели перемещения влаги, рассмотрен материальный баланс для элементарного слоя. Изменение массы влаги в верхнем квазислое:

$$
\frac{dm_{40}}{d\tau} = U_{\text{air}}^{\text{t}} - U_{\text{aniv}}^{\text{t}} \tag{7}
$$

где, U<sub>an</sub>, U<sub>an</sub> - входящее и выходящее количество влаги в квазислое изделия. Количество влаги:

$$
G_{\mu} = -\beta \cdot Fx \cdot (x_i - x_{\mu}) \tag{8}
$$

$$
G_{\text{max}} = KDn \cdot (x_2 - x_p) \tag{9}
$$

где,  $\beta$ -коэффициент массоотдачи, (кг/м<sup>2</sup>с); x<sub>1</sub>-начальное значение безразмерного влагосодержания материала; x, безразмерная концентрация влаги в слое изделия; КDn-коэффициент массообмена, (кг/с). Здесь:

$$
KDu = \frac{Fx + D \cdot \rho}{dh} \tag{10}
$$

где, D-коэффициент диффузии, (м<sup>2</sup>/с); p-плотность изделия, (кг/м<sup>2</sup>); dhтолщина изделия.(м).

Подставив уравнения (7), (8), (9) в (10) получим:

$$
\frac{dm_{\text{st}}}{d\tau} = (-\beta \cdot Fs \cdot (x_1 - x_p) + KDn \cdot (x_2 - x_1))\tag{11}
$$

При формировании математического описания последующих i-х слоев воспользуемся выражениями:

$$
U_{\alpha x} = K D n \cdot (x_{i-1} - x_i) \tag{12}
$$

$$
U_{\text{max}}^1 = K D n \cdot (x_i - x_{i+1}) \tag{13}
$$

где, х<sub>і-1</sub>-безразмерная концентрация влаги в верхнем слое;

 $x_{i+1}$ - безразмерная концентрация влаги в (i+1)-ом слое;  $x_i$ - безразмерная концентрация i-го слоя.

Математическое описание представляет собой следующие дифференциальные уравнения:

Сборник научных статей 25-26 февраля 2016 года МТО-25 75

а) распределения влаги на поверхности слоя:

$$
\frac{dw_i}{dx} = \frac{(-\beta \cdot Fs \cdot (X_i - X_j) + KD\pi \cdot (X_i - X_i))}{m} \cdot (1 - X_i^2)
$$
(14)

6) **pace** are the same than **the** number of points 
$$
dx
$$
 and  $dx$  and  $dx$  and  $dx$  and  $dx$  and  $dx$  and  $dx$  and  $dx$  and  $dx$  and  $dx$  and  $dx$  and  $dx$  and  $dx$  and  $dx$  and  $dx$  are the  $x$ -axis and  $dx$  and  $dx$  are the  $x$ -axis and  $dx$  and  $dx$  are the  $x$ -axis and  $dx$  are the  $x$ -axis and 

$$
\frac{a_{n_1}}{dt} = \frac{(-\mu + rx \cdot (A_1 - A_1) + \lambda bx \cdot (A_2 - A_1))}{w} \cdot (1 - x_1^2)
$$
 (15)  
 n) *perpenence matrix* is *cegnnew case*

Therefore, matrix is represented by:

\n
$$
\frac{dw_{\text{even}}}{dz_{\text{even}}} = \frac{(KD \cdot (X_{\text{even}} - 2X_{\text{even}}) \cdot (X_{\text{even}}))}{w} \cdot (1 - X_{\text{even}}^2)
$$
\n(16)

г) распределение влаги в последнем внутреннем слое.

$$
\frac{dw_{(y,n)}}{dt} = \frac{RDs + (X_{n+1} - X_s)}{w} \cdot (1 - X_s^2)
$$
 (17)

В большинстве случаев достаточным условием расчета является определение средней влажности материала, для такого случая можно воспользоваться математическим описанием классического вида.

Скорость процесса сушки определяется состоянием окружающей среды и условиями сушки. Полный поток влаги можно записать через объемный коэффициент массоотдачи:

$$
\frac{d\mu}{d\tau} = j = \beta \left( x_{\tau} - x \right) = \beta \left( x^* - x \right) \tag{18}
$$

где, х, - влагосодержание воздуха (кг/кг) на границе слоя, которое считается равновесным, т.е.  $x = x'$ ; х- влажность воздуха в объеме сплошной sharms.

Обе величины находятся по показаниям психрометра. Значения J потока влаги (%/мин<sup>-1</sup>) определяются по экспериментальным данным. При различных температурах, согласно классическим методам, можно найти величину  $\beta$ , используя соотношение:

$$
\beta = \frac{J}{x^* - x} \tag{19}
$$

С другой стороны коэффициент массоотдачи зависит от скорости воздуха, температуры и других параметров материала.  $\beta = f(\nu, t, ...).$ 

Rasulov Shuxrat Xulakulovich . connectior.

Otanapasov Sherzod, magistrant

Turaeva Gulchiray Sheraliyevna, magistrant

Bukhara engineering - technological institute, Bukhara, Uzbekistan Djurgev Khayrulla Fayziyevich, Doc.Sci.Techn., professor Bukhara engineering - technological institute, Bukhara, Uzbekistan Abstrakt. For building of the mathematical model of the process of the drving the material is chose methods of the formation to mathematical

model, as from lower level of the hierarchical structure. Will Formed mathematical descriptions of the process running in of the material. It Is designed generalized computer model describing law of the displacement moisture and temperature of the material.

Keywords: the process, material, model, surface drying, velocity, distribution.

76 ПЕРСПЕКТИВЫ РАЗВИТИЯ ТЕХНОЛОГИЙ ОБРАБОТКИ И ОБОРУДОВАНИЯ В МАШИНОСТРОЕНИИ

#### УЛК 621.9.048

#### СОКРАШЕНИЕ ВРЕМЕНИ НА РАЗРАБОТКУ УПРАВЛЯЮШИХ ПРОГРАММ ДЛЯ СТАНКОВ С ЧПУ НА ОСНОВЕ **CAM-CHCTEML ESPRIT** Савина Елена Сергеевна, магистрант

(e-mail: sec-1993@mail.ru) Гусев Владимир Григорьевич, профессор (e-mail: prof gusev@mail.ru) Владимирский государственный укиверситет имени

Александра Григорьевича и Николая Григорьевича Столетовых, Россия

В статье раскрыты основные возможности базы знаний САМсистемы ESPRIT, использование которой обеспечивает уменьшение времени на разработку управляющих программ для современного металлорежущего оборудования с ЧПУ и повышение геометрической точности обработанных поверхностей деталей.

Ключевые слова: база знаний, ЧПУ, САМ-система ESPRIT.

Для выпуска конкурентоспособной продукции, повышения производительности обработки и улучшения качества изделий на промышленных предприятиях используют современные многофункциональные станки с числовым программным управлением (ЧПУ). С целью механической обработки изделий на этом оборудовании технологи-программисты разрабатывают управляющие программы (УП), используя современные программные средства автоматизации CAD/CAM-систем [1]. Основное преимущество любой CAD/CAM-системы заключается в том, что разработчик УП освобожден от выполнения трудоемких математических расчетов и получает инструментарий, позволяющий ускорить составление и верификацию УП. CAM-система ESPRIT среднего уровня, разработанная компанией DP Technology, позволяют автоматизировать технологическую подготовку производства изделий на промышленном предприятии.

Упрощение программирования обработки на станках с ЧПУ, повышение точности обработанных поверхностей излелий при использовании ESPRIT достигается путем построения эквидистанты движения режущего инструмента на основе трехмерной модели изделия и использования прогрессивных технологических методов обработки. В большинстве продвинутых CAD-cucrem (Autodesk Inventor, Creo Parametric, SolidWorks) возможно создание пользовательских параметрических конструкторских элементов (User Defined Features - UDF). Создание библиотеки UDF-элементов позволяет значительно снизить время на разработку 3D-моделей изделий практически любой сложности и унифицировать их построение. Параметризация каждого отдельного элемента позволяет быстро перестраннать модель в соответствии с измененными техническими требованиями к изде-

# ЎЗБЕКИСТОН РЕСПУБЛИКАСИ ОЛИЙ ВА ЎРТА МАХСУС ТАЪЛИМ ВАЗИРЛИГИ

# БУХОРО МУХАНДИСЛИК-ТЕХНОЛОГИЯ ИНСТИТУТИ

# «ЗАМОНАВИЙ ИШЛАБ ЧИКАРИШНИНГ МУХАНДИСЛИК ВА ТЕХНОЛОГИК ИЛМИЙ-АМАЛИЙ МУАММОЛАРИ»»

мавзусида

профессор-ўкитувчилар, катта илмий ходим-изланувчилар ва магистрлар илмий-амалий анжуман

# материаллари

(2015 йил 7-10 апрел)

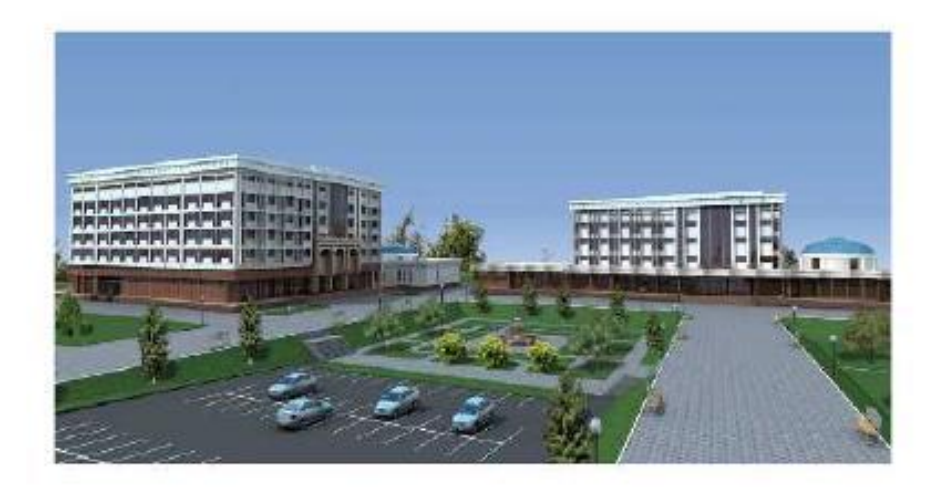

 $\textbf{E}$ **YXOPO** - 2015

 $\tilde{L}$ 

- 17. НЕКОТОРЫЕ АСПЕКТЫ АВТОМАТИЗАЦИИ ПРОИЗВОЛСТВА ЭТАНОЛА ПРЯМОЙ ГИДРАТАЦИЕЙ ЭТИЛЕНА НА ОСНОВЕ ВНЕДРЕНИЯ ИНФОРМАЦИОННЫХ СИСТЕМ Х.С.Гульматова, магистр 36
- 18. REKTIFIKATSION KOLONNADAGI TEMPERATURANING ARS ni MATLAB DASTURI YORDAMIDA HISOBLASH M 8-13 TJBAKT guruhi magistranti - Jo'rayeva M.E. Rahbar -Saliyeva O.K. 38
- 19. ТЕРМИК КРЕКИНГЛАШ ЖАРАЁНИДА ХАРОРАТНИ БОШКАРИШ А.У.Усмонов. Ш.Р.Ибрагимов 40
- 20. САНОАТ КОРХОНАЛАРИНИ СОВУК БИЛАН ТАЪМИНЛАШ ЖАРАЁНИНИ ЗАМОНАВИЙ ТЕХНОЛОГИЯЛАР АСОСИДА АВТОМАТЛАШТИРИШ ЛA. Козимова, магистр  $42$
- 21. POLIMERLANISH JARAYONINI TAHLIL QILISH M 9-14 TJBAKT guruhi magistranti -Sadillayeva S. Dj. Rahbar - Saliyeva O.K.  $44$
- 22 TEXNOLOGIK **JARAYONLARNI BOSHQARISHDA MIKROPROTSESSORLI** MIKROKONTROLLERLARNING AHAMIYATI M8-13 guruh magistranti Samadova.N.A G'ovipov R.B; Rasulov Sh.X. 45
- 23. САНОАТ ОБЪЕКТЛАРИНИНГ ЭЛЕКТР ТАЪМИНОТИНИ ИШЛАБ ЧИҚИШДА АВТОМАТЛАШТИРИЛГАН ЛОЙИХАЛАШ ТИЗИМИНИНГ СТРУКТУРАСИ ВА УНИНГ АСОСИЙ ПРИНЦИПЛАРИ M8-13 ТЖБАКТ гурух магистрантиА.Б. Сирожов 46
- 24. АНАЛИЗ ТЕХНОЛОГИЧЕСКОГО ПРОЦЕССА ЗАМЕСА ТЕСТА КАК ОБЪЕКТА УПРАВЛЕНИЯ Г.Ш. Тураева-магистр, руководитель Х.Ф. Джураев 48
- 25. GAZLARNI OLTINGUGURTDAN QURUQ TOZALASH JARAYONINI TAHLIL QILISH M 9-14 TJBAKT guruhi magistri S.K. Uvayzov 50
- TEXNOLOGIYASINI AVTOMATLASHTIRISH VA AKT ORQALI 26. BIOGAZ BOSHQARISH M8-13TJBAKT guruh magistranti Fayziyev Shamshod 52
- ПАРАМЕТРОВ 27. ИССЛЕДОВАНИЕ ДВИЖЕНИЯ НЕФТЕПРОДУКТА  $\mathbb{R}$ ТРУБОПРОВОДАХ ПРИ НЕСТАЦИОНАРНОМ ДВИЖЕНИИ С УЧЕТОМ ТЕПЛООБМЕНА М.С. Хожиева, магистр 54
- 28. КУЁШ ЭНЕРГИЯСИДАН ФОЙДАЛАНИБ ИССИКЛИКНИ КУРИТИШ ЖАРАЁНИГА КЎЛЛАШ Холиков А.А. 56
- 29. ВОЗМОЖНОСТИ **ВНЕДРЕНИЯ** АВТОМАТИЗИРОВАННОЙ СИСТЕМЫ УПРАВЛЕНИЯ ТЕХНОЛОГИЧЕСКИМ ПРОЦЕССОМ КРАСИЛЬНО-ОТЛЕЛОЧНОГО ПРОИЗВОДСТВА Ш.Т. Яхъяева, магистр 58
- ИНФОРМАЦИОННОГО 30. ВОПРОСЫ **РАЗРАБОТКИ** И ПРОГРАММНОГО ОБЕСПЕЧЕНИЯ АСУ КРАСИЛЬНО-ОТДЕЛОЧНОГО **ПРОИЗВОДСТВА** TH ТЕКСТИЛЬНОЙ ПРОМЫШЛЕННОСТИ Ш.Т. Яхъяева, магистр 61
- 31. OBYEKT PARAMTRLARINI AVTOMATIK BOSHQARISHDA AKTNING ROLI M9-14TJBAKT guruhi magistranti OTANAPASOV SH.O. Ilmiy rahbar -- prof.Jo'rayev X .F. 63
- 32. ГРУНТОВЫЙ ТЕПЛОВОЙ НАСОС ШАГ В БУДУЩЕЕ! Гафуров Б.К.-студент группы М 9-14 ТЖБАКТ Научный руководитель - доц. Мехмонов И.И. 64
- 33. ТЕПЛОПРОВОДНОСТЬ ПРИ НЕСТАЦИОНАРНОМ РЕЖИМЕ ТЕПЛООБМЕНА Гафуров Б.К.-студент группы М 9-14 ТЖБАКТ Научный руководитель - доц. Мехмонов И.И. 66
- 34. СУЛИ ДОНИДАН ЁРМА ИШЛАБ ЧИКАРИШ ЖАРАЁНИГА ТАЪСИР КИЛУВЧИ ОМИЛЛАРНИНГ АХАМИЯТИ доц. Н.А. Исматов 68

#### OBYEKT PARAMTRLARINI AVTOMATIK BOSHOARISHDA AKTNING **ROLL**

### M9-14TJBAKT guruhi magistranti OTANAPASOV SH.O. Ilmiy rahbar-prof.Jo'ravev X.F.

Kimyo va oziq ovqat sanoatining moddiy asosini texnologik jarayonlar tashkil qiladi, ularni boshqarish natijasida esa ishlab chiqarishning kerakli ko'rsatgichlari yaratiladi. Shuni ta'kidlab o'tish kerakki, datchik va ijro etuvchi mexanizmlar texnologik uskunalarning tuzilishi elementi bo'lishiga qaramay,texnologik jarayonlarni avtomatik boshqarish tizimining texnik vositalariga kiradi.

Shu nuqtai nazardan qaraganda texnologik jarayonlarni yoki bo'limni boshqarish -uskunalar, apparatar yoki agregatlarning ish holatini boshqarish demakdir. Shunday qilib texnologik jarayonni, u ketayotgan qurilmani, jarayonni nazorat va boshqarish vositalarini va ular orasidagi o'zaro bog'liqliklarni o'z ichiga olar ekan.

Bu tizimni kichik bir obyektni boshqarish misolida ko'rib chiqamiz. Masalan: reaktorni ketayotgan boshqariladigan texnologik obyekti deb qarash mumkin (1 rasm). Texnologik jarayonning ketishi boʻyicha axborot birlamchi oʻzgartirgichdan (BO') rostlagichga (R) uzatiladi, u o'z navbatida texnologik parametrning shu vaqtdagi qiymatini belgilangan qiymatdan farqiga qarab rostlash ta'sir signali ishlab chiqaradi va ijrochi qurilma (IQ) orqali obektga ta'sir koʻrsatadi.

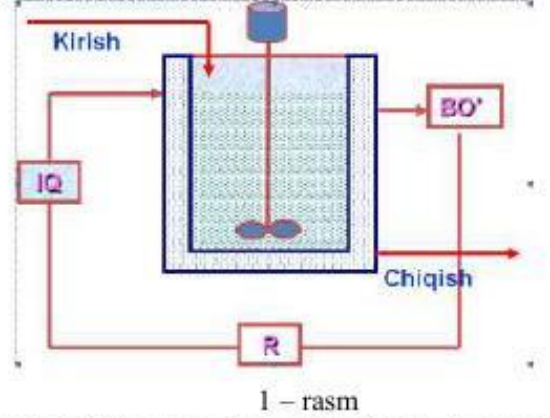

Obyekt parametrlarini avtomatik boshqarishda Axborot Kommunikatsion Tizimlarning tutgan o'rni haqida gapiradigan bo'lsak, Axborot Kommunikatsion Tizimlar -bu masofadan turib ketayotgan jarayondagi ob'yekt parametrlarini nazorat qilish va rostlashdir, ya'ni biz boshqaruv pultida joylashgan EHM orqali texnologik jarayon ketayotgan korxonaning elementar jarayon va kichik ob'yektlarigacha boshqarishimizdir.

Avtomatik boshqaruvni Axborot Kommunikatsion Tizimlarini qo'llagan holda quyigagicha amalga oshirishimiz mumkin.(2-rasm)

Berilgan ob'yektda o'zgarivchan parametrlarni avtomatlashtiramiz masalan: temperature, bosim va sarf.

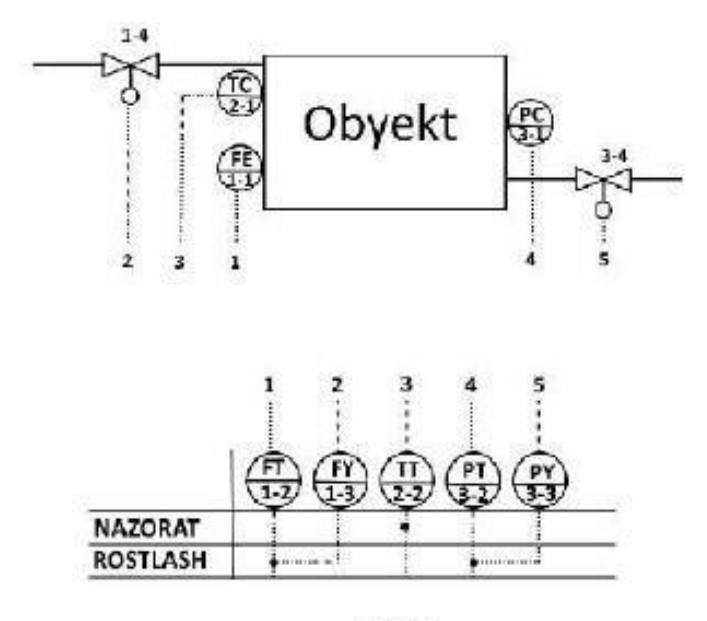

 $2$ -rasm.

Bunda biz kerakli parametrlarni o'lchash uchun go'vilgan birlamchi asboblardan chiqqan signallarni masofadan turib ikkilamchi asbobda qabul qiib signallarni o'zgaztirib, boshqaruv pultida o'tirgan holda jarayonni nazorat qilishimiz va rostlashimiz mumkin.

Xulosa qilib shuni aytishimiz mumkinki Axborot Kommunikatsion Tizimlarini qo'llagan holda jarayonni boshqarishimizda keng qulayliklarga ega bo'lamiz. Hozirgi zamonaviy AKT texnologiyalari orqali biz nafaqat zavod, korxonaning ichidan turib balki boshqa joyda turib ham texnologik jarayonlardagi parametrlarni boshqarishimiz mumkin.

# ГРУНТОВЫЙ ТЕПЛОВОЙ НАСОС - ШАГ В БУДУЩЕЕ!

#### Гафуров Б.К.-студент группы М 9-14 ТЖБАКТ Научный руководитель - доц. Мехмонов И.И.

Снабжение жилых домов теплотой всегда была актуальной и дорогостоящей проблемой. Особенно это актуально в наше время, когда ощущается дефицит в традиционных энергоресурсах. Одним из решений этой проблемы является установка на территории своего дома грунтового теплового насоса.

Тепловой насос (англ. heat pump) - устройство для переноса тепловой энергии от источника низкопотенциальной тепловой энергии (с низкой температурой) к потребителю (теплоносителю) с более высокой температурой.

64

#### **МУНЛАРИЖА**

#### І. ШЎЪБА КИМЁВИЙ ТЕХНОЛОГИЯЛАРДА ИННОВАЦИЯЛАР 3

- 1. МОЛЛАЛАРНИНГ МАГНИТ ХОССАСИ ВА МАГНИТ СТРУКТУРАЛАР Ниязов Л.Н. - БухМТИ, "Кимё" кафелраси ассистенти 3
- 2. БОЛЕЗНИ ХЛЕБА И ИХ ПРОФИЛАКТИКА Ст.научный.сотрудник-соис. К.С. Рахмонов, д.т.н. И.Б. Исабаев 5
- 3. ВЛИЯНИЕ АНТИАЛИМЕНТАРНЫХ ВЕЩЕСТВ НА БЕЗОПАСНОСТЬ ПИШЕВЫХ ПРОДУКТОВ Ашурова М.З., доц.кафедры «Технология пищевых продуктов» 7
- ПОЛИХЛОРИРОВАННЫЕ 4. ДИОКСИНЫ. БИФЕНИЛЫ И ДРУГИЕ **КОНТАМИНАНТЫ** ПОЛИГАЛОГЕНИРОВАННЫЕ УГЛЕВОДОРОДЫ **KAK** ПРОДУКТОВ ПИТАНИЯ Ашурова М.З., доц.кафедры «Технология пищевых продуктов»  $Q$
- 5. МЕТОДЫ ЗАЩИТЫ ОКРУЖАЮЩЕЙ СРЕДЫ НА ХИМИЧЕСКИХ ПРОИЗВОДСТВАХ доц. Раджабова В.Э.  $11$
- 6. КИМЁ САНОАТИНИНГ АХАМИЯТИ доц. Х.Б.Эргашева 13
- 7. ПОЛИМЕРЛАРНИНГ ФИЗИК ХОЛАТЛАРИНИ АХАМИЯТИ асс. Юлдашева Ш. Ж. 14
- 8. PIGMENTLI GUL BOSISHDA KIMYOVIY KOMPOZISIYALARNING XOSSALARI TADOIOI Normurodov Bobomurod, Texnika xavfsizligi kafedrasi assistenti 16

#### ЗАМОНАВИЙ ИШЛАБ ЧИКАРИШНИНГ ТЕХНИКА ВА П. ШЎЪБА **ТЕХНОЛОГИЯЛАРИ 18**

- 9. РАЗРАБОТКА ТЕХНОЛОГИЧЕСКИХ УСЛОВИЙ И СПОСОБОВ ПОДГОТОВКИ ТЕКСТИЛЬНОГО СЫРЬЯ К ХРАНЕНИЮ Х.К. Рахмонов, Д. Кодирова 18
- 10. ЭКСПЕРИМЕТАЛЬНОЕ ИССЛЕДОВАНИЕ ИСПОЛНИТЕЛЬНЫХ КУЛАЧКОВЫХ МЕХАНИЗМОВ Х.К. Рахмонов, Д.Х. Кодирова 21
- 11. ЭКСПЕРИМЕНТАЛЬНОЕ ИССЛЕДОВАНИЕ РАБОЧИХ ОРГАНОВ ШНЕКОВОГО РАСПРЕДЕЛИТЕЛЯ ПРИ ТРАНСПОРТИРОВАНИЕ СЫПУЧИХ МАТЕРИАЛОВ Х.К. Рахмонов, Д. Кодирова  $24$
- 12. ОСНОВЫ СОВЕРШЕНСТВОВАНИЯ ПИТАТЕЛЯ ПИЛЬНОГО ДЖИНА С ЦЕЛЬЮ ПОВЫШЕНИЯ ОЧИСТИТЕЛЬНОГО ЭФФЕКТА Х.К. Рахмонов, Д.Х. Кодирова 27
- 13. РАСЧЕТ ДИНАМИЧЕСКИХ ХАРАКТЕРИСТИК УПРАВЛЯЕМОГО ОБЪЕКТА Отанапасов Ш.О.-магистр, руководители: Х.Ф.Джураев, З.О. Шодиев 30
- 14. ОПРЕДЕЛЕНИЕ ДИНАМИЧЕСКИХ ХАРАКТЕРИСТИК ЭКСТРАКЦИОННО -ДИСТИЛЛЯЦИОННОГО АГРЕГАТА М.И. Абдурахмонова, Хушвактов А. 32
- 15. НЕКОТОРЫЕ ВОПРОСЫ АВТОМАТИЗАЦИИ ПРОЦЕССА ПРОИЗВОДСТВА АММИАКА НА ОСНОВЕ ВНЕДРЕНИЯ ПРОГРАММИРУЕМЫХ ЛОГИЧЕСКИХ КОНТРОЛЛЕРОВ Х.Х. Ашурова, магистр 33
- 16. ЭКСПРИМЕТАЛЬНОЕ ИССЛЕДОВАНИЕ ПРОЦЕССА СУШКИ ВИНОГРАДА М8-13 ТЖБАКТ гурухи талабаси Саидмуротова Ш., 8-13 ТЖБАКТ гурухи талабаси Турсунова М. рахбар доц.П.Р.Базаров35

### РАСЧЕТ ЛИНАМИЧЕСКИХ ХАРАКТЕРИСТИК УПРАВЛЯЕМОГО **ОБЪЕКТА**

#### Отанапасов Ш.О.-магистр, руководители: Х.Ф.Джураев, З.О. Шодиев

О качестве управления технологическими процессами принято судить по виду динамических характеристик замкнутых систем управления, к которым относятся как частотные, так и временные характеристики этих систем.

Чтобы определить указанные характеристики необходимо вначале построить математическую модель управляемого объекта, для чего на его вход подается единичное ступенчатое воздействие  $1(t)$ , а на выходе снимается кривая разгона  $h(t)$  (переходная характеристика объекта), представленная на рис.1.

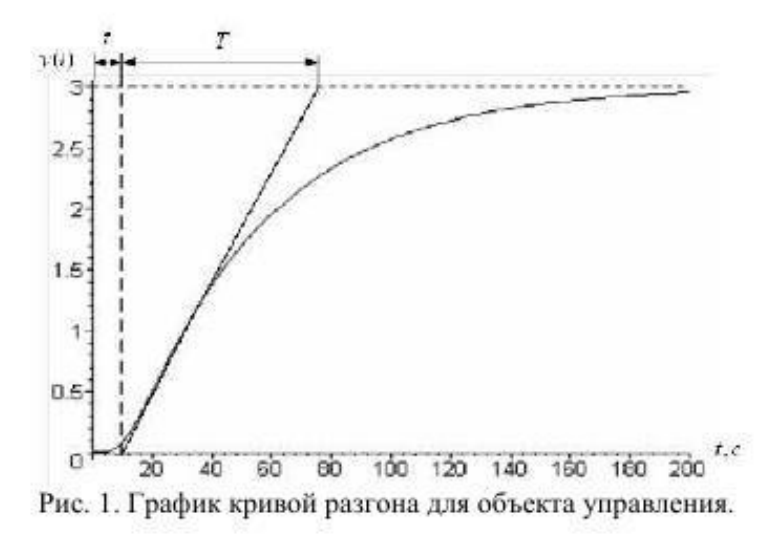

На основании кривой разгона можно определить передаточную функцию объекта по каналу управления температурой. Для этого в точке перегиба кривой разгона проводят касательную и определяют длины отрезков т и  $T$ , отсекаемые этой касательной от временной оси и от пунктирной линии соответственно.

Кроме того, по кривой разгона определяют также значение коэффициента передачи объекта по формуле

$$
K_{o\bar{o}} = \lim_{t \to \infty} y(t), \qquad t \to \infty
$$
  
B pacсматриваемом спучае было установлено, что  

$$
T = 67 \ c; \tau = 9 \ c; K_{o\bar{o}} = 3. \tag{1}
$$

На основании полученных значений параметров кривой разгона было определено искомое выражение для передаточной функции объекта для канала управления температурой

$$
W_{o\bar{o}}(s) = K_{o\bar{o}} \frac{e^{-\tau s}}{1 + Ts} \tag{2}
$$

 $(3)$ 

Используя выражение (2) и равенства (1), а также полагая, что

$$
m_{\Pi}=0.8\,,
$$

получим графическое решение, представленное на рис. 2.

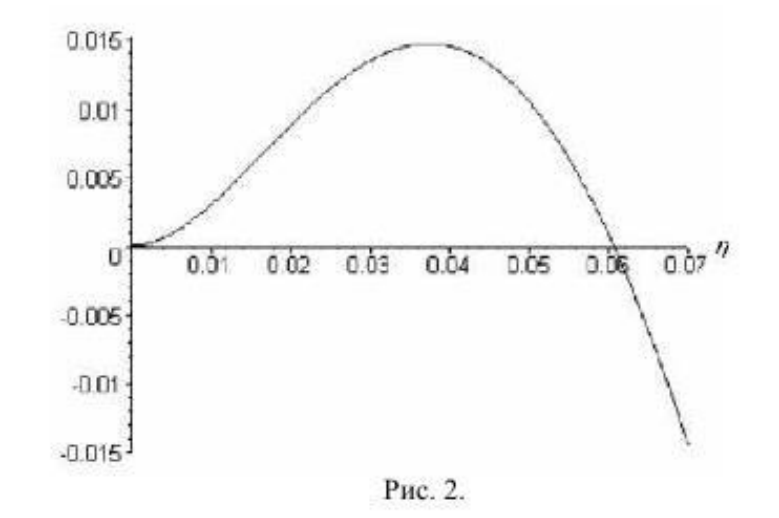

B pesynstrate yerановим, что 
$$
\eta = 0,06061 c^{-1}
$$
.  
\n $K_p = 1,388; T_H = 28,74 c$ . (4)

В заключении отметим, что при выполнении расчетов динамических характеристик системы управления использовался программный пакет MAPLE 7.

Система Maple предназначена для символьных вычислений, имеет ряд средств и для численного решения дифференциальных уравнений и нахождения интегралов. Обладает развитыми графическими средствами. Имеет собственный язык программирования, напоминающий Паскаль.

Рассмотрим лишь интерфейс пакета, работающего под Windows. Окно Maple содержит многие атрибуты, привычные пользователю других приложений Windows: заголовочную часть, строку ниспадающих меню, панель управления, линейку вертикальной прокрутки, строку состояния и т.д. Основную часть базового окна занимает еще одно окно, в котором обычно располагаются один или несколько рабочих документов (Maple worksheet).